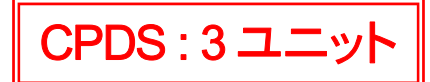

### 中部 i-Construction 研究会主催

# ICT 活用工事現場見学会

 2022 年11 月 10 日(木) (雨天予備日:11 月 11 日(金)) 三重県いなべ市

#### - 次 第 -

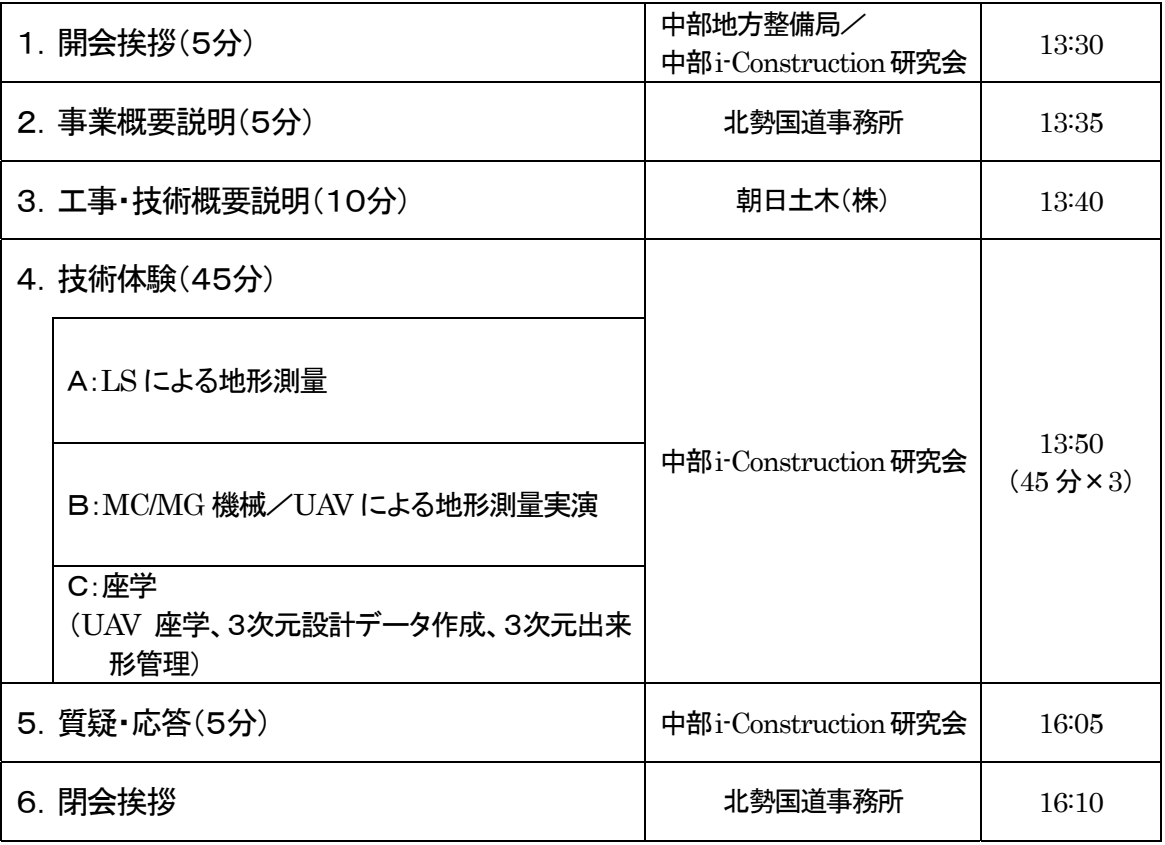

16:10 終了予定

#### ※技術体験ローテーション

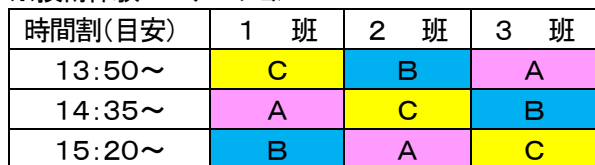

#### ICT活用工事 現場技術見学会 in 三重県いなべ市 参加者一覧表

開催日時:令和 4年11月10日(木) 13:30~16:10 ※荒天の場合は11月11日(金)に延期

開催場所:三重いなべ市北勢町麻生田【現地集合及びWEB参加】

#### 【現地参加者】

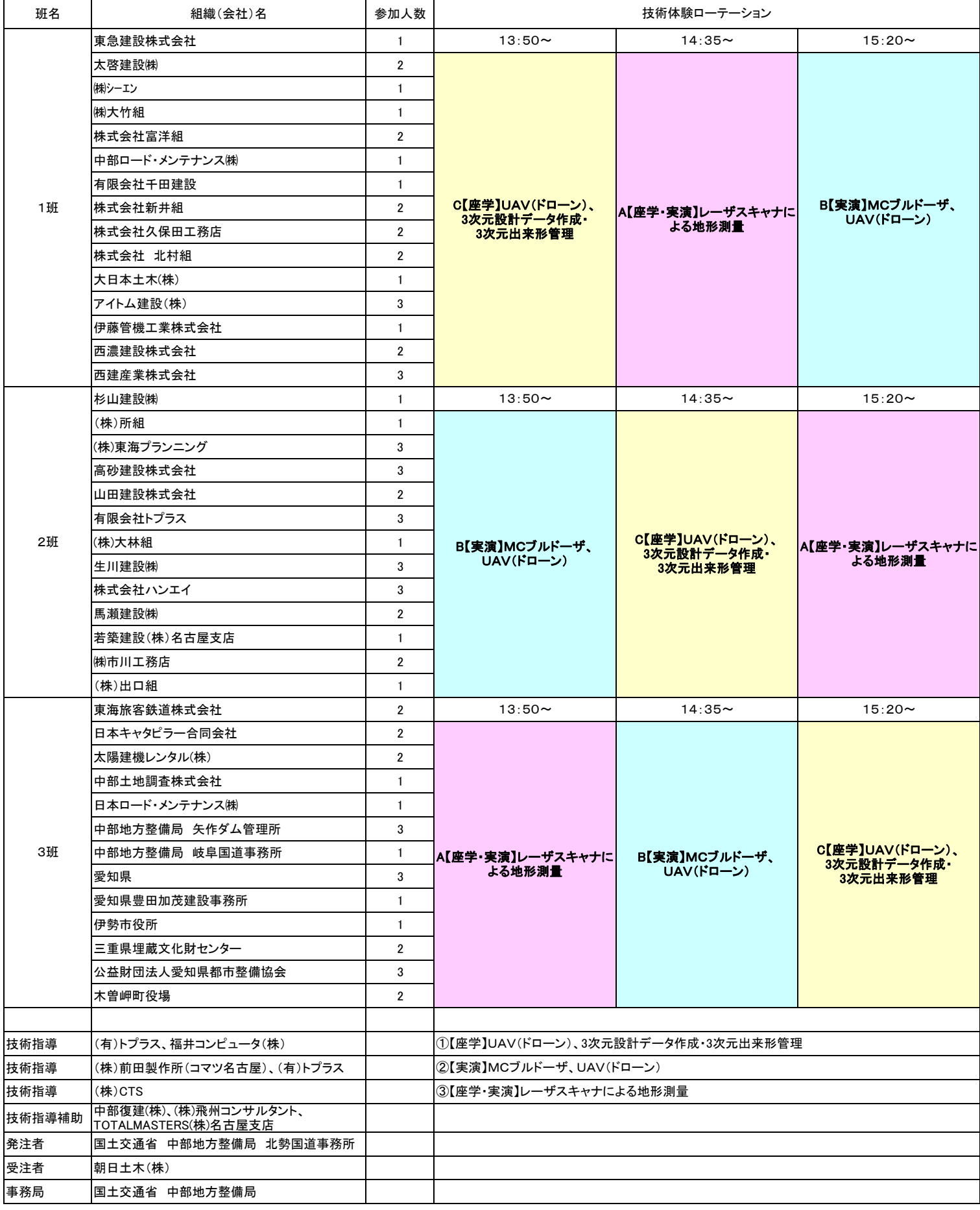

### ICT活用工事 現場技術見学会 in 三重県いなべ市 参加者一覧表

開催場所:三重いなべ市北勢町麻生田【現地集合及びWEB参加】 開催日時:令和 4年11月10日(木) 13:30~16:10 ※荒天の場合は11月11日(金)に延期

【WEB参加者】

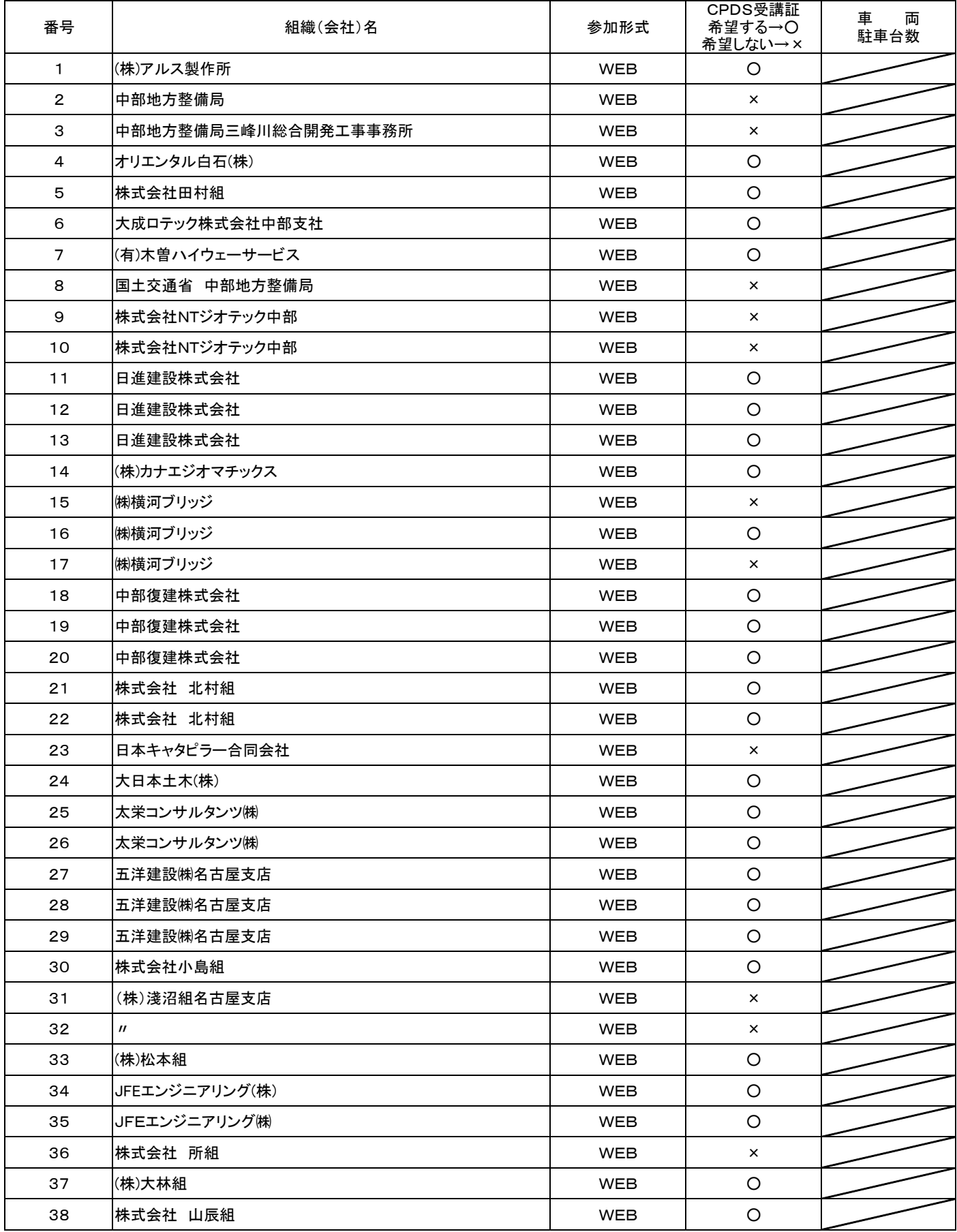

### ICT活用工事 現場技術見学会 in 三重県いなべ市 参加者一覧表

開催場所:三重いなべ市北勢町麻生田【現地集合及びWEB参加】 開催日時:令和 4年11月10日(木) 13:30~16:10 ※荒天の場合は11月11日(金)に延期

【WEB参加者】

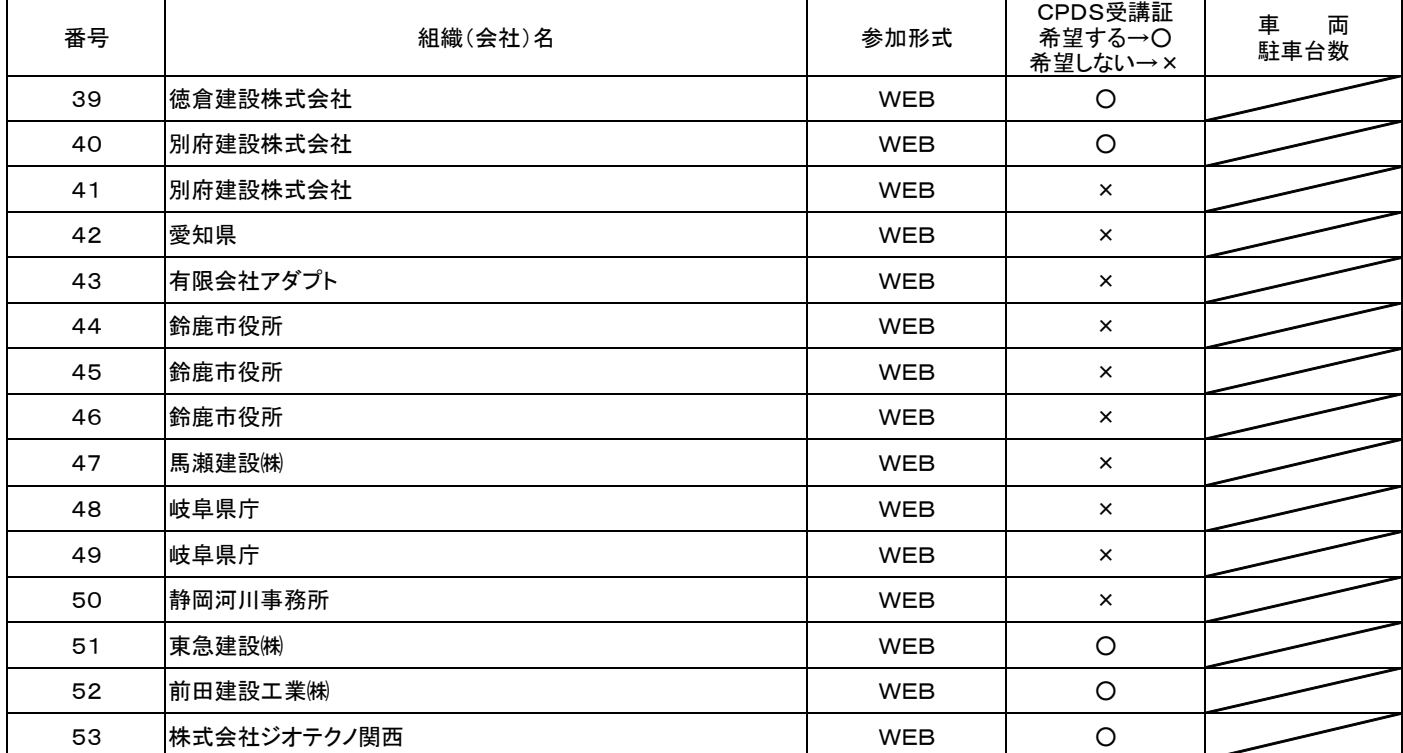

東海環状自動車道について

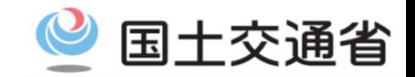

■一般国道475号 東海環状自動車道は、愛知県豊田市を起点とし、愛知県瀬戸市、岐阜県岐阜市及び大垣市 等の主要都市を経て三重県四日市市に至る延長約153kmの高規格道路(一般国道の自動車専用道路)です。 ■本事業は、中京圏の放射状道路ネットワークを環状道路で結び、広域ネットワークを構築することによる、環状 道路内の渋滞緩和、地域経済の活性化、災害に強い道路機能の確保を目的に計画された道路です。

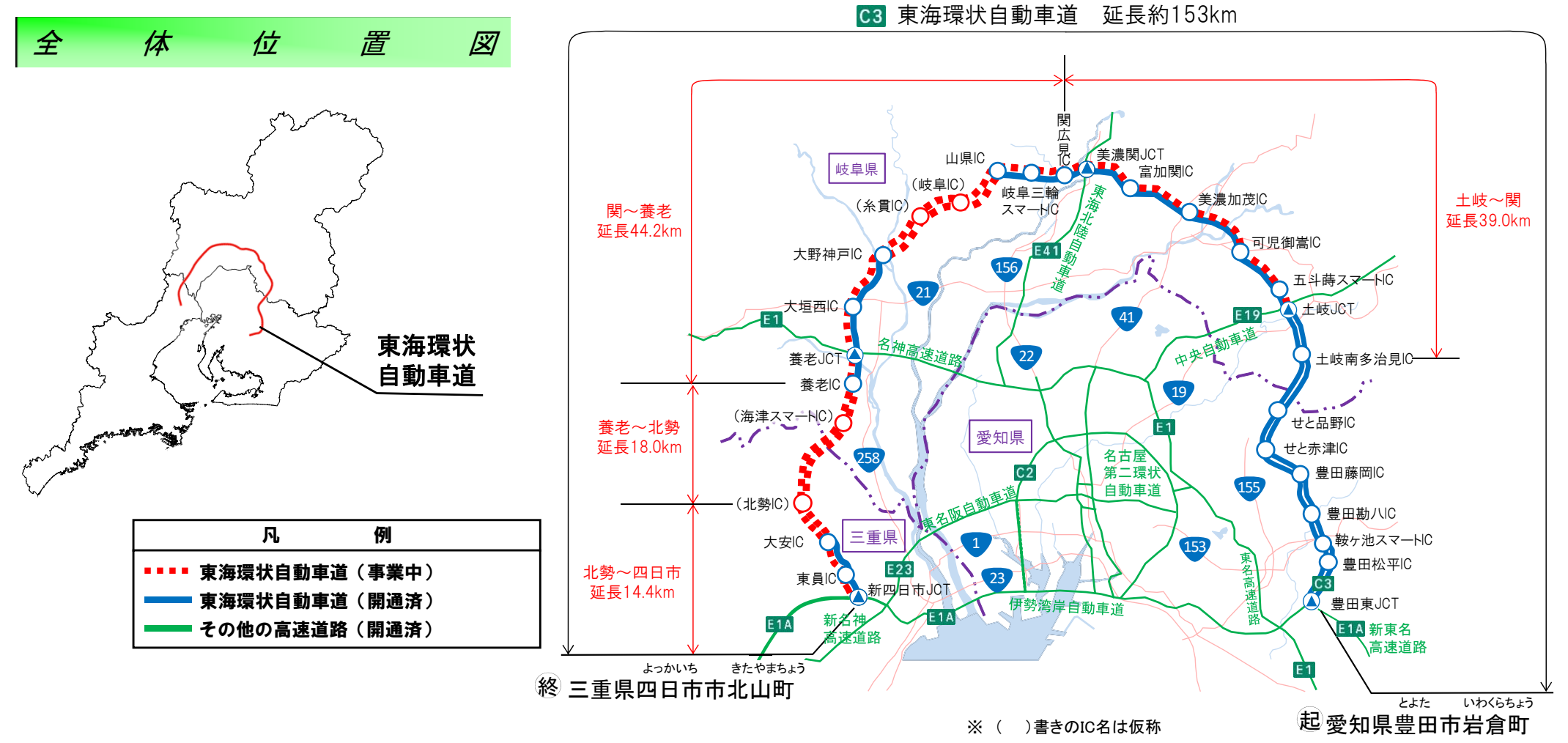

※東海環状自動車道・伊勢湾岸自動車道が通過する市町村及びその内側の市町村を中京圏とする。

# 東海環状自動車道 進捗状況

■全体の約7割(延長約109km)が開通済み。

■三重県内においては大安IC~岐阜県境まで工事を推進中。(NEXCO工事も含む)

■大安IC~北勢IC間は2024年度(令和6年度)、北勢IC~養老IC間は2026年度(令和8年度)に開通予定

国十交诵省

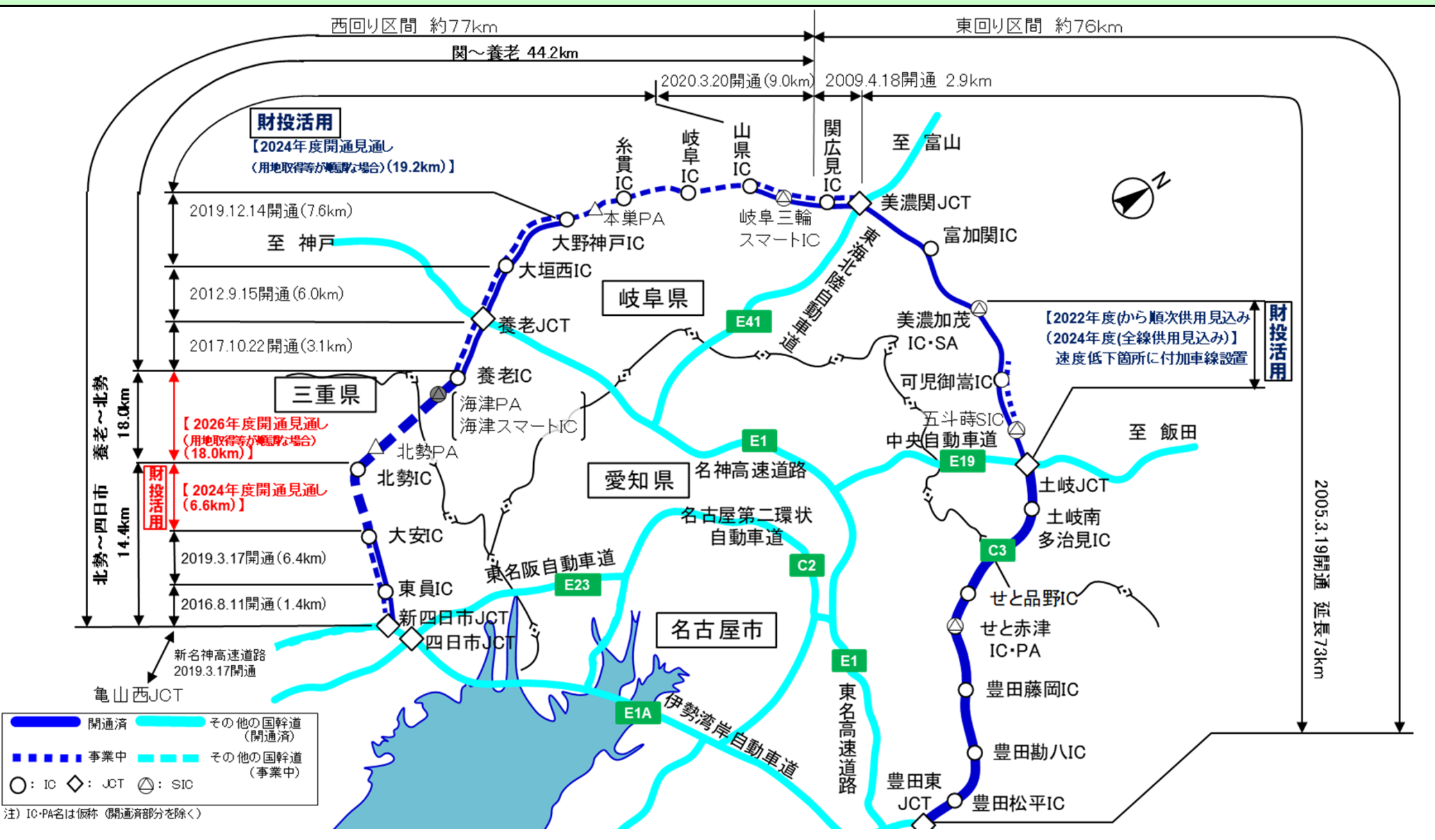

ICT

**- 3** 3 -

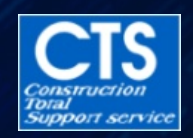

# ICTを活用した測量機及び計測技術

UAV UAV

測量用GNSS

2

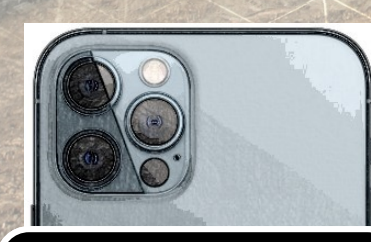

ノンプリズムTS

**ICT**建機施工履歴データ

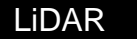

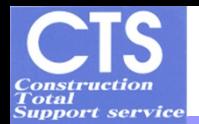

### 3次元計測技術を用いた出来形管理要領 対象工種および対象技術一覧

 $($ 

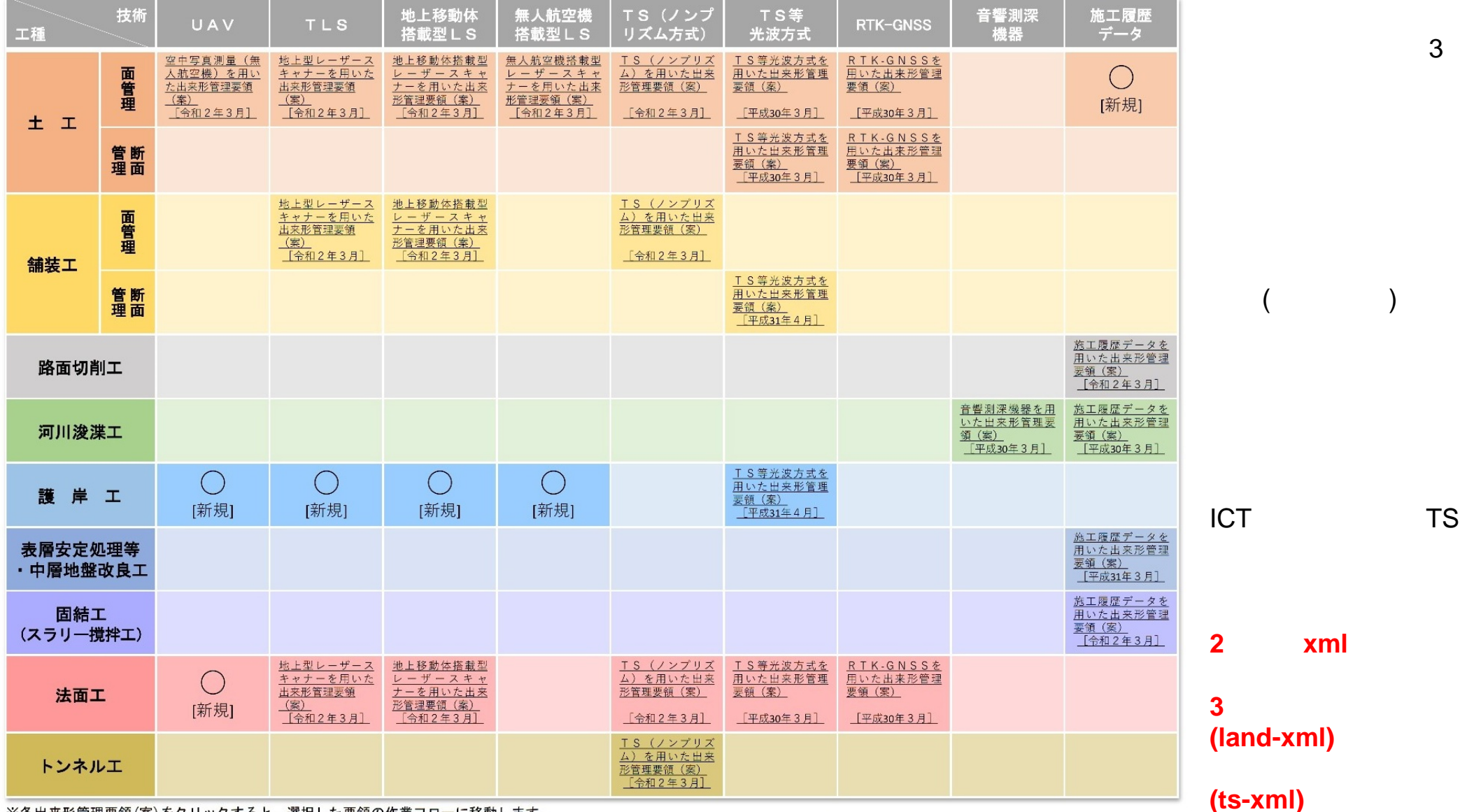

※各出来形管理要領(案)をクリックすると、選択した要領の作業フローに移動します。 ※要領名の記載があるものは、令和2年3月時点のものです。  $\overline{3}$ 

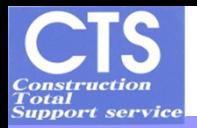

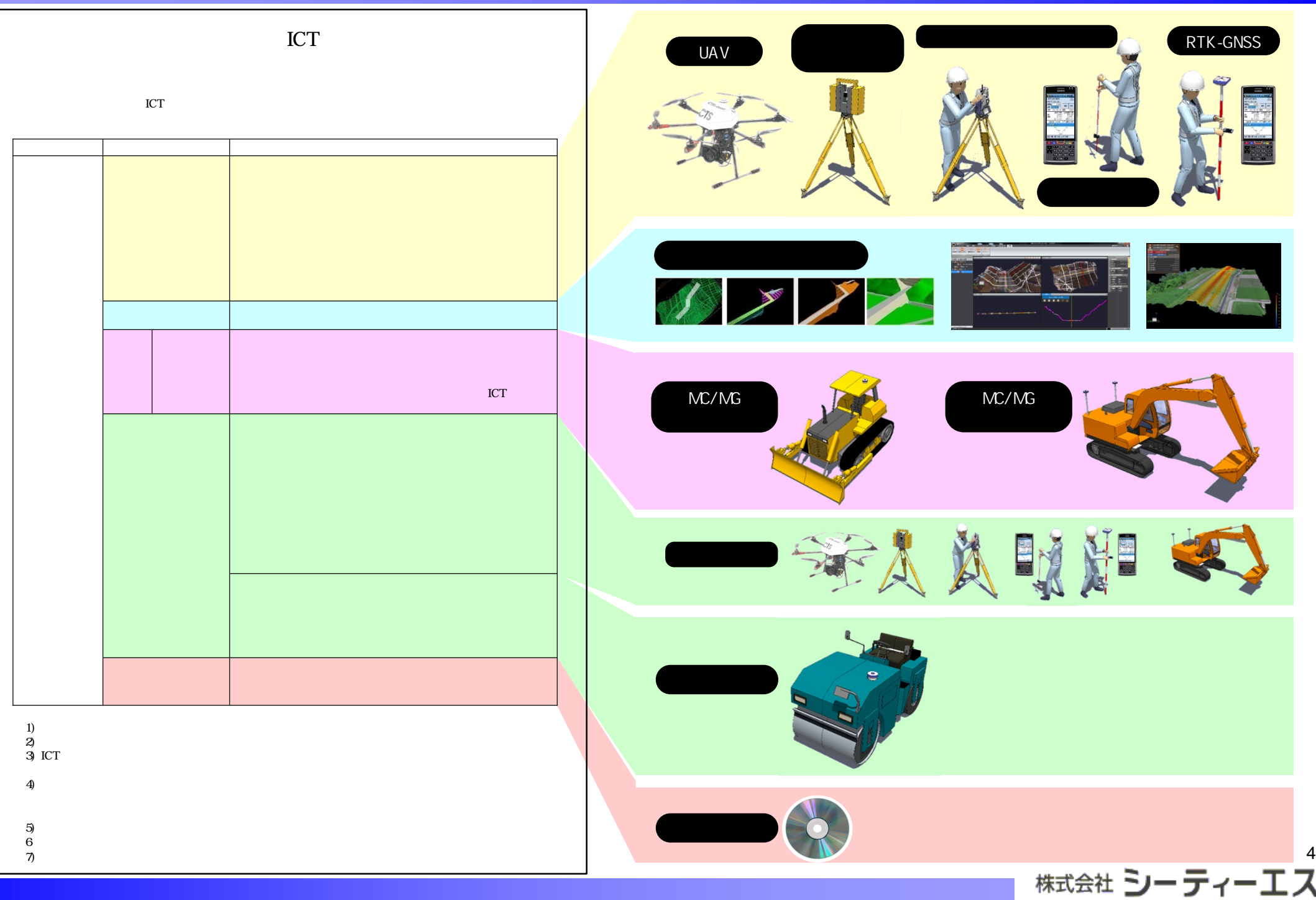

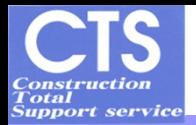

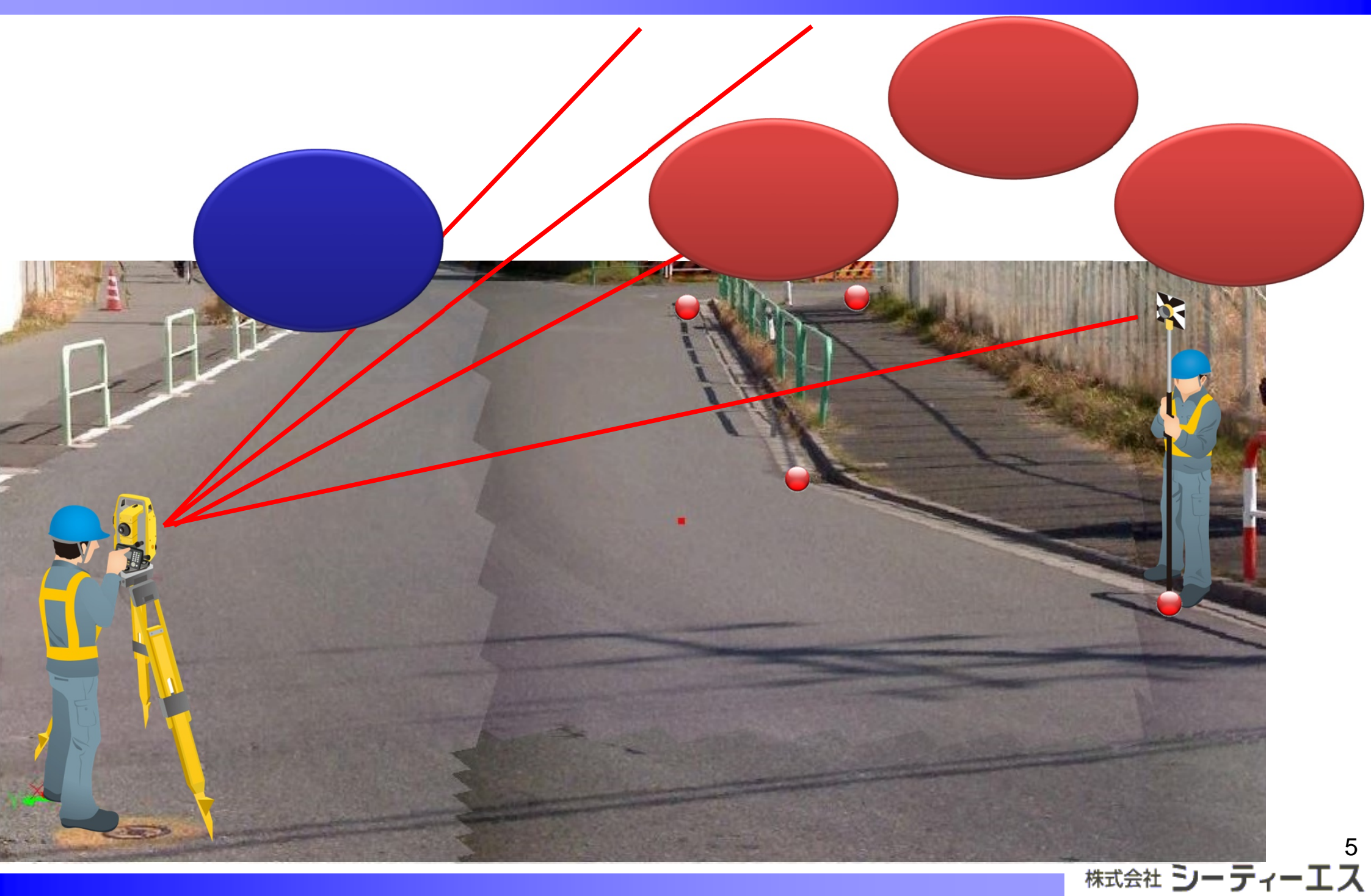

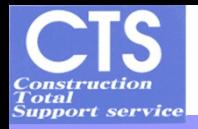

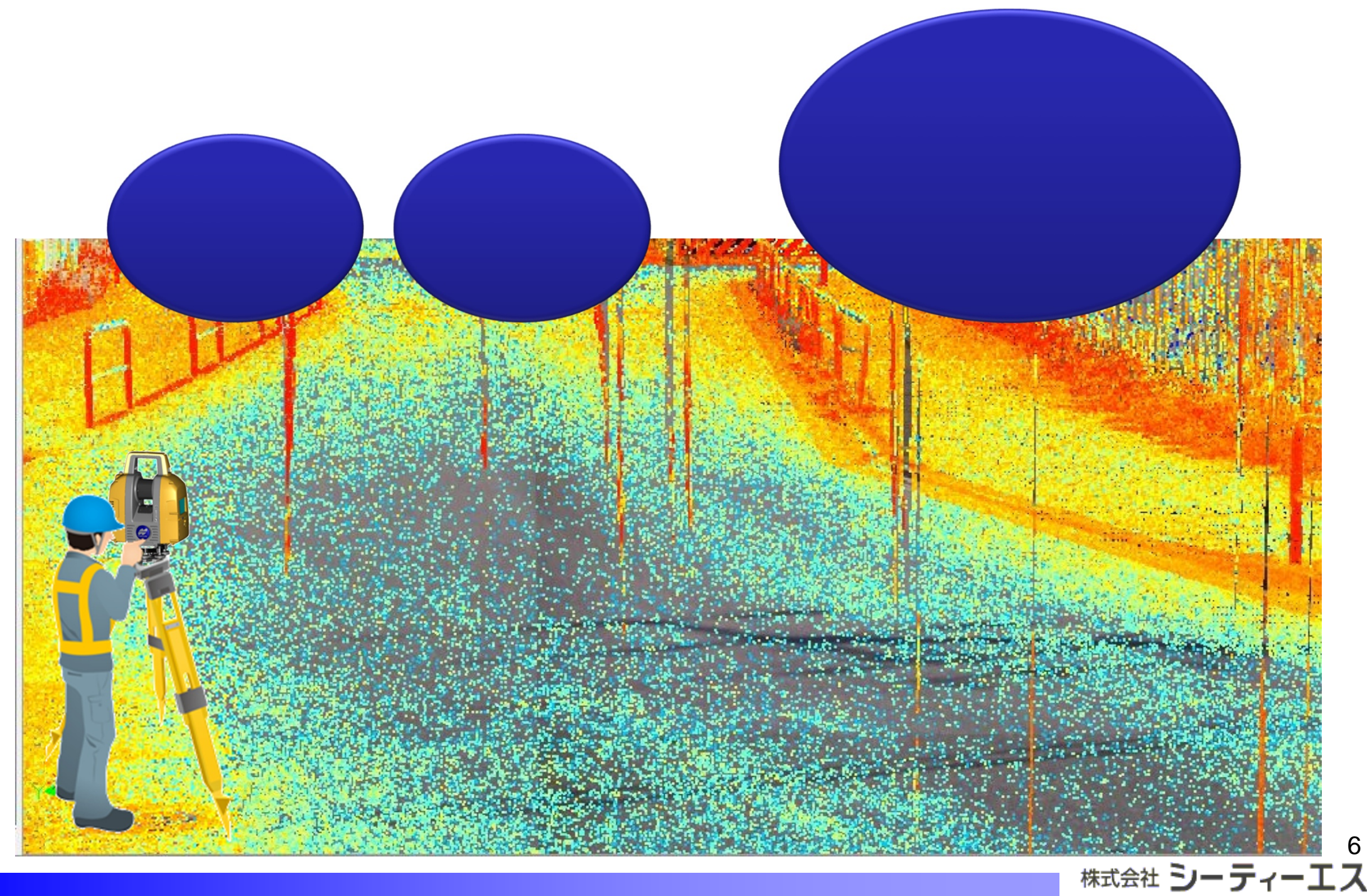

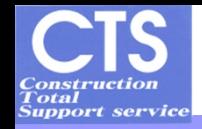

### i-Construction ICT

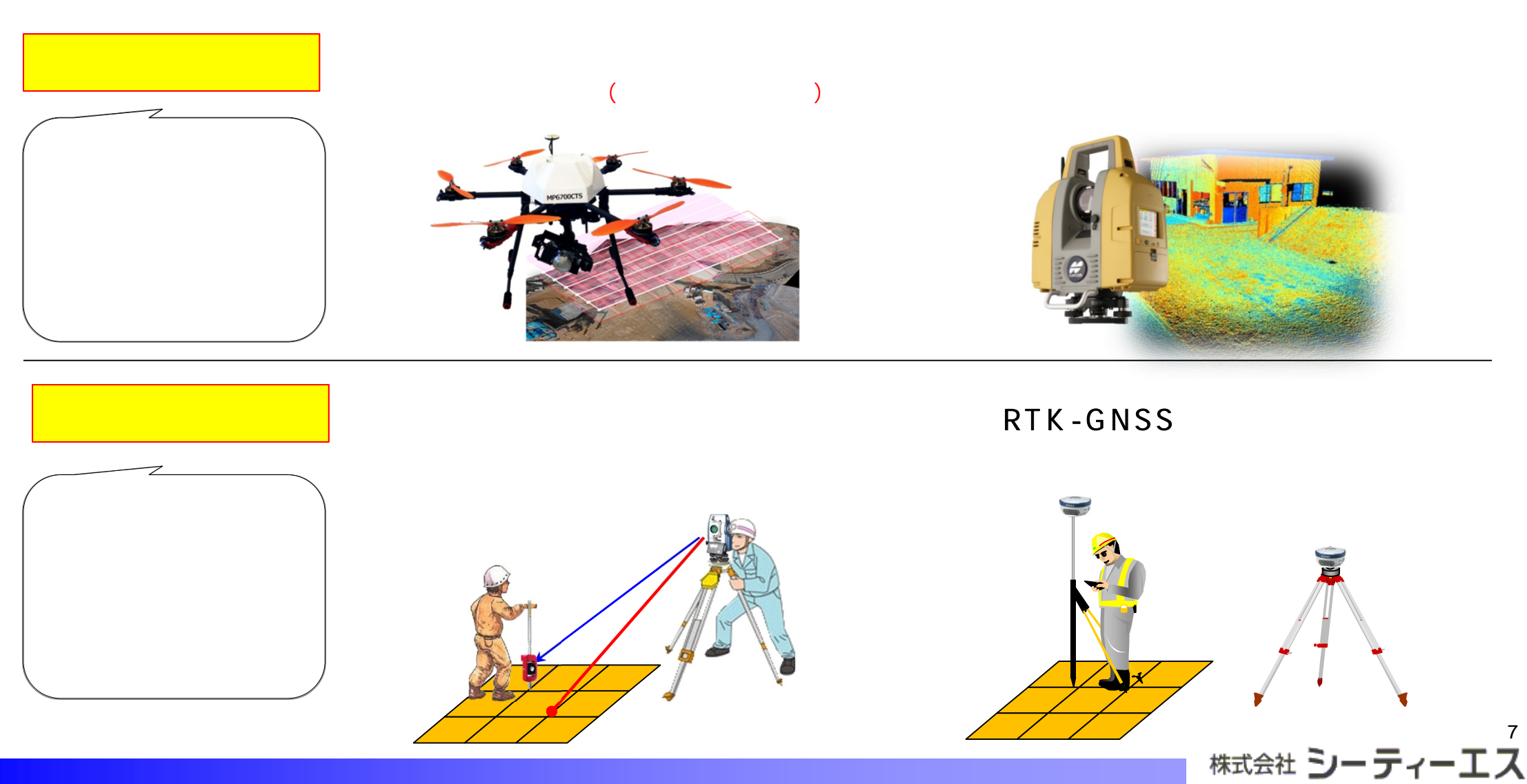

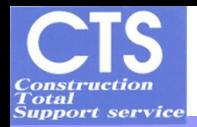

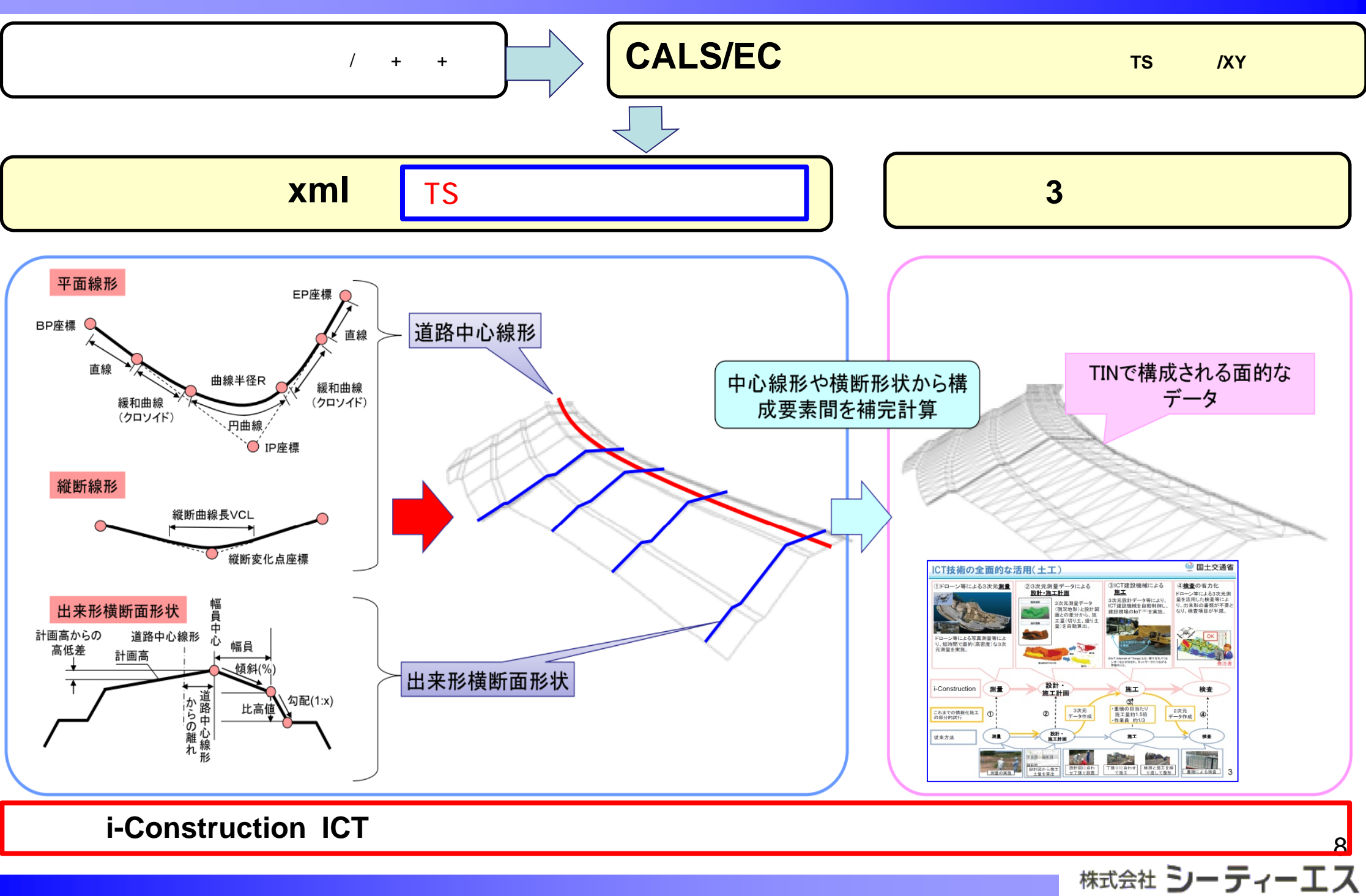

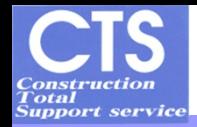

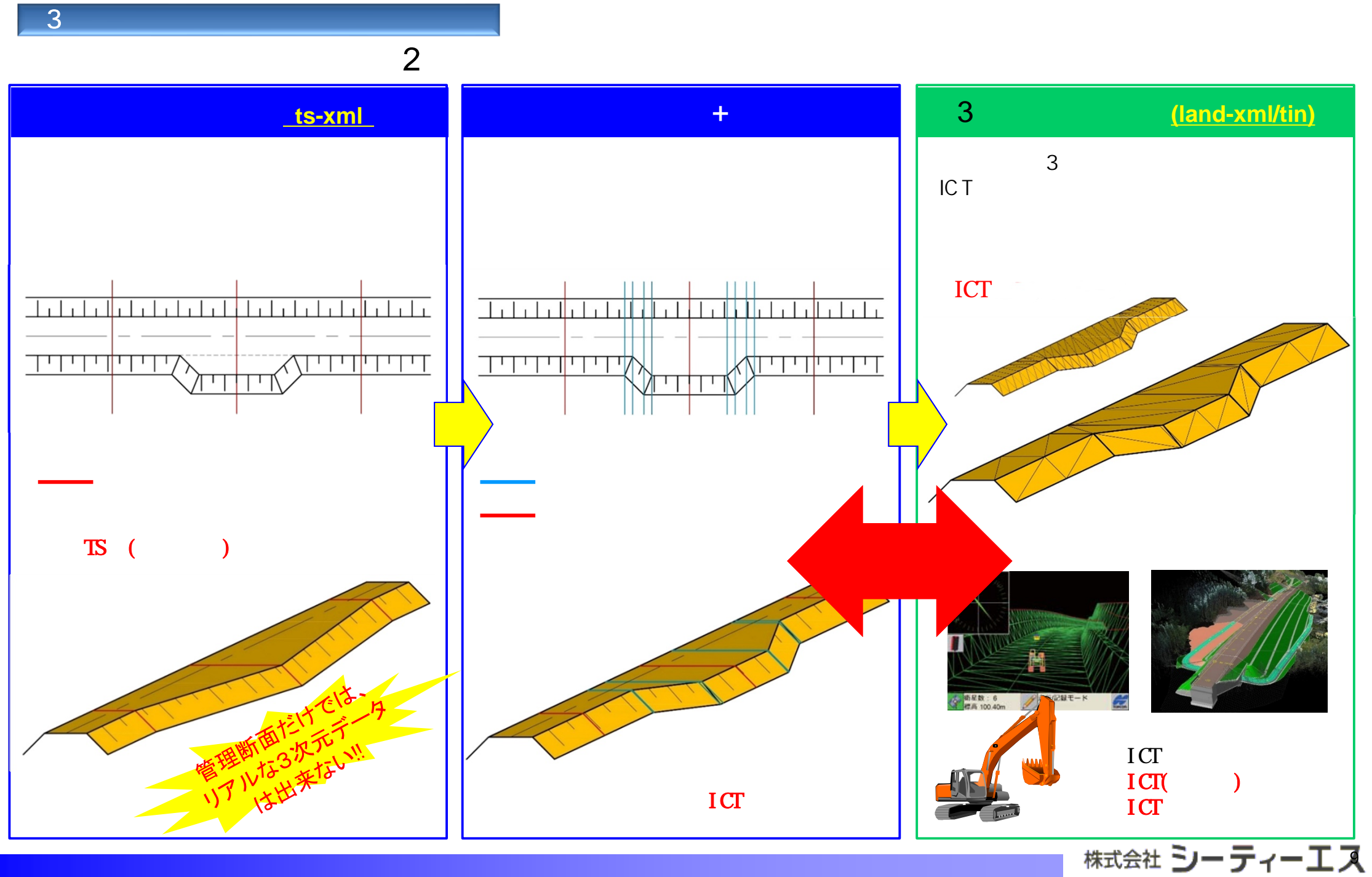

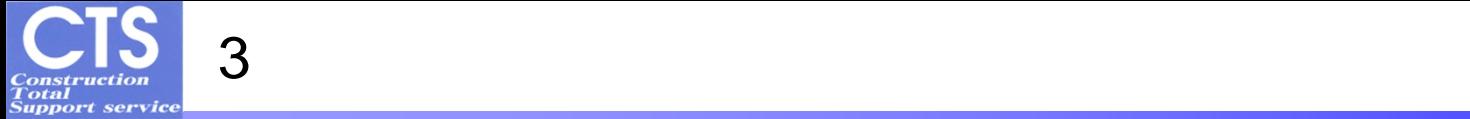

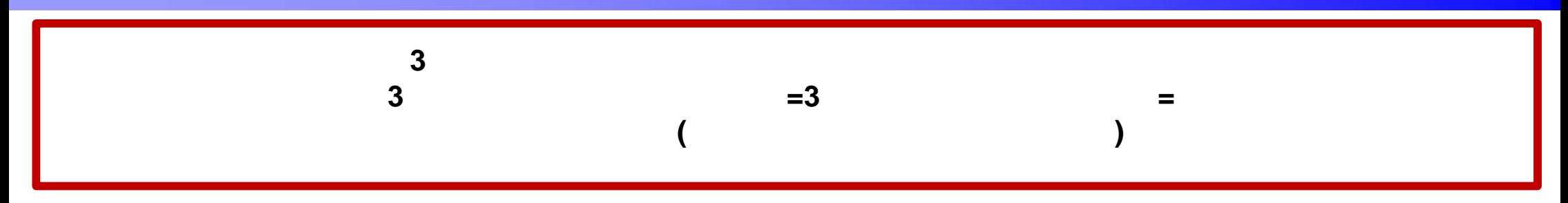

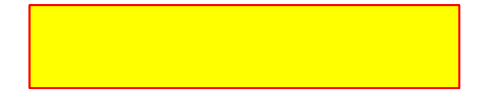

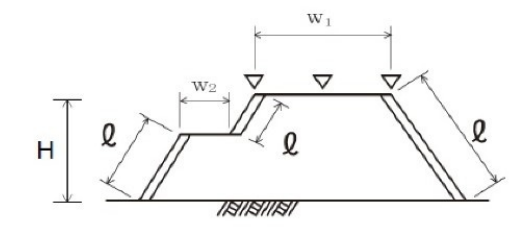

<例: 道路土工 (盛土工) > 測定基準:測定·評価は施工延長40m毎 規格値 : 基準高 (H) : ±5cm 法長 (0):-10cm 幅  $(w)$  :  $-10cm$ 

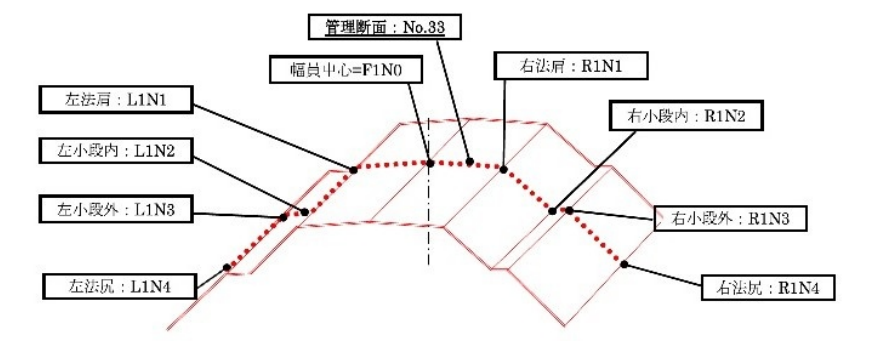

UAVの写真測量等で得られる3次元点群データからなる面的な竣工形状で評価

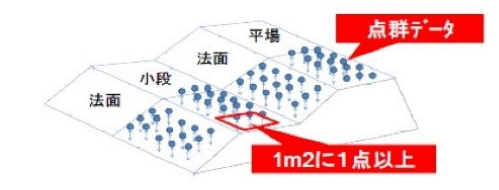

<例: 道路土工 (盛土工) > 測定基準:測定密度は1点/m2以上、評価は平均値と全測点 規格値 :設計面との標高較差 (設計面との離れ) 平場 平均値: ±5cm 全測点: ±15cm 法面 平均值: ±8cm 全測点: ±19cm ※法面には小段含む

従来と同等の出来形品質を確保できる面的な測定基準・規格値を設定

#### $6 - 1 - 3$  出来形計測箇所

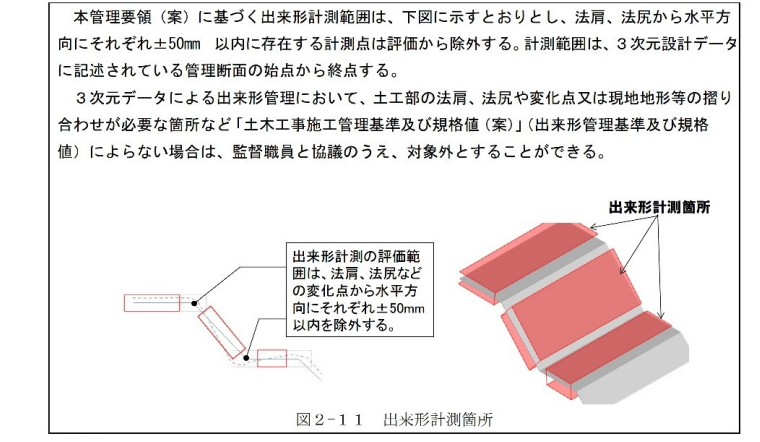

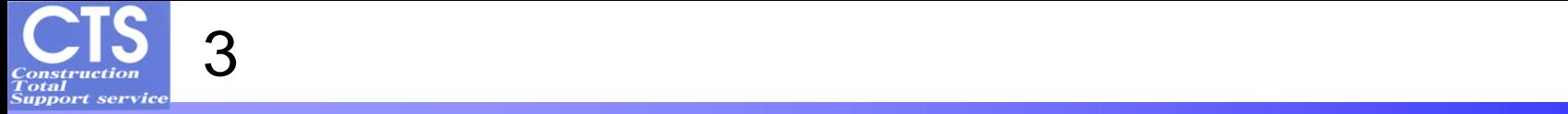

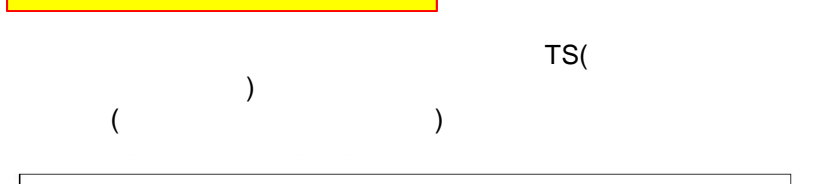

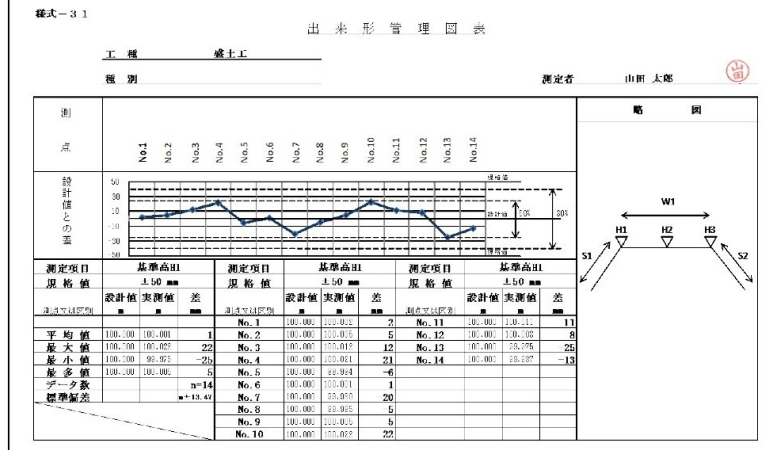

断面管理 面管理

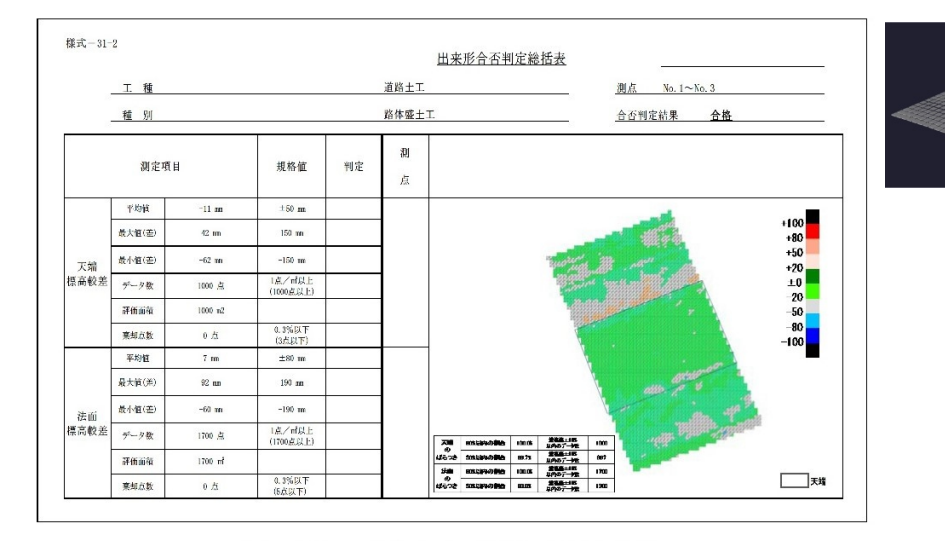

図2-14 出来形管理表 作成例 (合格の場合)

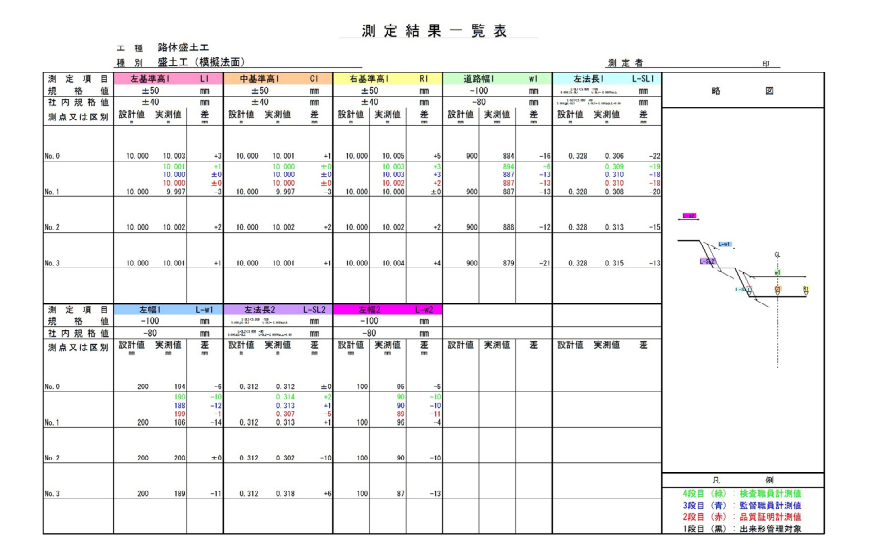

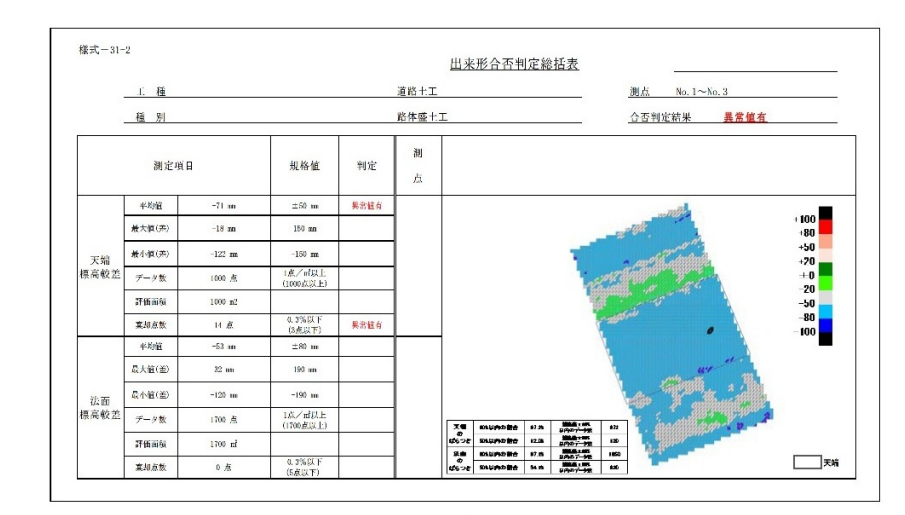

図2-15 出来形管理表 作成例 (異常値有の場合)

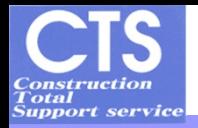

# TLS (

### 地上型レーザースキャナー**(TLS)**

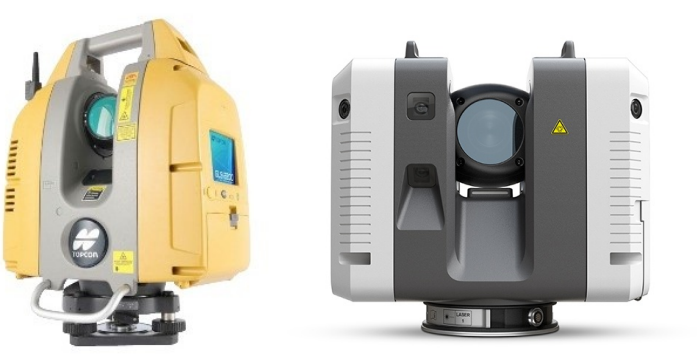

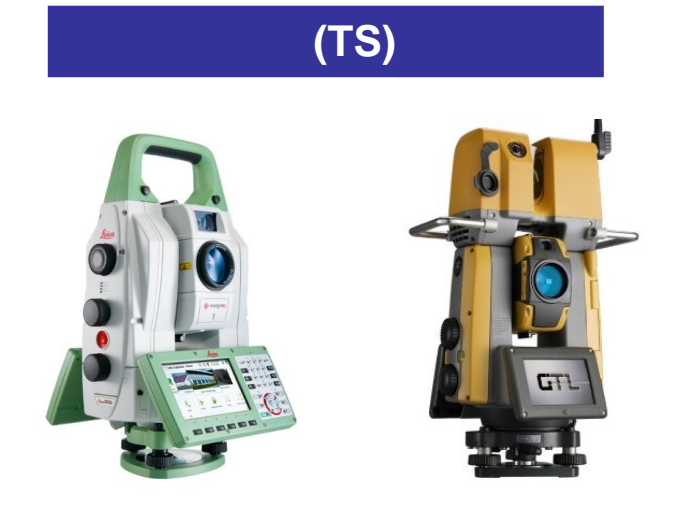

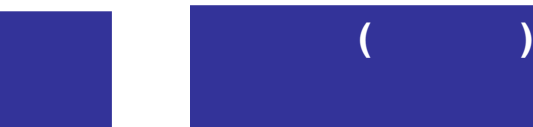

TLS

 $\left( \begin{array}{c} 1 \end{array} \right)$ 

### 日本測量機器工業会規格 **JSIMA115**

 $10 - 10$   $\pm 0.0$ 

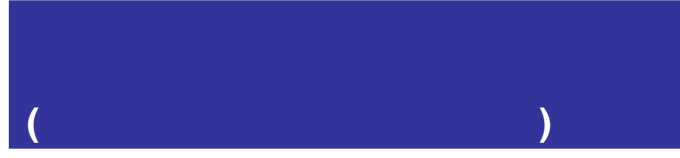

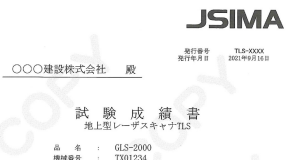

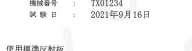

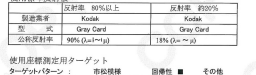

ターゲットバターン : 市松模様<br>- 製造業者 トプコン<br>- 型 式 ターゲットシート小 御定余件(機器の夜定)<br>解像度数定 : 6 mm<br>平均処理設定 : 無  $(46.66 \pm 10^{-7})$ 

使用ソフトウェア(名称 Ver 製造会社)<br>名称名 : Sean Master Yer.3<br>会社名 : トプコン

本校正·楼堂は、一般社団古人 日本調節機器工業会が認定した事業者及び検査員により実施されています。 事業者認定番号 J1302002 <br> 検査月認定番号 J2302053

一般社団法人 日本測量機器工業会 欧定書式 (agysomme.me.try) JSA 2517443

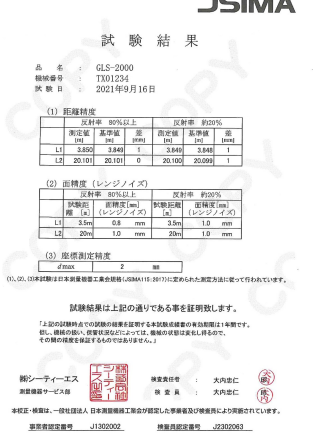

一般社団法人 日本瀬間機器工業会 認定書式 (83000000010489) - JSA 2517445

#### 参考資料-3 精度確認試験結果報告書

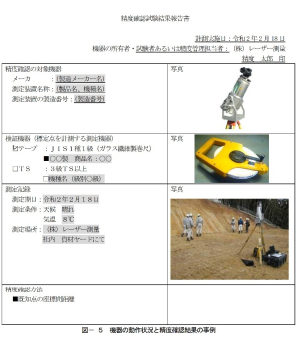

 $\bf 23$ 

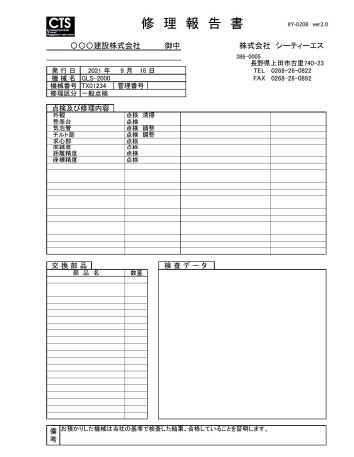

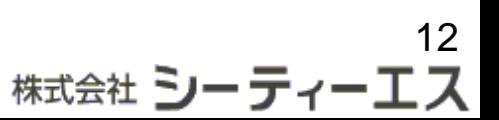

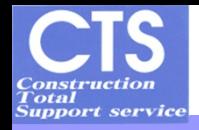

 $\mathsf{TLS}$ 

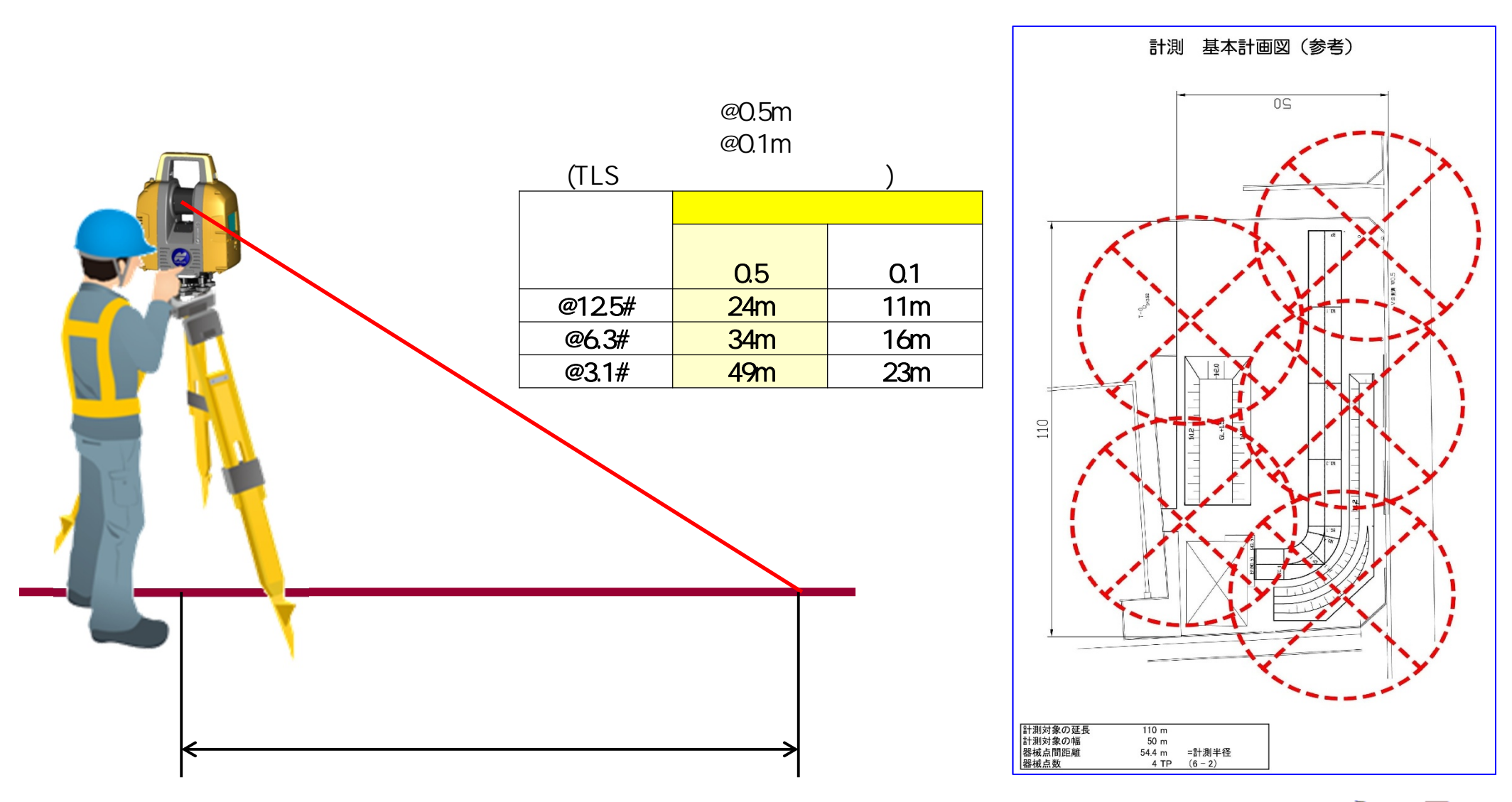

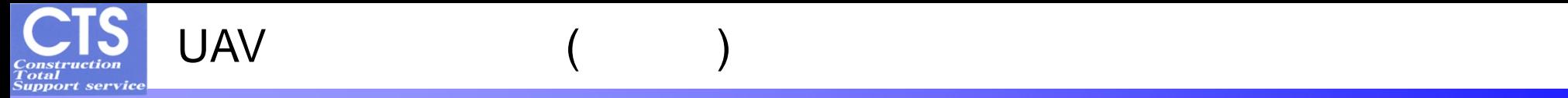

無人航空機**(UAV)**

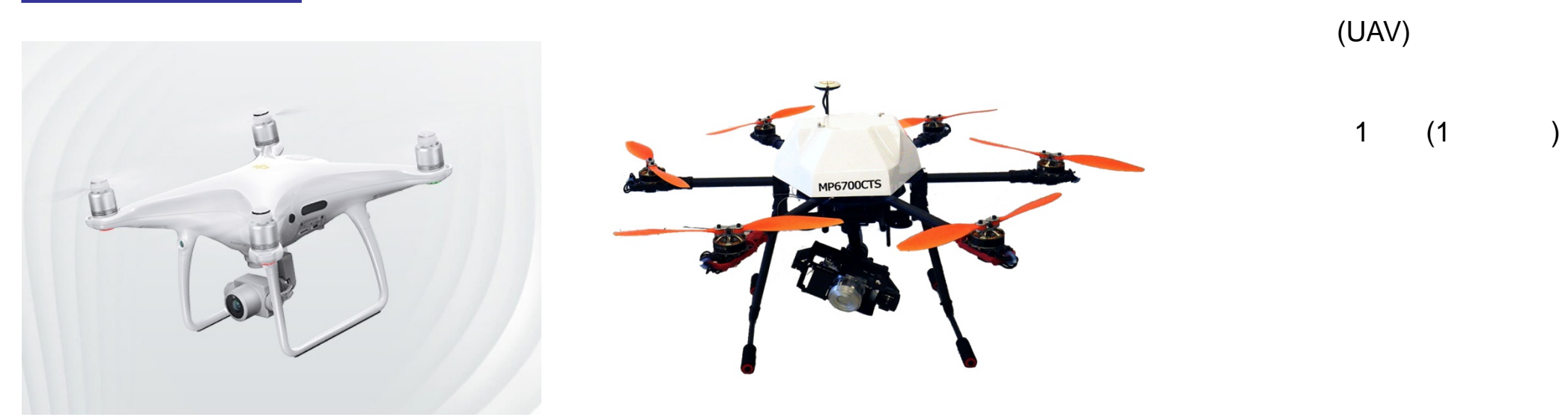

無人航空機**(UAV)**カメラ位置を直接計測できる手法

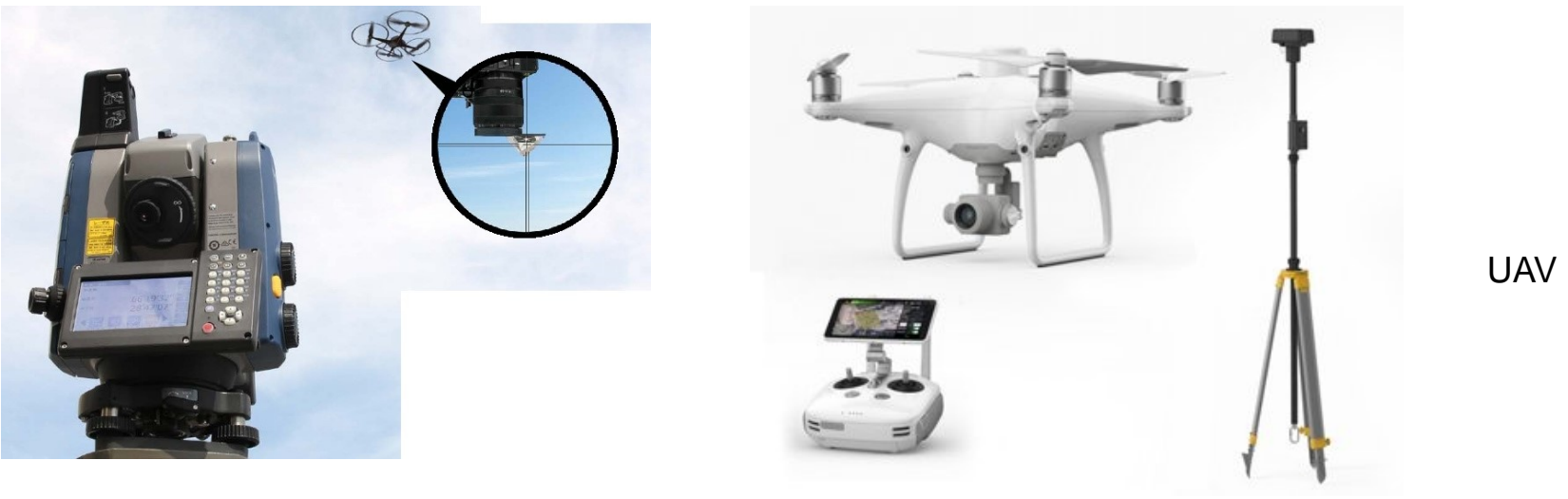

 $($   $)$ 

14<br>株式会社 **シーティーエス** 

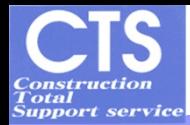

### UAV TLS

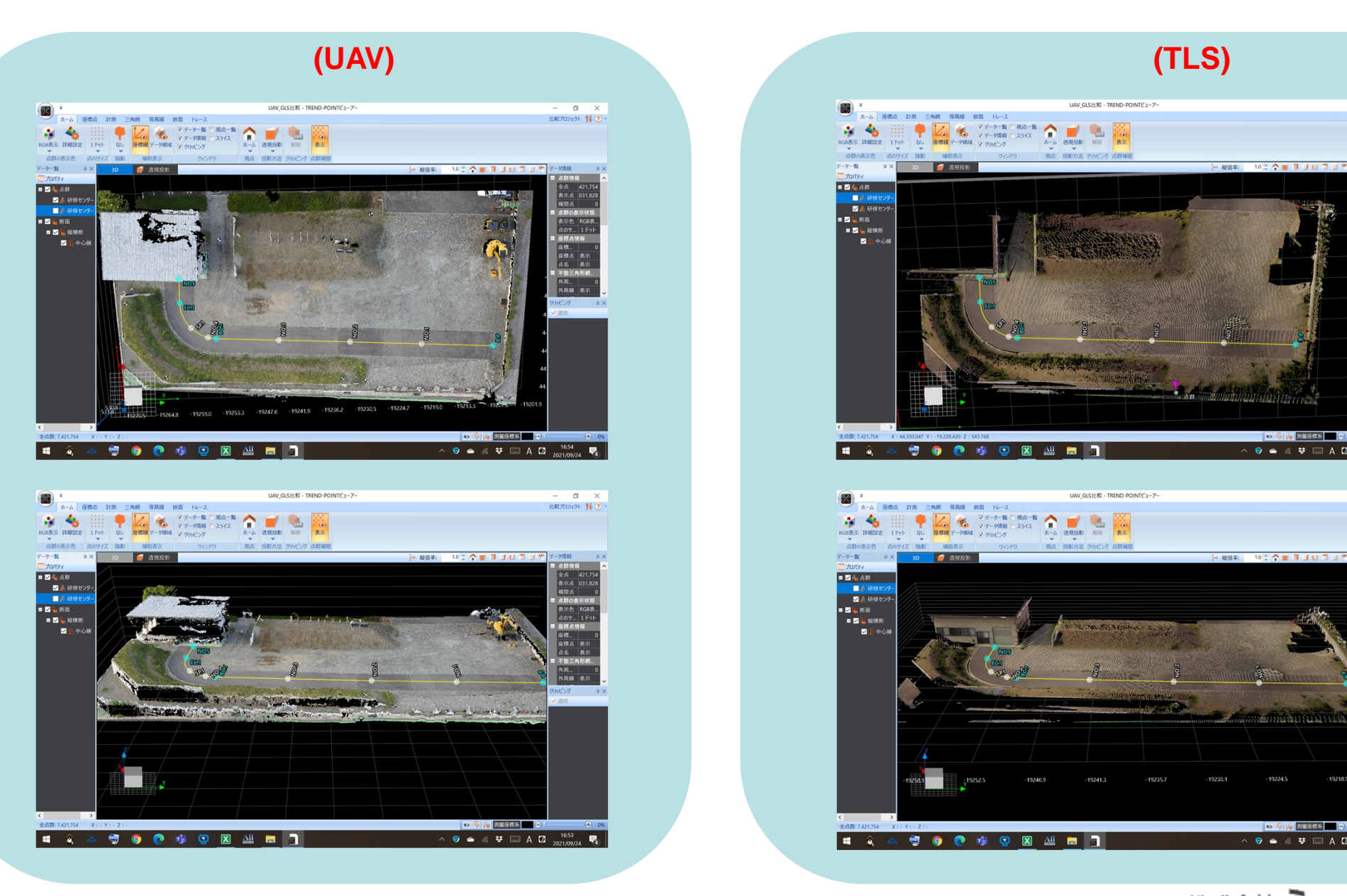

# UAV\_GLS比較 - TREND-POINTビューアー

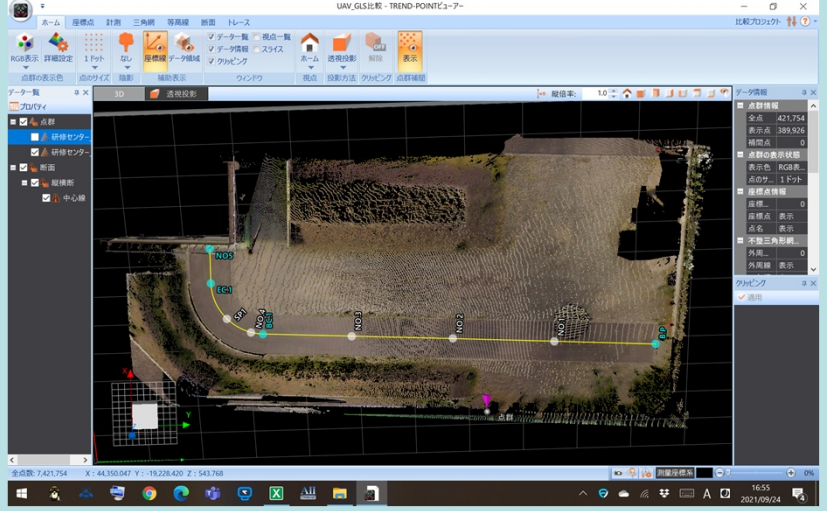

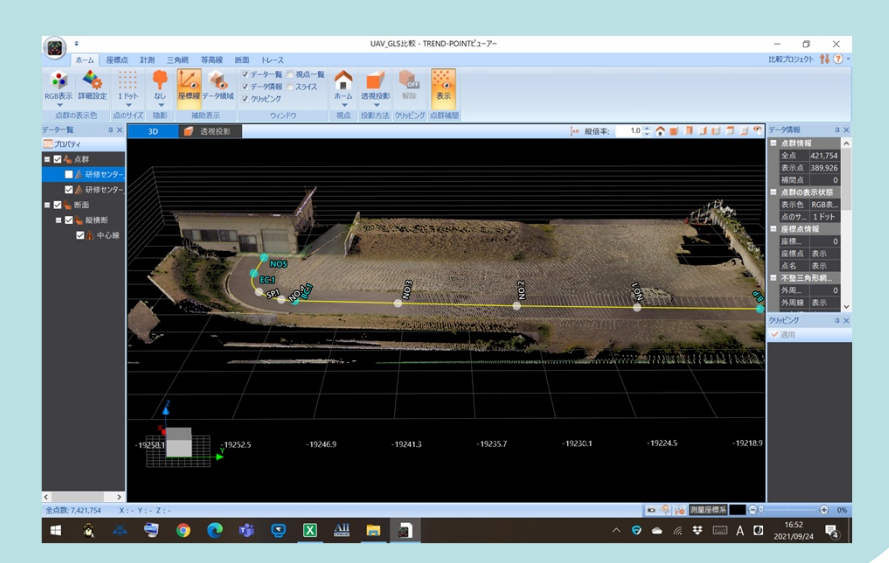

株式会社 シーティーエス

 $0$   $\times$ 

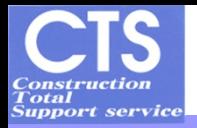

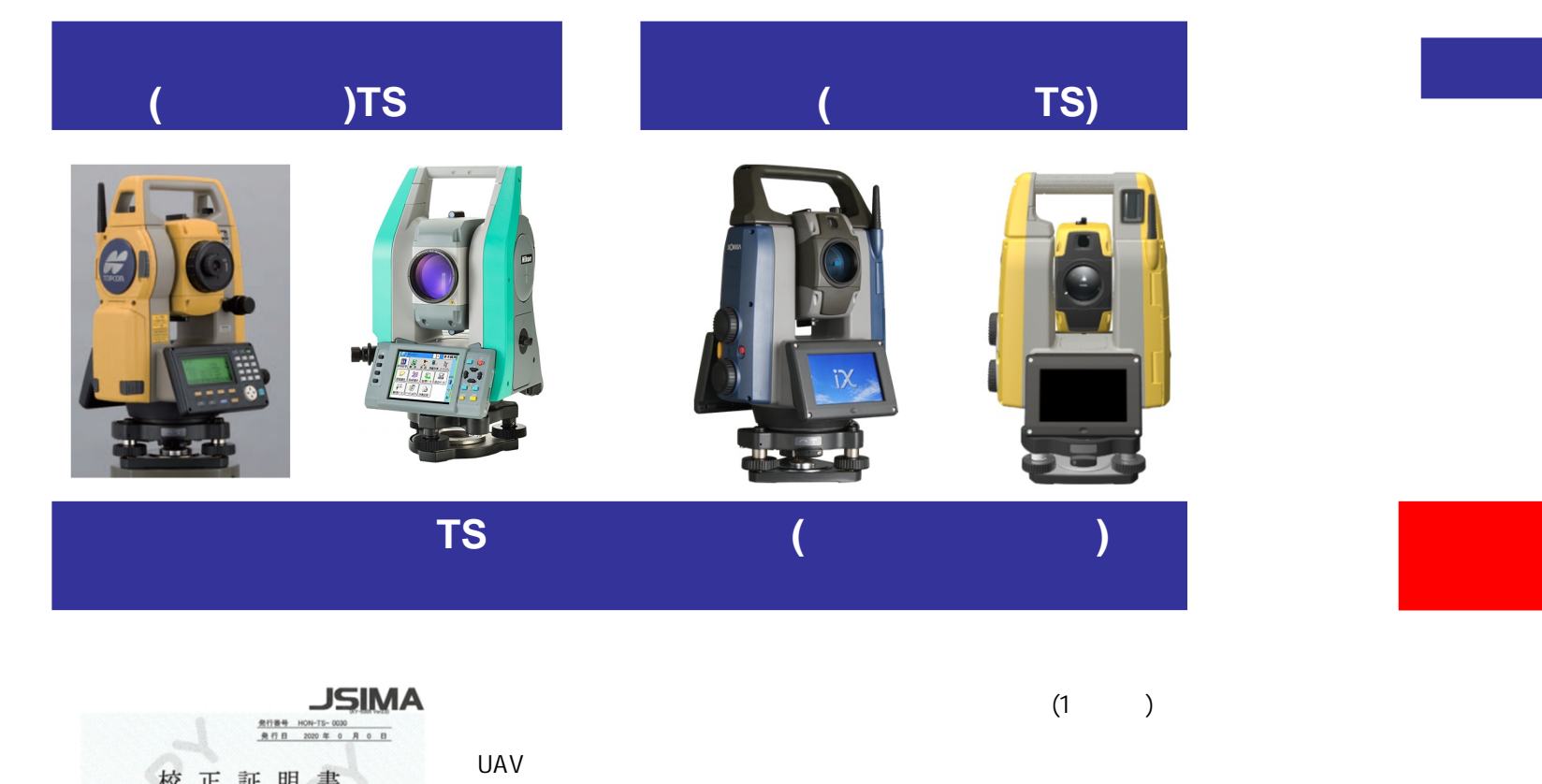

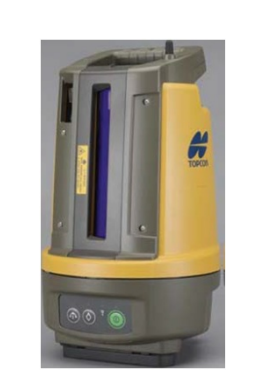

国土地理院で規定が無い**TS**等

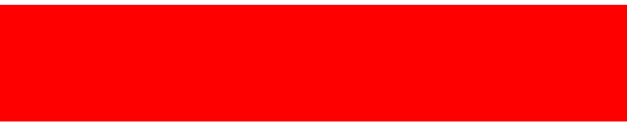

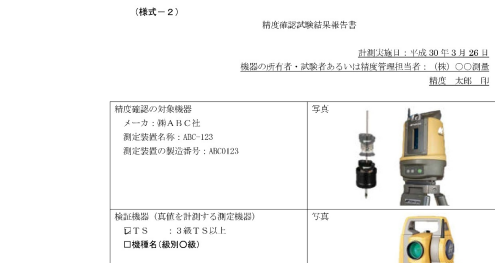

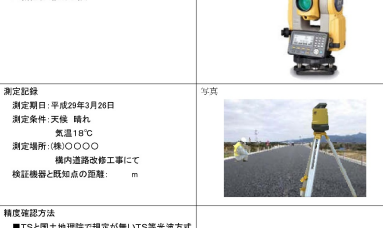

<sub>情況堆め力点</sub><br>■TSと国土地理院で規定が無いTS等光波方式<br>の各座標の較差

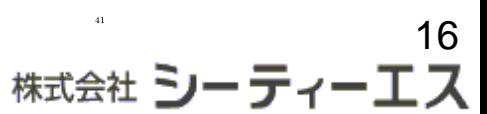

校正証明書 株式会社OOO建設 殿  $($  /  $)$  UAV 品 名 : トータルステーション IX-1005<br>(測距機能 : 反射プリズム)  $181688B$ **UR00XXXX** 2020年 0月 0日 校正日:  $($  $($   $/$   $)$ 上記の製品は、JSIMA規格に基づき弊社の定めた作業標準による 校正の結果、その規格を満たしていることを証明します。  $(\Box)$  $CTS$ mxna シーティーエス 長野県上田市古屋 本校正・検査は、一般社団法人 日本測量機器工業会が認定した事業者及び検査員により実施されています。

模查員認定番号 J2302081 事業者認定番号 J1302002 一般社団法人 日本測量機器工業会 認定書式 (#書式の無断使用を詳#) JSA 2232815

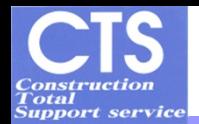

### TSを用いた出来形管理要領改訂(ICT土工対応)

□ 小規模土工における3次元起工測量·出来形管理を広く普及しているTSで実施できるよ うに既存の情報化施工用に策定済の要領に対して面管理の規定を追加し、ICT活用工 事に利用可能とする

 $(TS)$  (and a set of  $(TS)$ )

□ 特定位置の測定が可能である一方で、多点観測が非効率であることから、点密度の規 定をレーザースキャナ等と比べて緩和

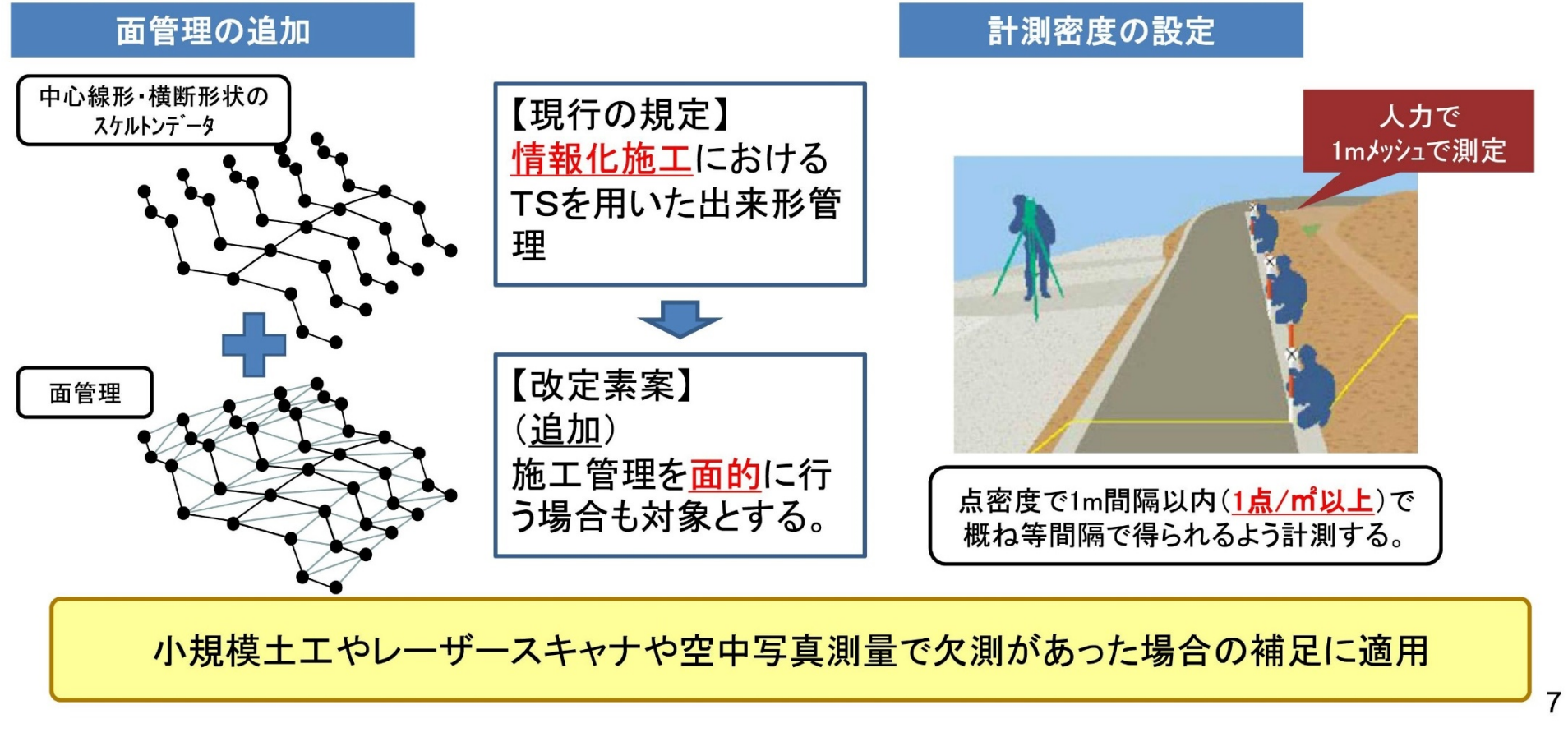

17 株式会社 **シーティーエス** 

国十交通省

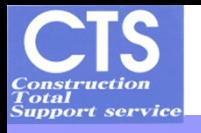

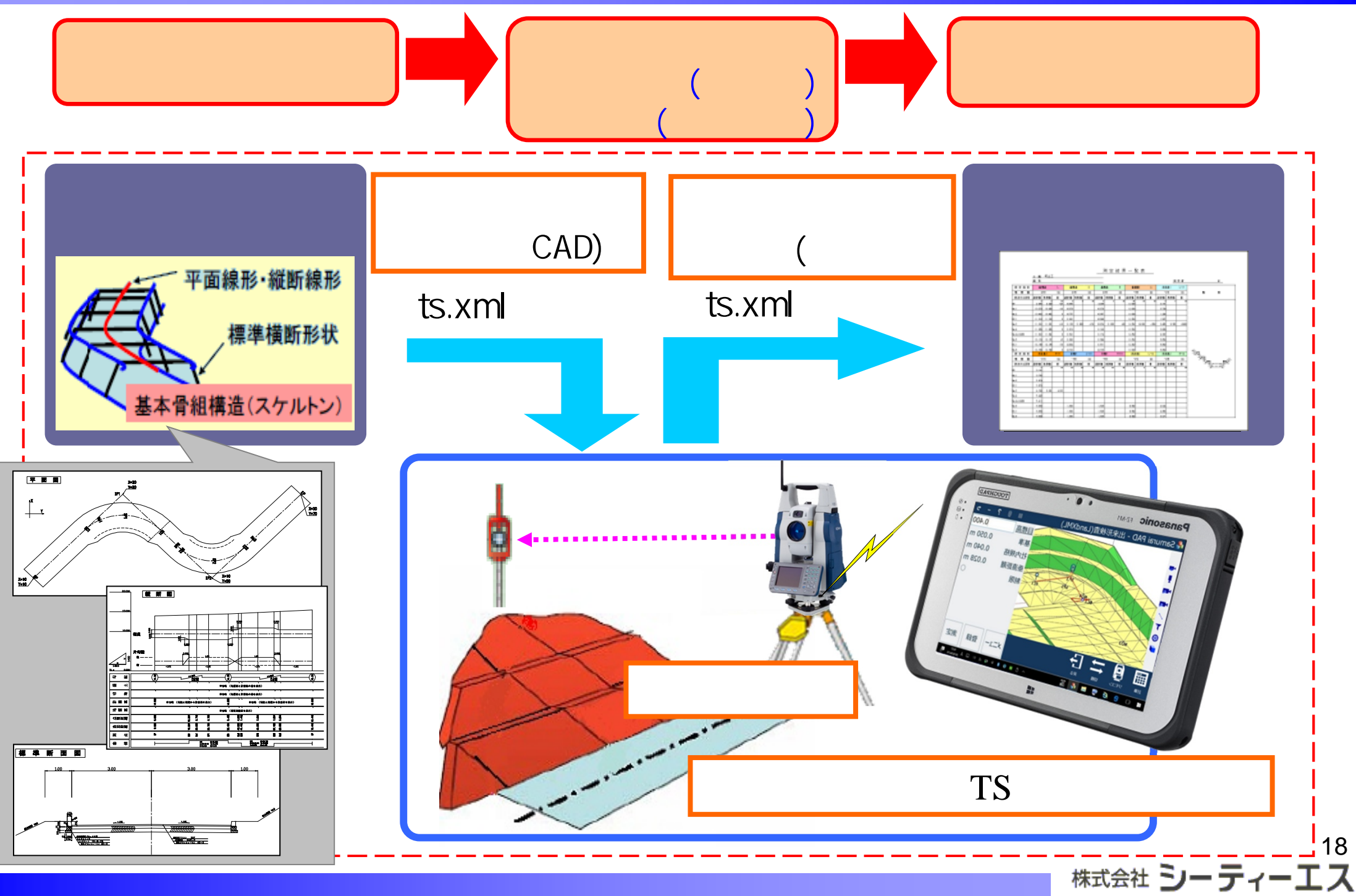

 $($ 

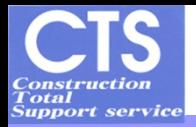

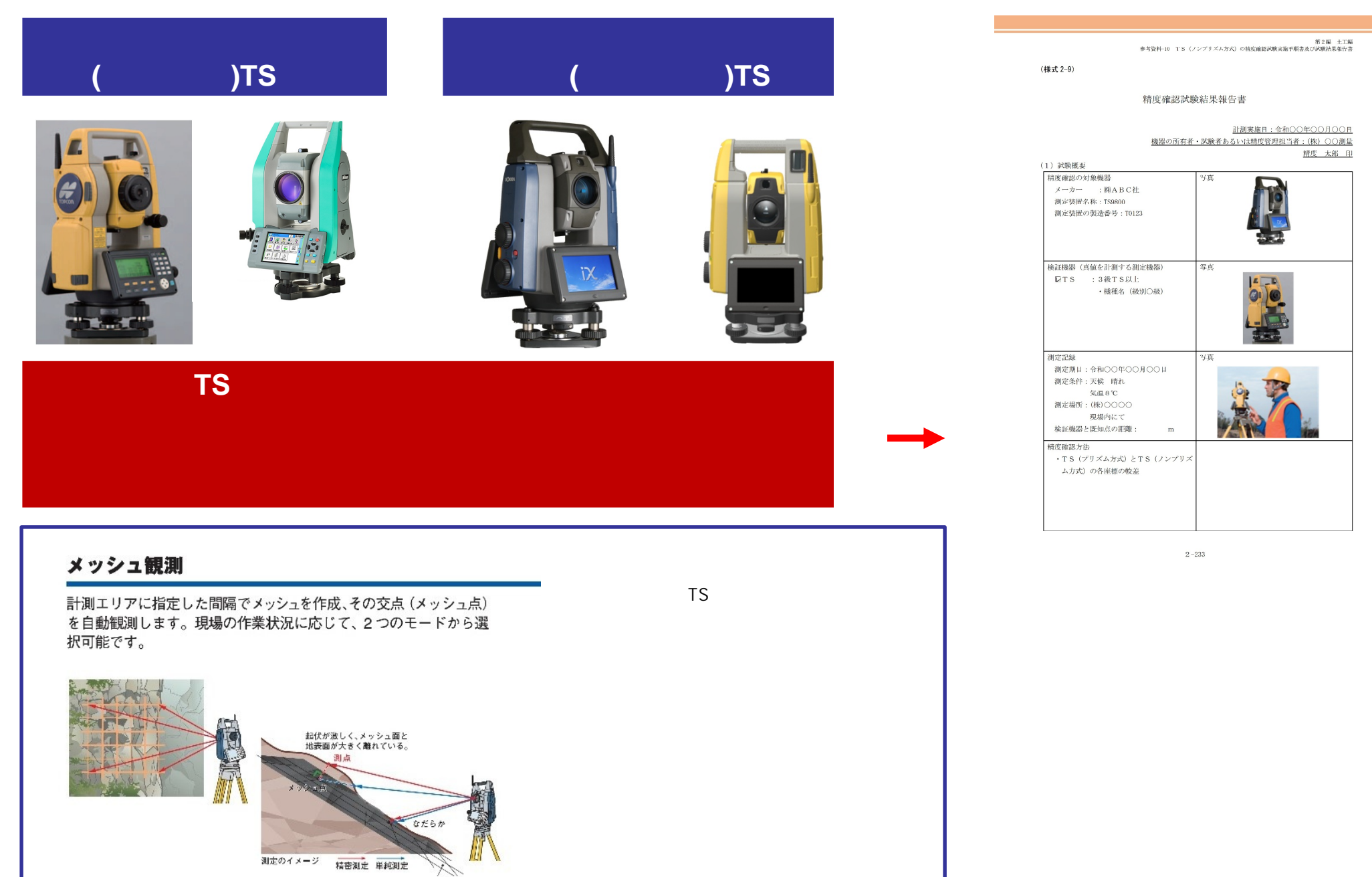

19<br>株式会社 **シーティーエス** 

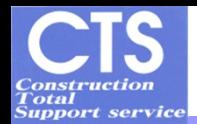

TS(ノンプリズム方式)を用いた出来形管理要領新設(ICT土工対応)

 $(TS)$  (and in the set of  $(TS)$ )

- □ 小規模土工における3次元起工測量·出来形管理を広く普及しているTS(ノンプリズム方 式)で実施できるように出来形管理要領を新設
- □TS(ノンプリズム方式)の計測性能の精度確認方法を規定
- □ 特定位置の測定が可能である一方で、多点観測が非効率であることから、点密度の規 定をレーザースキャナ等と比べて緩和

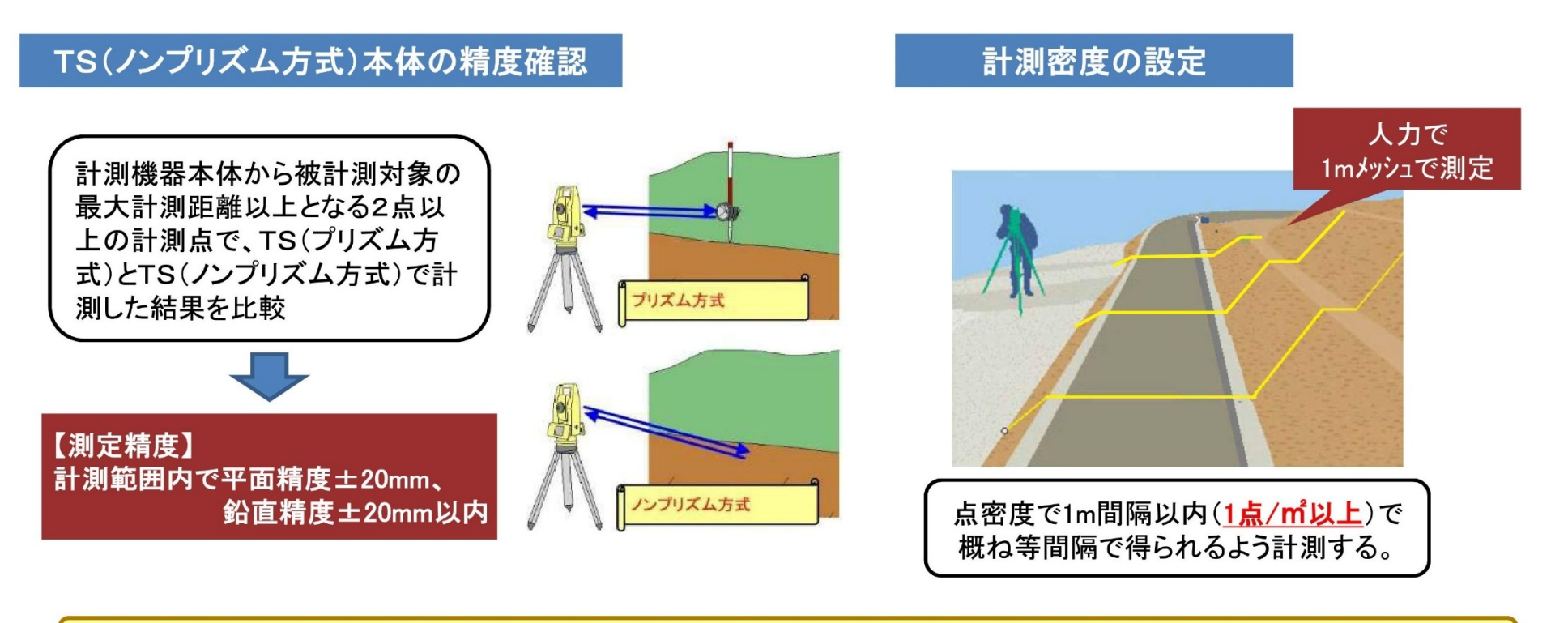

小規模土工やレーザースキャナや空中写真測量で欠測があった場合の補足に適用

20 株式会社 **シー ティーエス** 

8

国十交通省

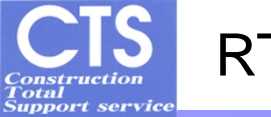

## RTK-GNSS(GNSS

### **GNSS**受信機

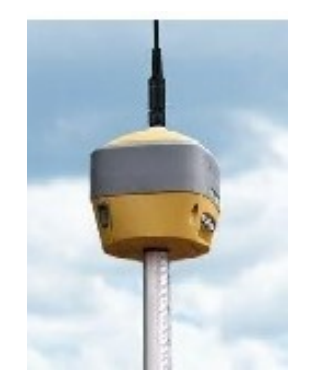

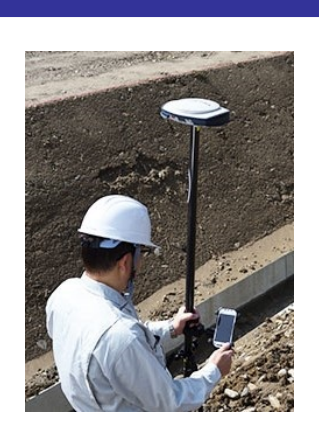

日本測量機器工業会規格 **JSIMA113**

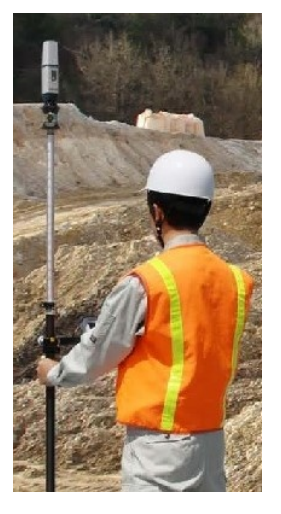

(KY-0208 Ver2.0)

### 計測性能は**JSIMA113**による成績書で証明される

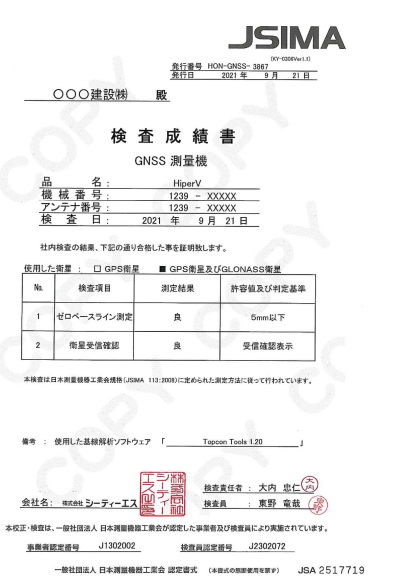

 $CIS$ 修理報告書 ○○○建設㈱ 御中 株式会社 シーティーエス - 発行日 2021年 9月 21日<br>- 機械名 HiperV<br>- 操械条号 1239-YYYY 管理表号 -XX 管理番号 | | <sub>懐极奇亏</sub> | 1239-XXX<br>| 修理区分 | 一般点検 び修理内容 点検<br>点検 調整<br>点検 調整<br>点検 調整 - 永2-12-08:00<br>- 縦軸剤 - 1こよる受信確認 - 点検<br>- 通信機能 - 直接<br>- 検査成績書 - 発行

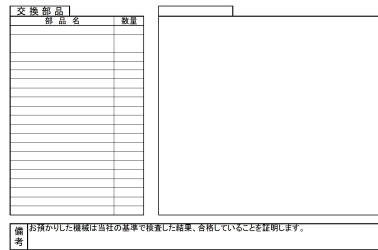

**GNSS**  $1m \times 1$  1

#### **GNSS**

 $\pm$  30mm  $\pm$  20mm  $\pm$  10mm  $\pm$  20mm

### UAV TLS 検査で**GNSS**を使用する場合施工者は精度確認

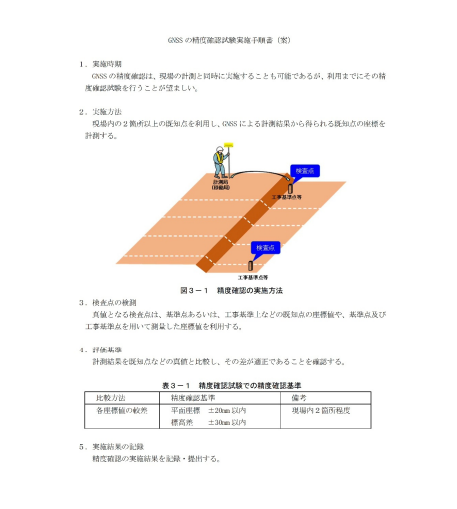

 $-25$ 

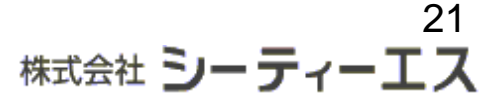

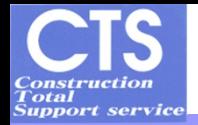

### ■ICTバックホウ及びICTブルドーザ  $\texttt{GNSS} \hspace{2.3mm} \blacksquare$

#### 6) 日常の出来形確認

施工履歴データにより出来形管理を実施する範囲の整形作業実施後、出来形が「出来形管理 基準及び規格値」に記載の面管理の場合の規格値を満足していることを計測により確認する。 出来形確認の計測方法には TS 等光波方式を用い、計測点数は1日の施工範囲に対して3点以 上とする。計測は日々の施工完了後に計測を行うことを基本とするが、GNSS 衛星の測位状況が 悪化しないことが予測されている場合や、数日の施工・計測により、良好な精度が得られてい る場合は、数日分の計測をまとめて1回で実施してもよい。

計測点は計測員が安全に立ち入れる範囲内で、1日の施工範囲に対して偏りなく配置するこ と。

点群データ処理

 $(\Box$ 

11

 $X, Y, Z$ 

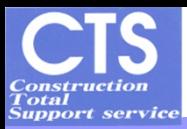

 $3\qquad \qquad (\text{TS}^{\circ})$ 

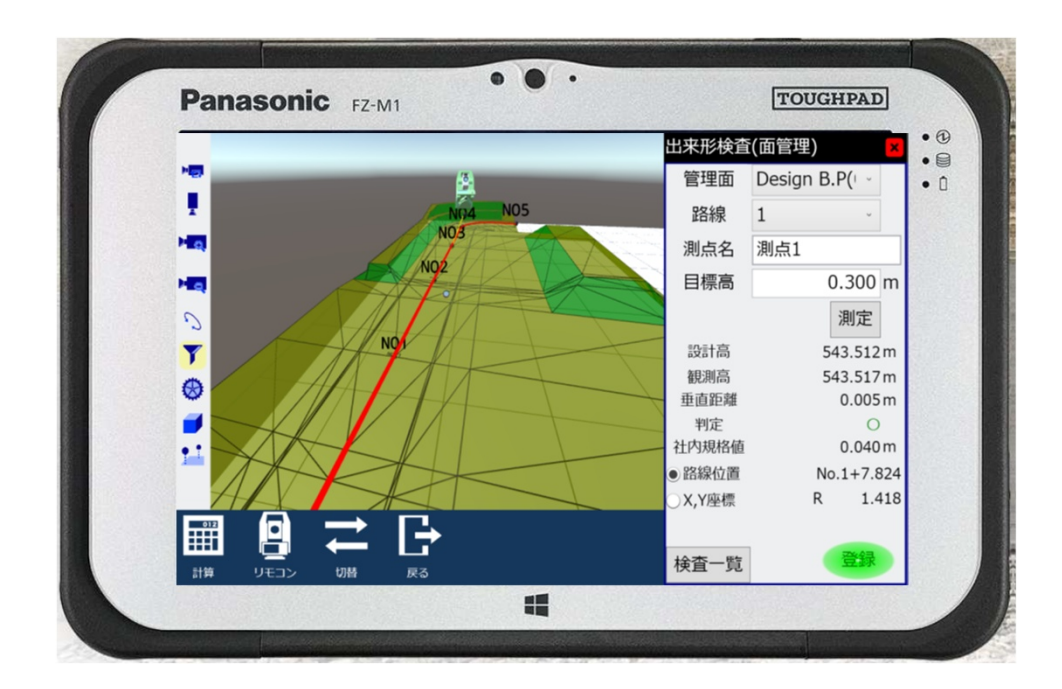

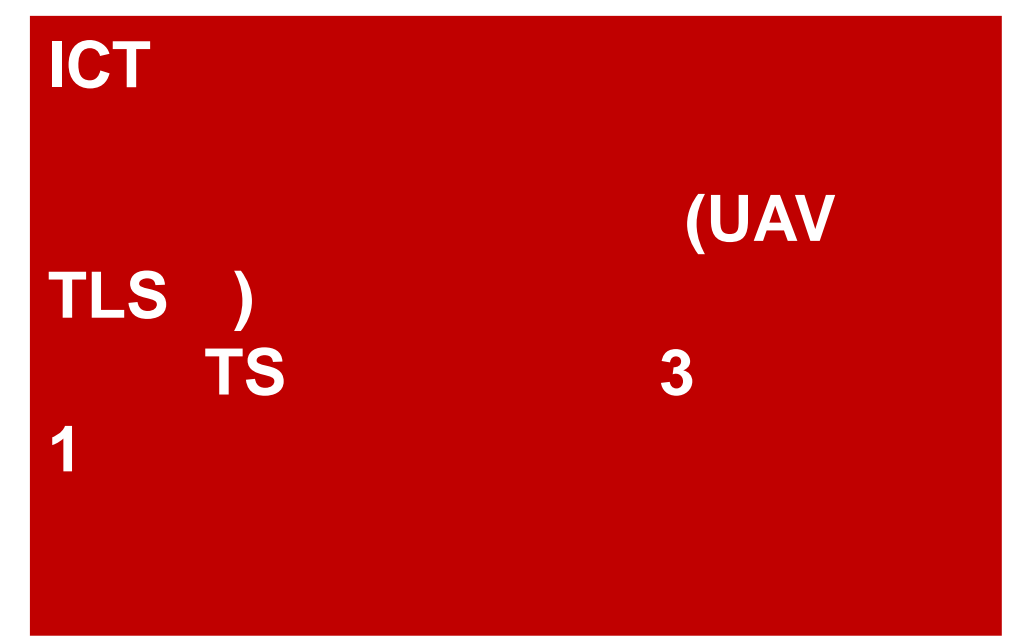

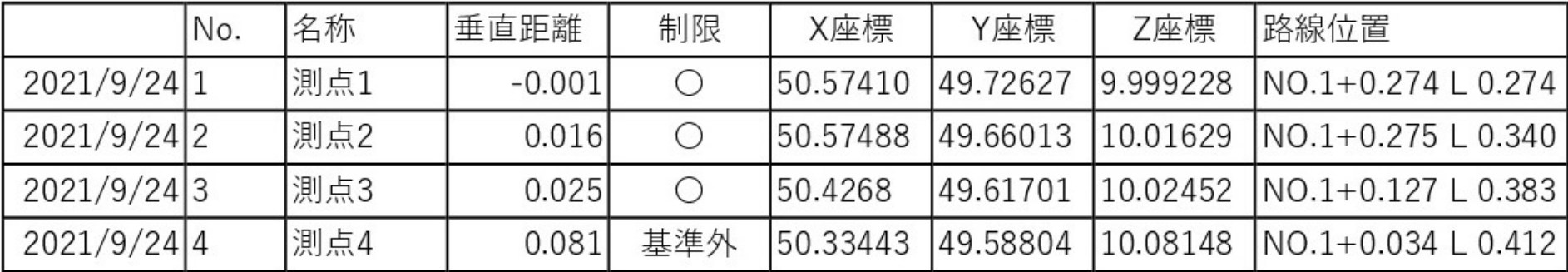

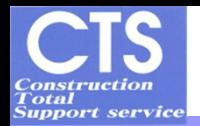

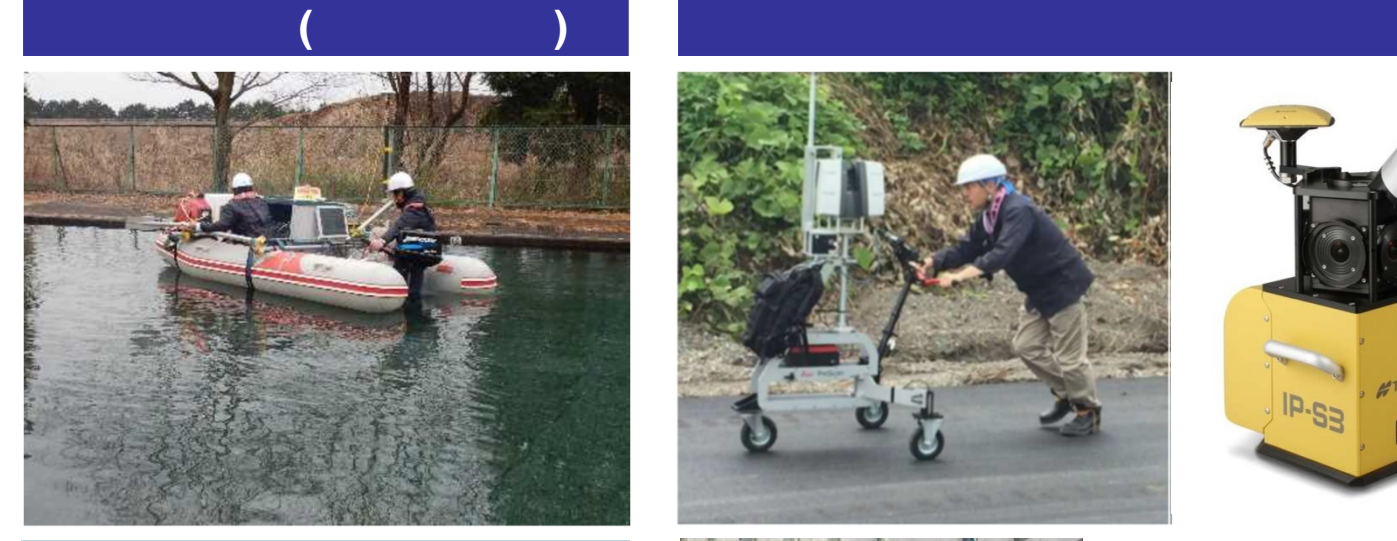

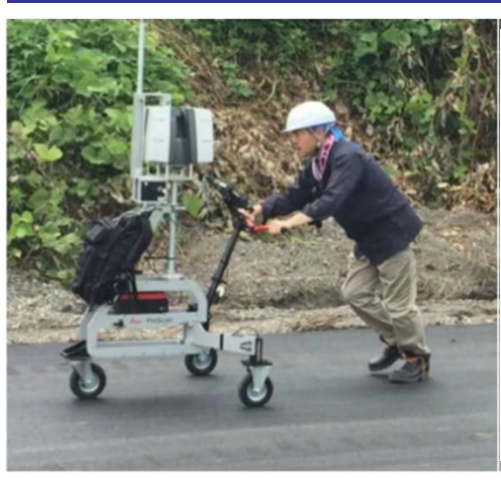

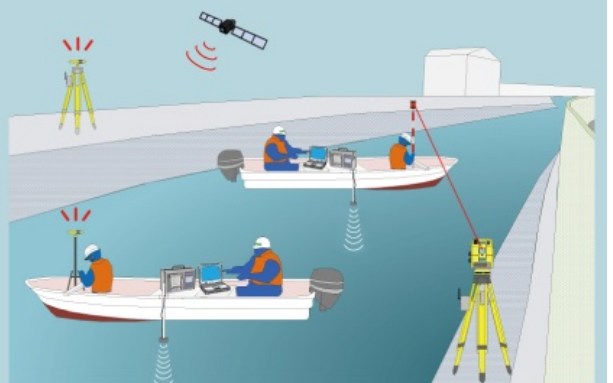

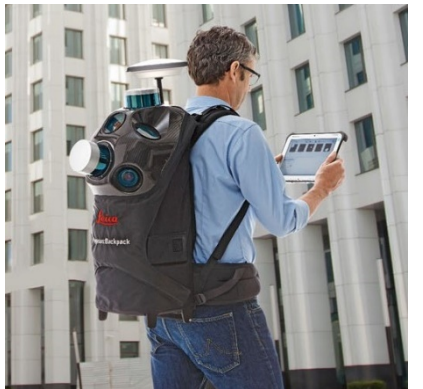

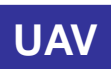

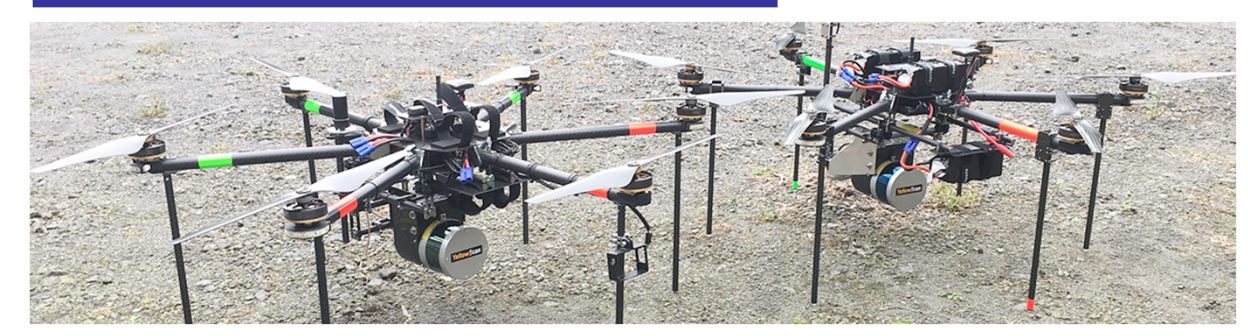

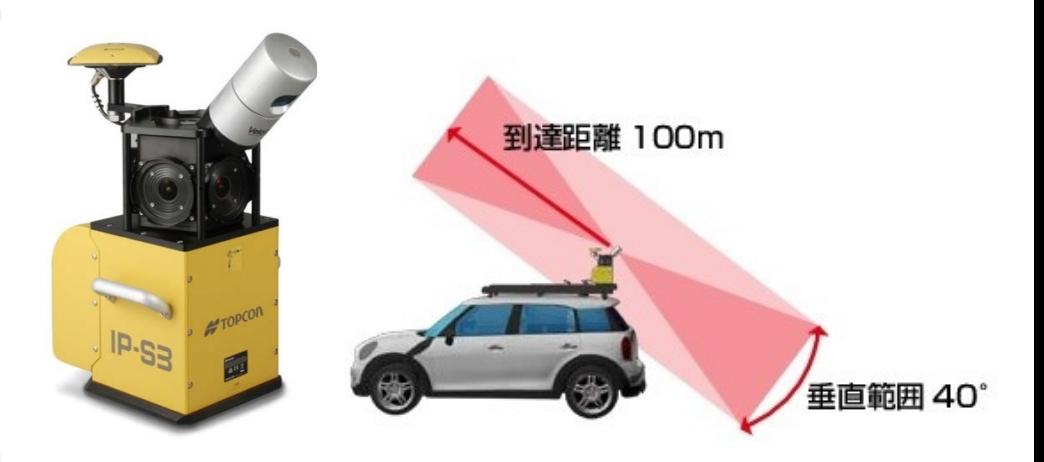

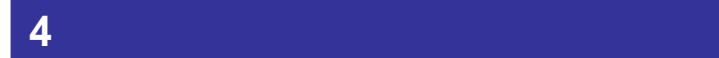

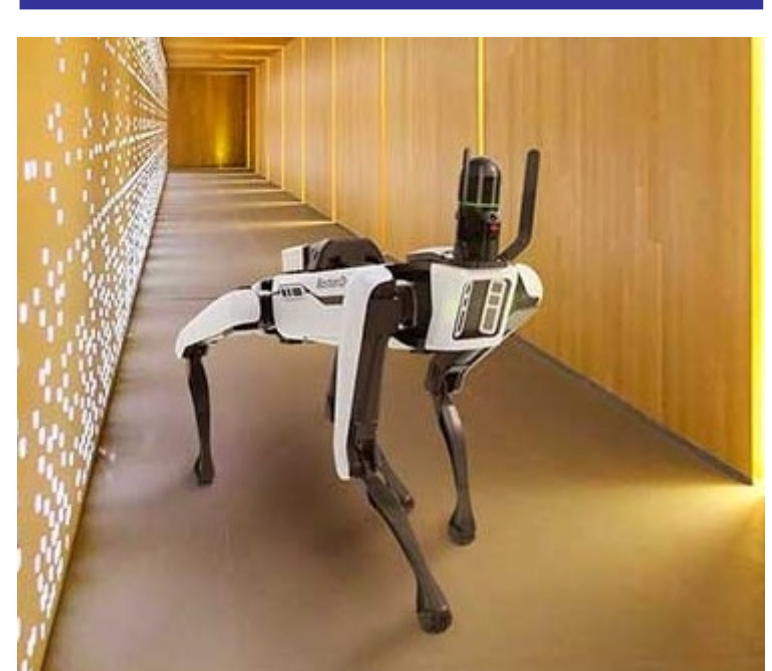

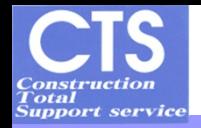

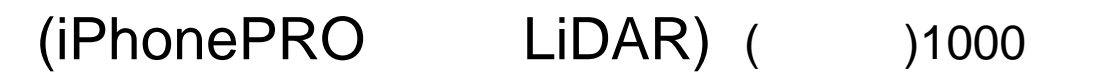

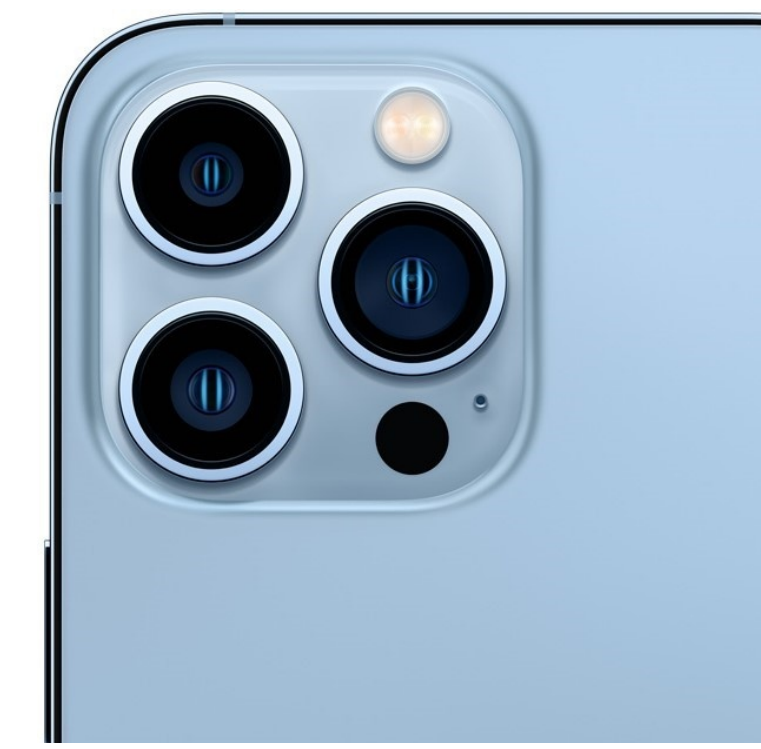

iPhonePRO iPadPRO **LiDAR** Light Detection And Ranging

https://mobilescan.jp/

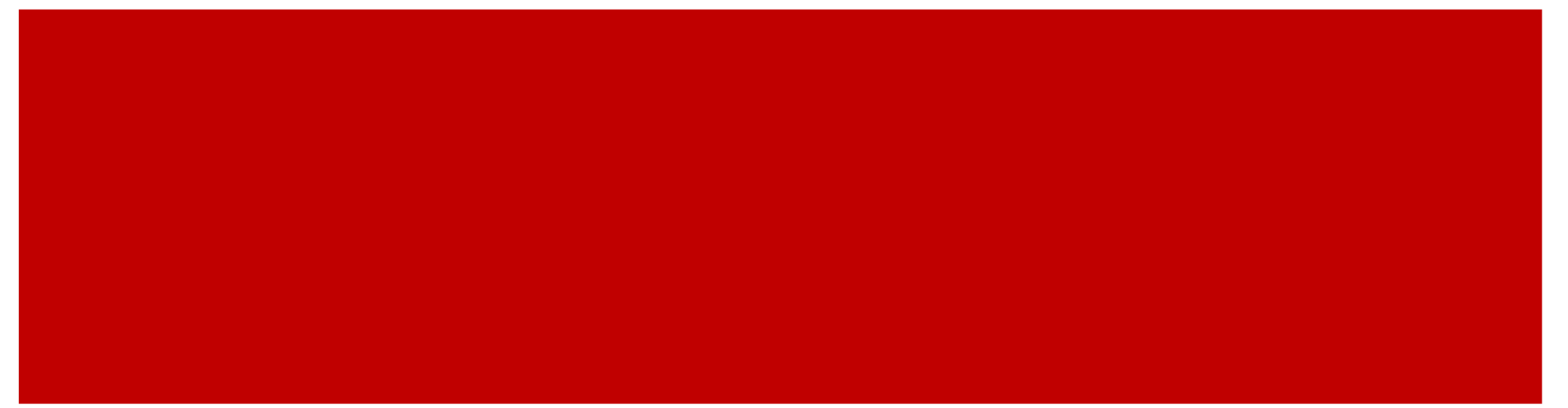

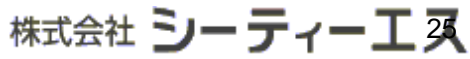

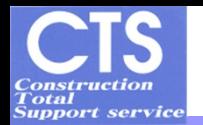

## Mr.Samurai 3D

主なプログラム

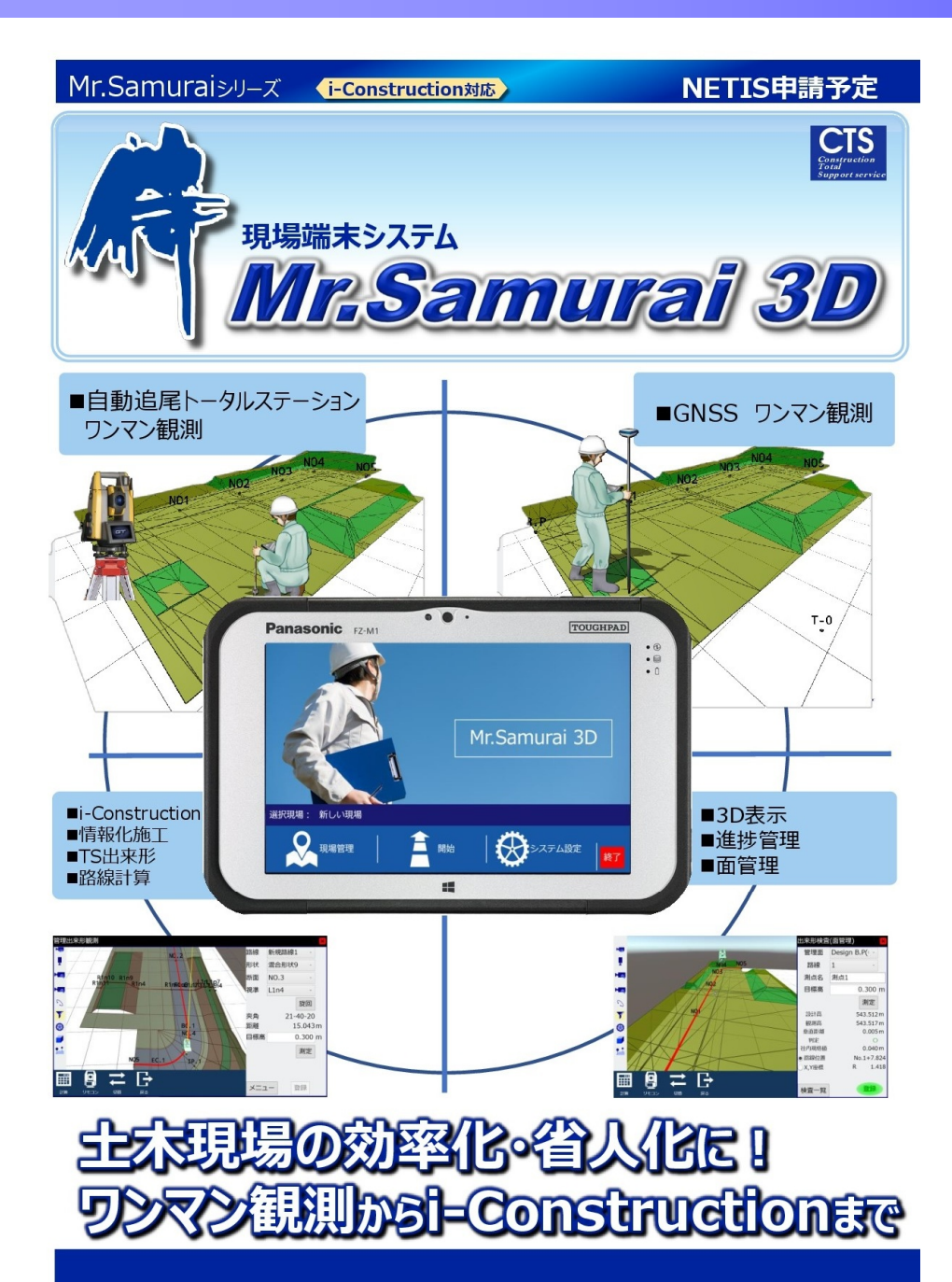

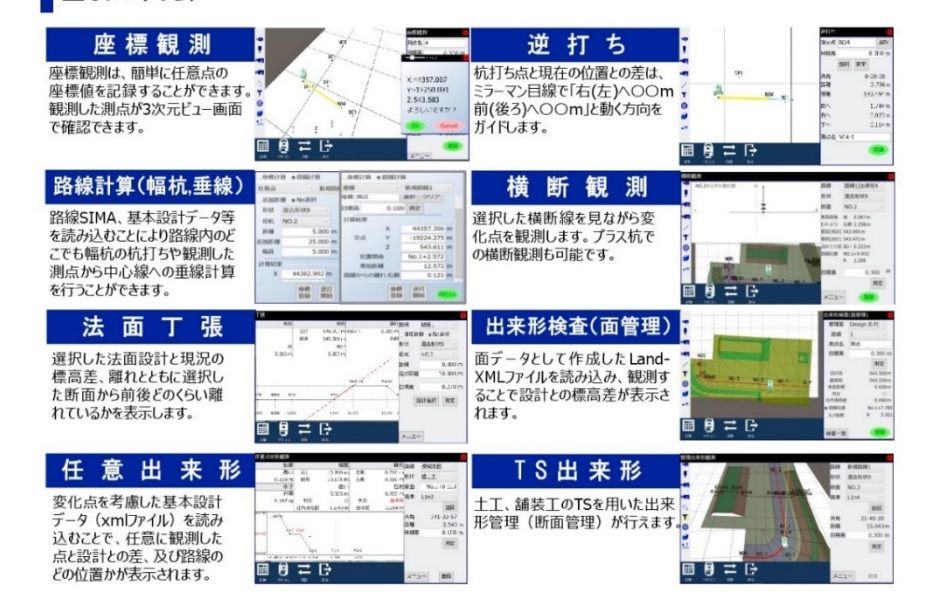

#### 測量機器管理センターのご紹介

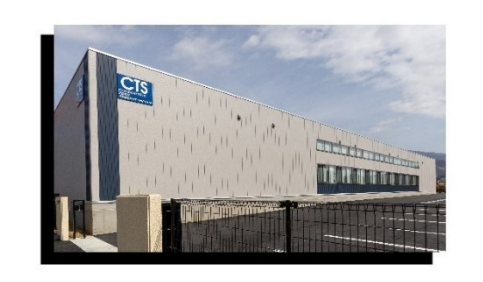

当センターは、直線距離50m超の基線場を4基、 3Dレーザースキャナー用の基線場を2基、コリ メータを10基 (最大12基) 屋内に設置。天候に左 右されずに高い測定精度を維持するための点検・ 調整等のメンテナンスができるようになったこと で、全国各地の建設工事会社等のお客さまに、常 に高品質な当社の測量機器を使用していただける 体制が整いました。

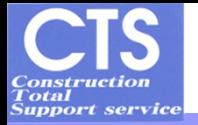

### 令和 4 10

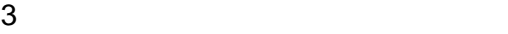

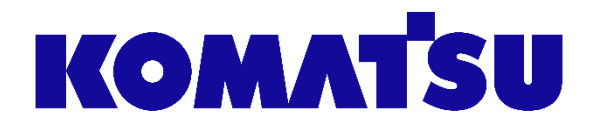

# **ICT 建機**

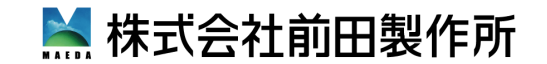

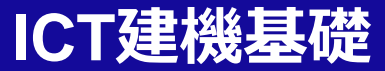

# ●**ICT建機とは**

●**ICT建機稼動に必要なもの**

●**ICT建機の特徴**

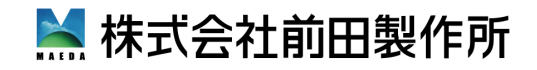

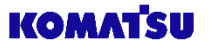

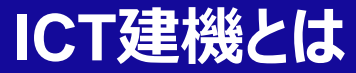

**ICT建機**

**KOMATSU** 

### ①常に測量しながら施工

:いま作業機刃先が施工している『地球上の位置』がわかる 測量機能をもった建設機械

### ②自動制御機能搭載

:オペレータの作業機レバー操作の一部を自動化した建設機械

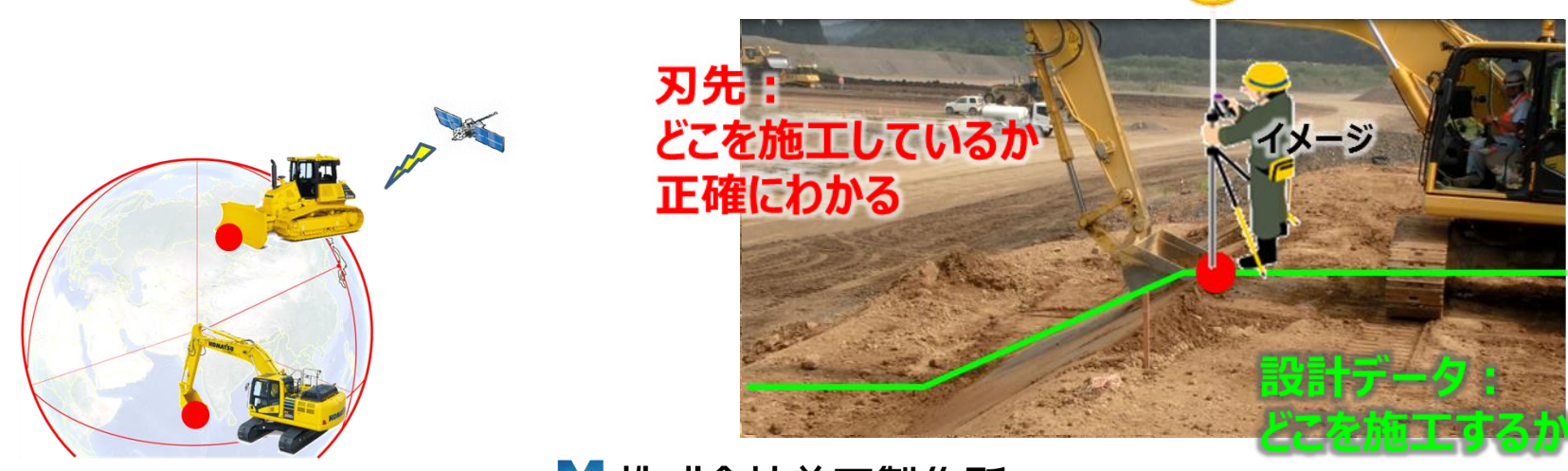

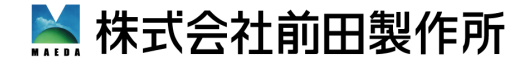
## **ICT建機の稼動に必要なもの**

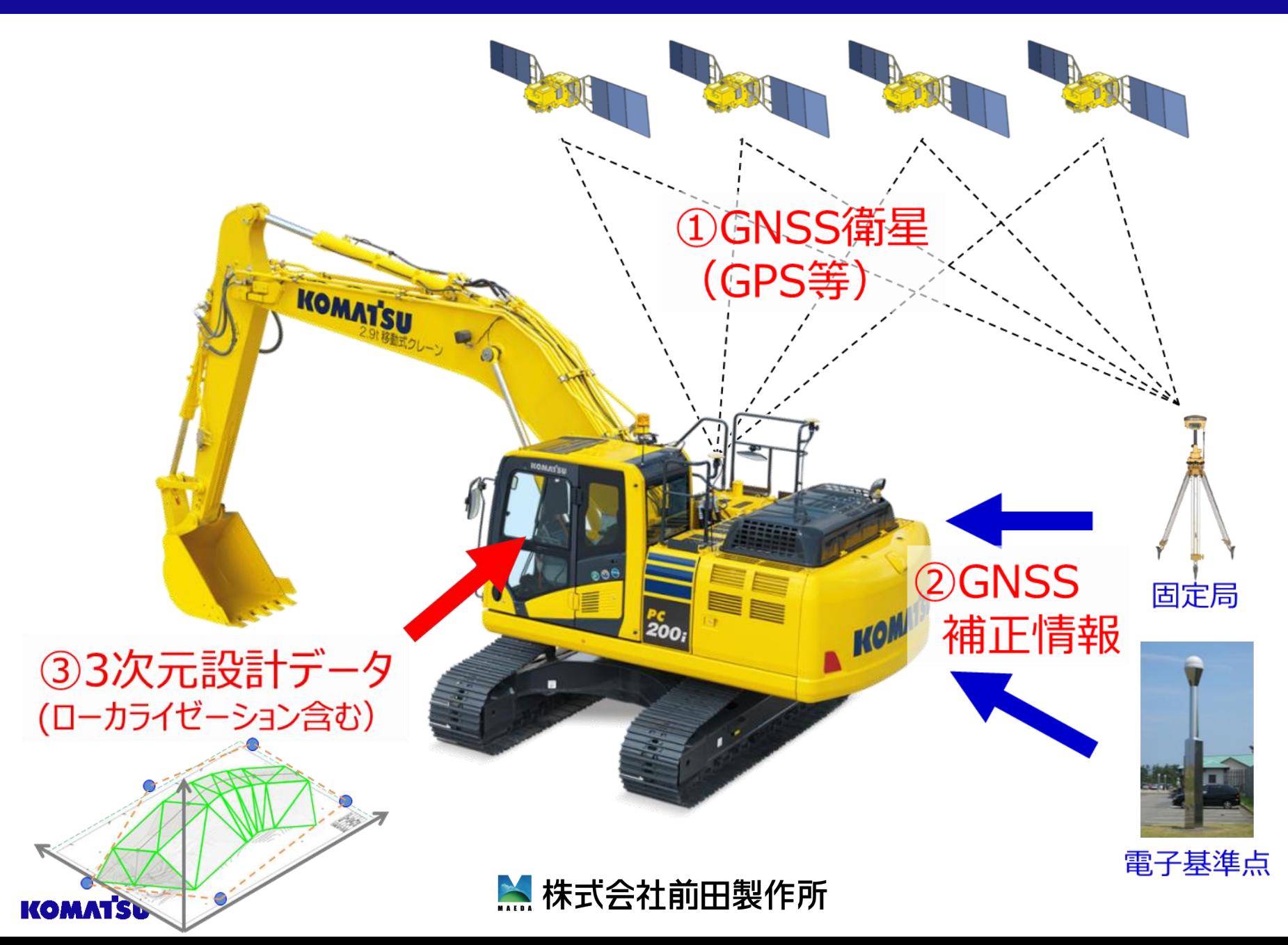

## **コマツICT建機の特徴**

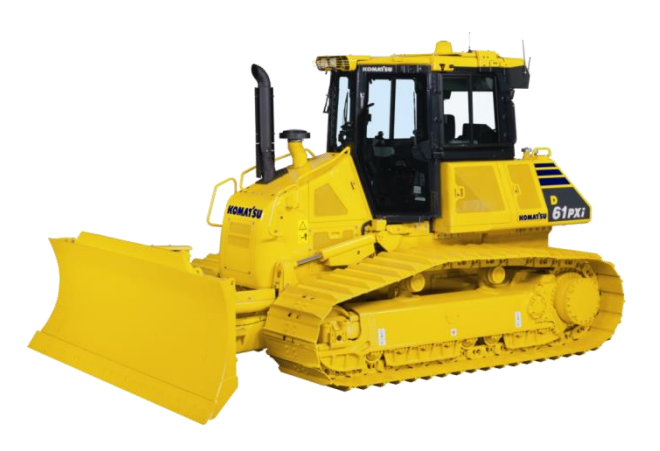

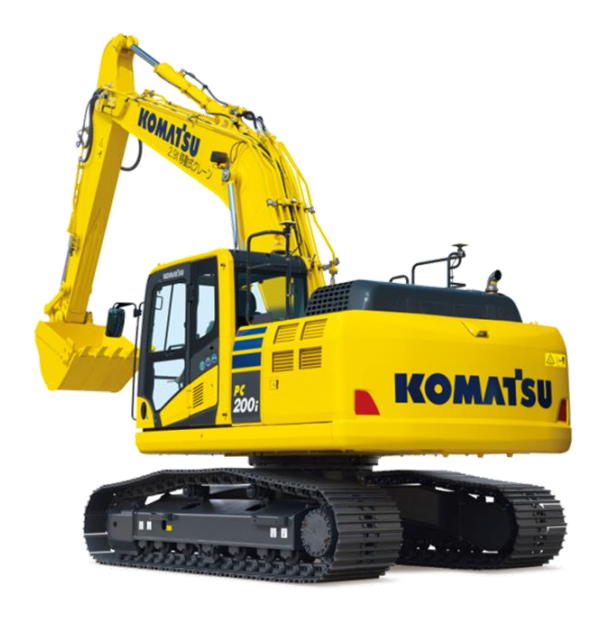

➢ **ICTブルドーザ** ●ブレード操作を自動化、 前後進・ステアリング操作のみで施工 ●ブレード位置制御**+負荷制御+スリップ制御 (作業機負荷を自動調整する機能)** ●掘削・運土から整地まで、 **自動制御の適用範囲を拡大**

5

## ➢ **ICT油圧ショベル**

**●作業機操作をセミオート化** ●**自動停止制御+自動整地アシスト**等の

- マシンコントロール機能を搭載
- ●設計面への掘込みを気にせず 粗掘削・仕上作業が可能

▲ 株式会社前田製作所

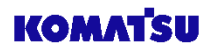

## **ラインアップ**

**ICTブルドーザ D61PXI-24 D85EXI/PXI-18 D37PXI-24 【湿地7t】 【湿地16t】 【普通21t/湿地28t】 D51PXI-24 D65EXI/PXI-18 D155AXI-8 【湿地13t】 【普通18t/湿地20t】 【普通32t】 ICT油圧ショベル KOMAY'E** PC128USI-10 【バケット容量0.45m<sup>3</sup>】 **※生産終了機種 PC300(LC)I-11 PC78USI-10 PC200(LC)I-11 【バケット容量0.28m<sup>3</sup>】 PC138US-11 【バケット容量0.8m<sup>3</sup>】 【バケット容量1.4m<sup>3</sup>】 (Trimble3DMC)A. 株式会社前田製作所 KOMATSU** 

#### **コマツICTブルドーザの特徴**

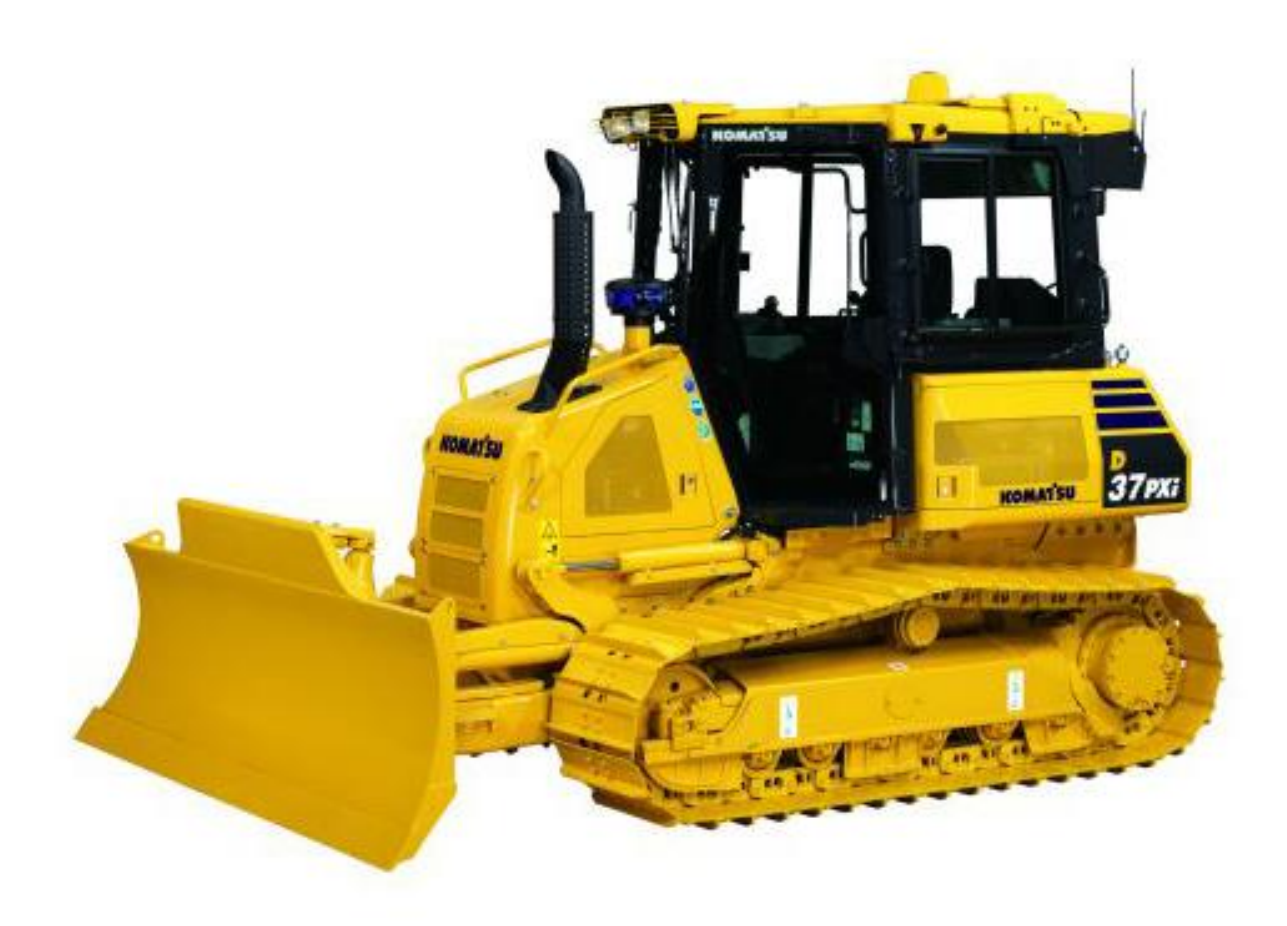

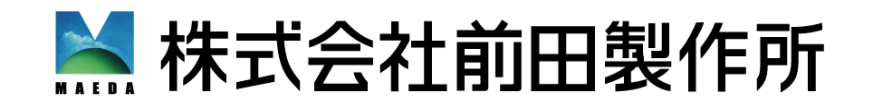

### **コマツ ICT建機の概要**

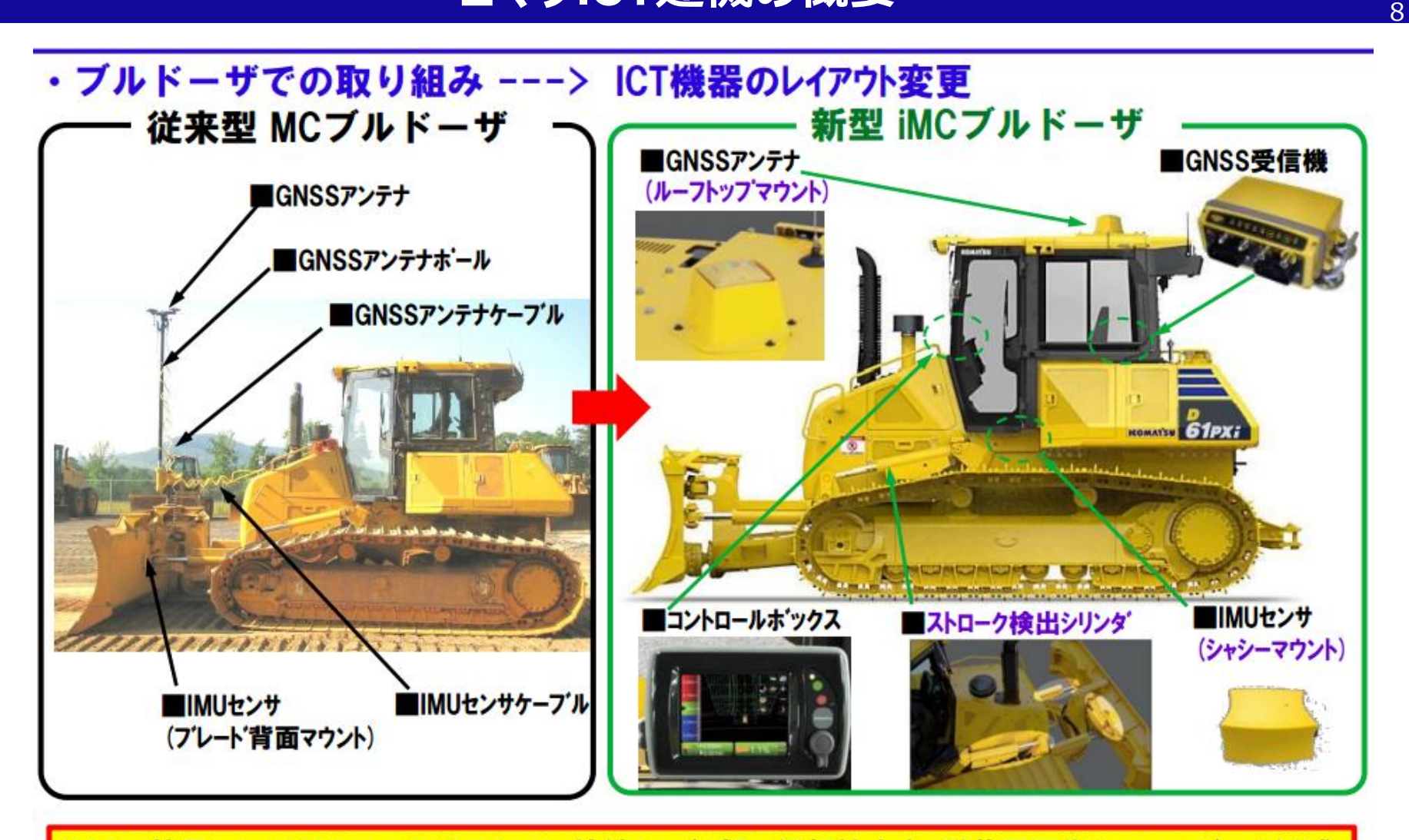

iMCの特長 1. GNSSアンテナ、IMUセンサ、接続ケーブル類の信頼性向上・脱着不要化とランニングコスト低減 2. シームレス自動掘削整地制御の実用化 3. マッピング表示機能による施工進捗の見える化

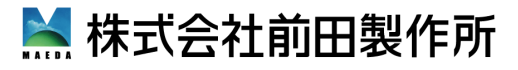

**KOMATSU** 

## 全工程での全自動プレート'制御

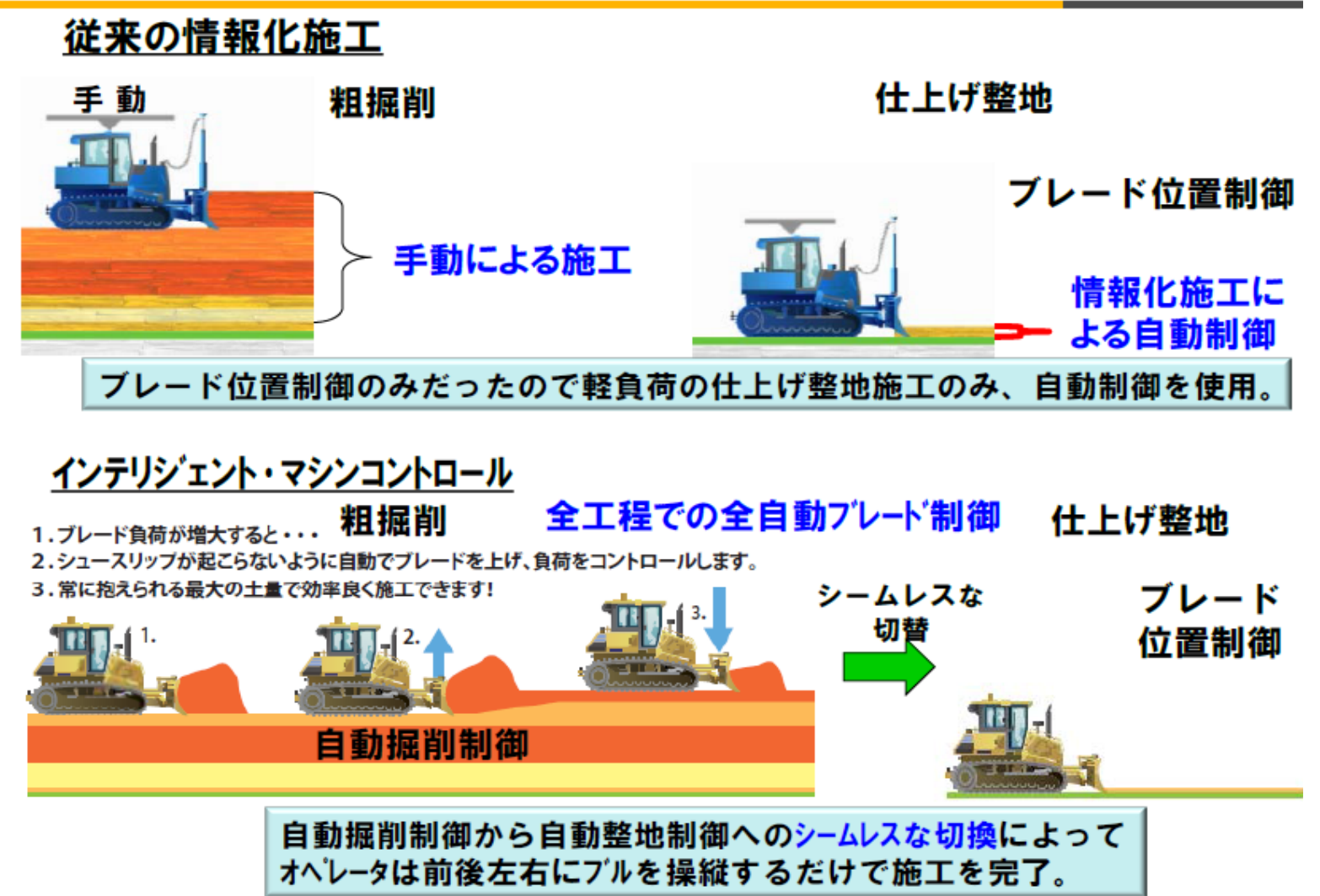

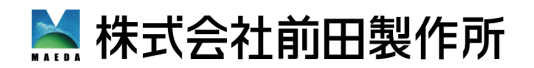

## **ICTブルドーザの特徴 自動掘削制御**

## **ブレード位置制御+負荷制御+スリップ制御**

**KOMAT'SU** 

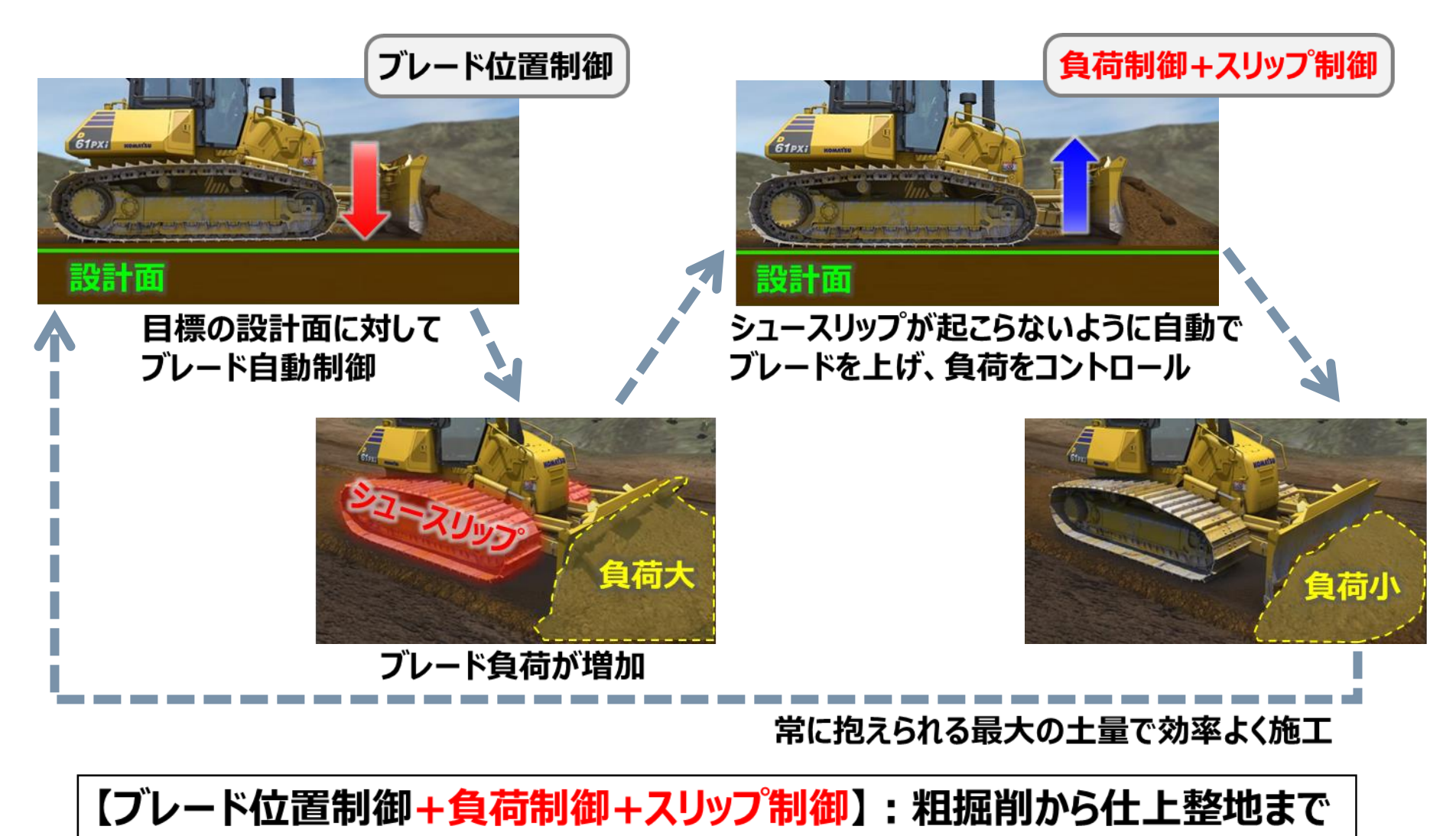

**总株式会社前田製作所** 

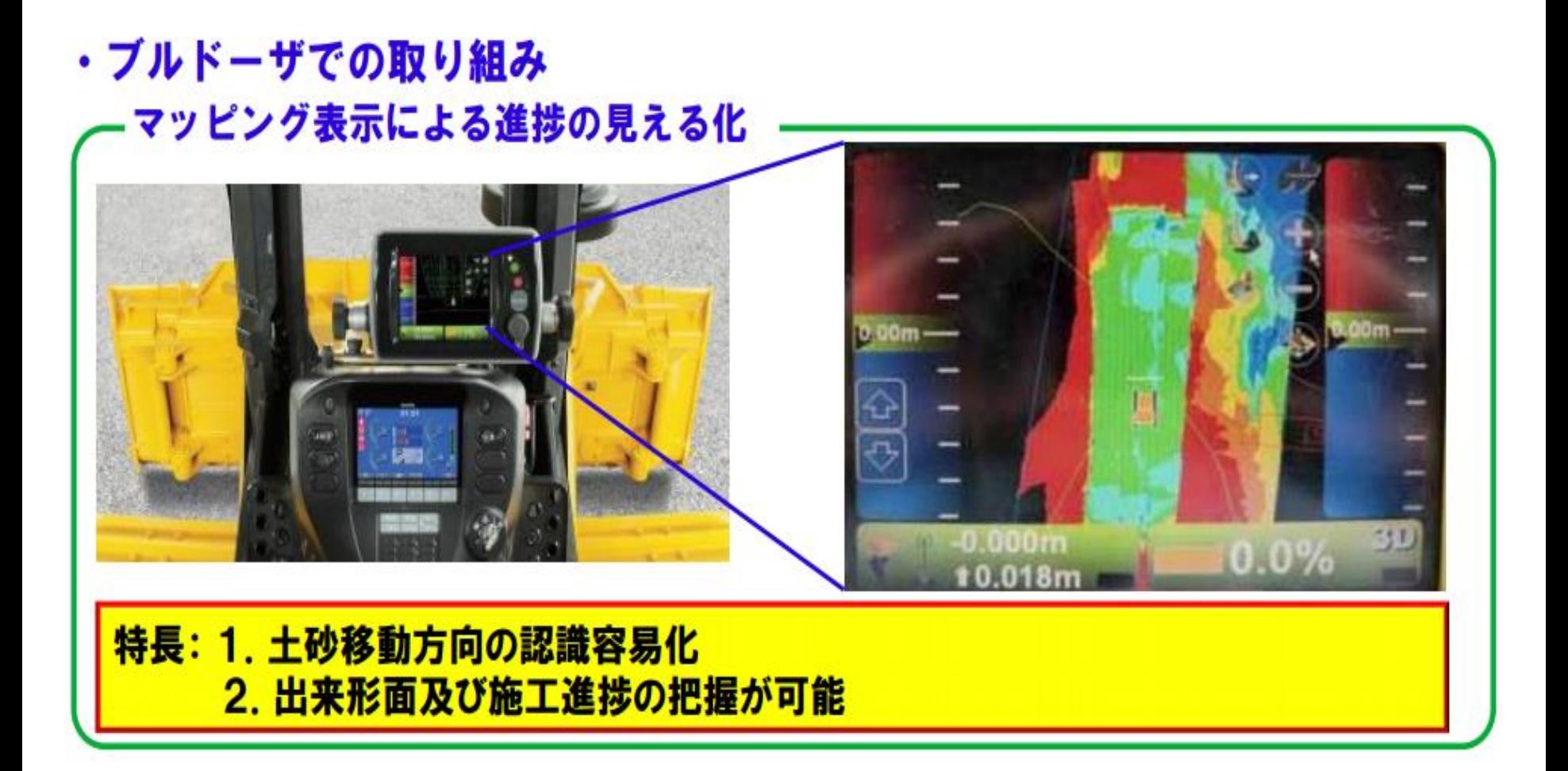

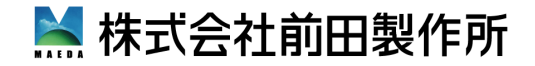

#### **コマツICT油圧ショベルの特徴**

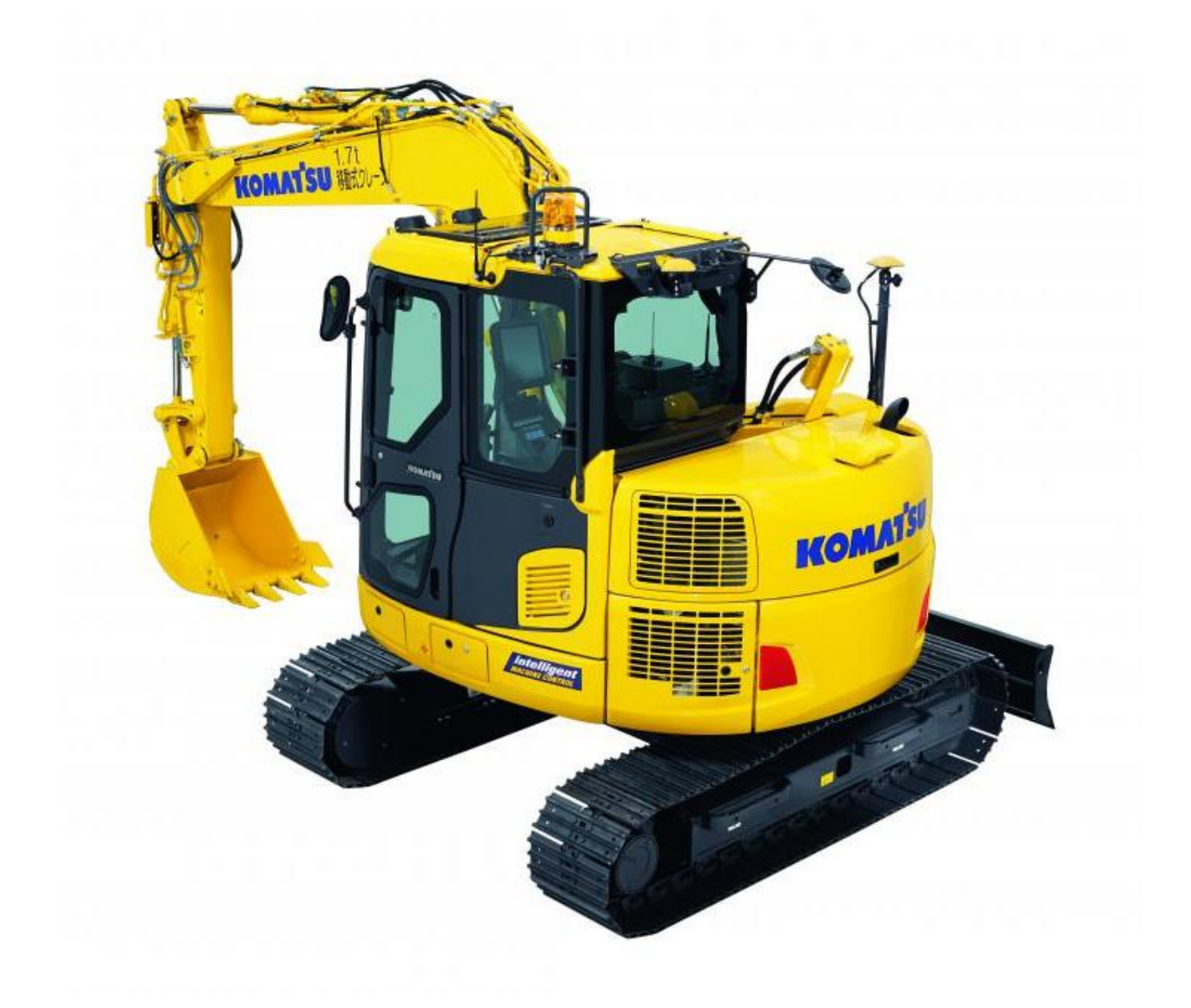

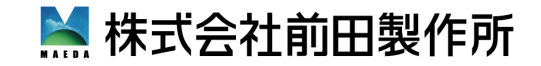

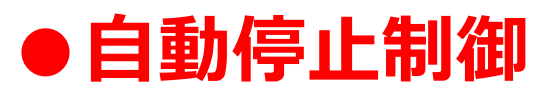

ブームまたはバケットを操作した際に、 バケット刃先が設計面に達すると作業機が自動で停止します。 **⇒バケット刃先の位置合わせが容易です。** 

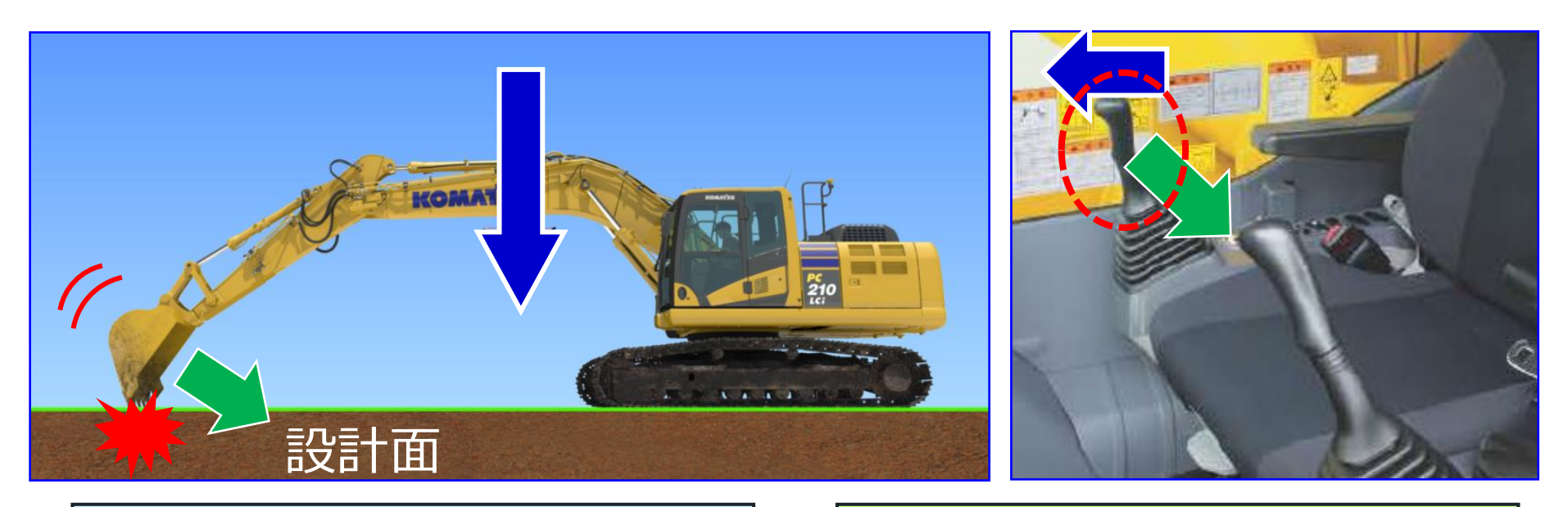

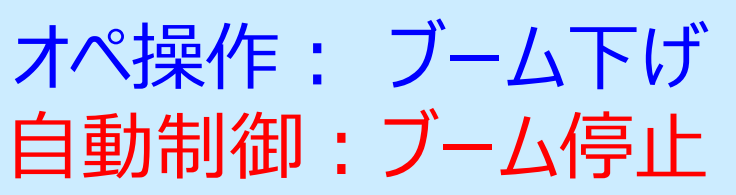

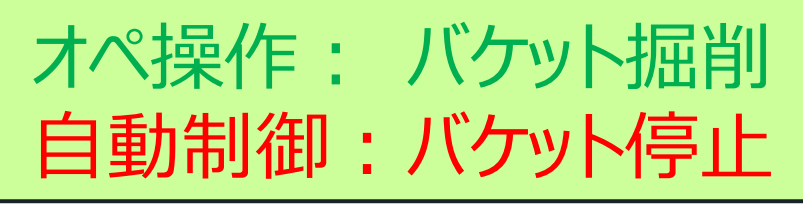

**A. 株式会社前田製作所** 

#### **コマツ ICT油圧ショベルの特徴**

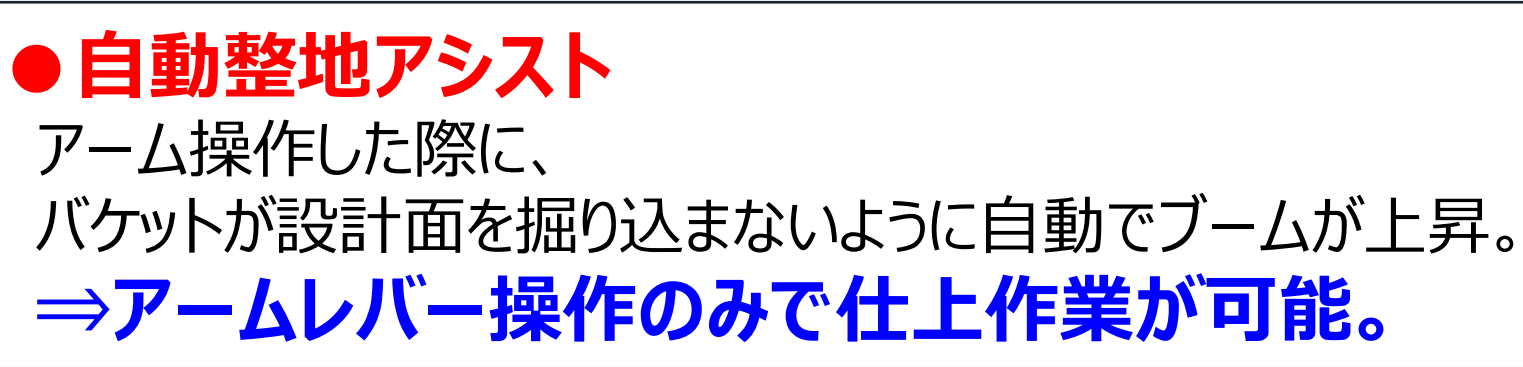

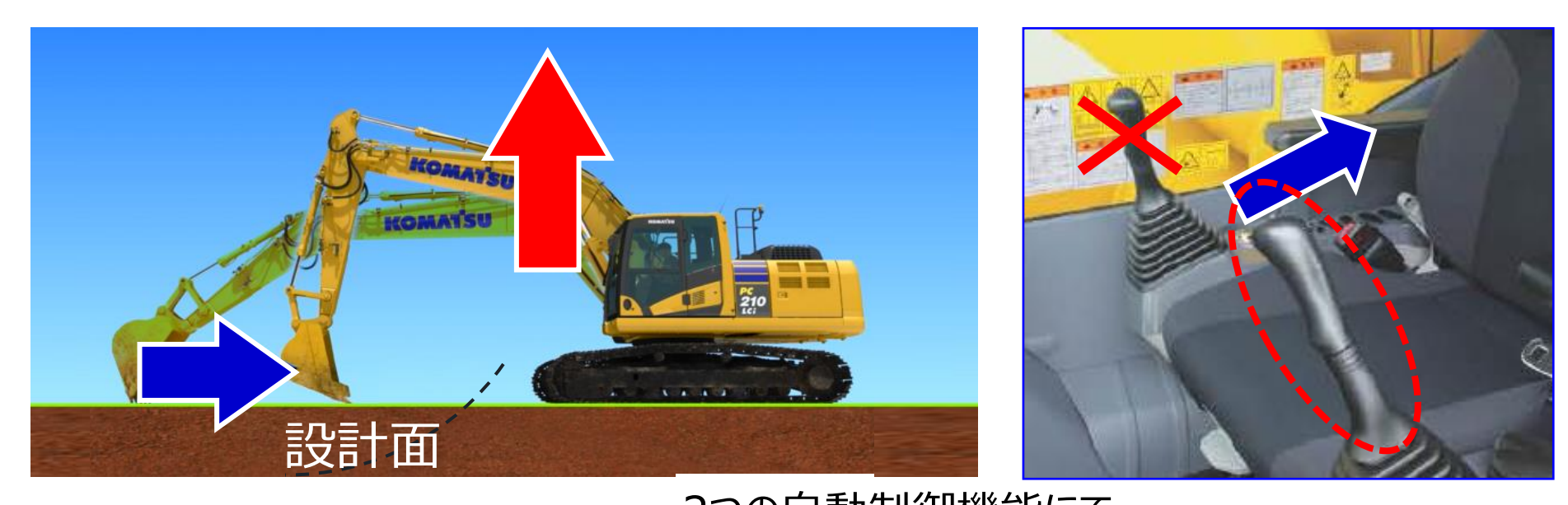

$$
\frac{L}{L} = \frac{1}{2} \frac{1}{2} \frac
$$

2つの自動制御機能にて、 設計面への掘り込みを気にせず 掘削・整地作業が可能 適用例:溝掘削·法面掘削/整形·整地·積込等

**...** 株式会社前田製作所

#### **ICT油圧ショベルの特徴 マシンコントロール機能**

#### **基本となる機能:自動停止制御+自動整地アシスト+最短距離制御**

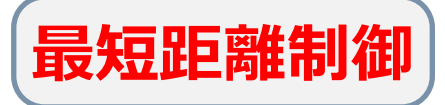

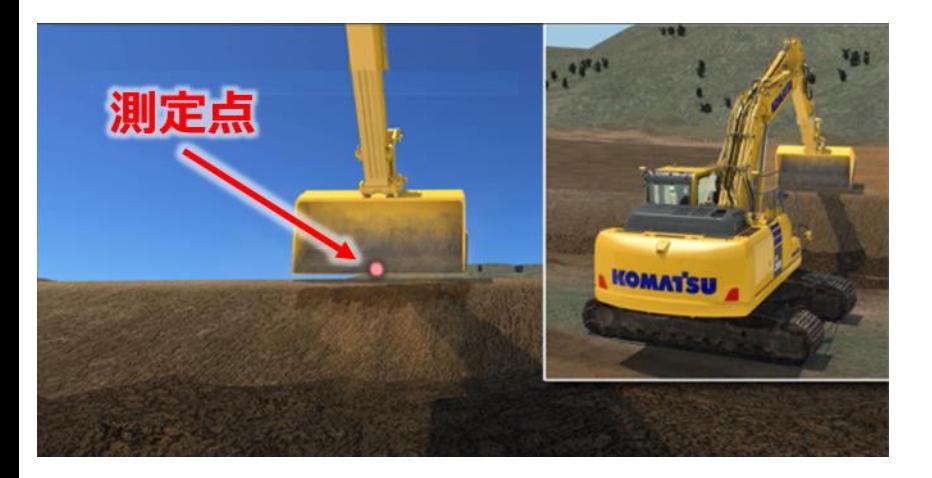

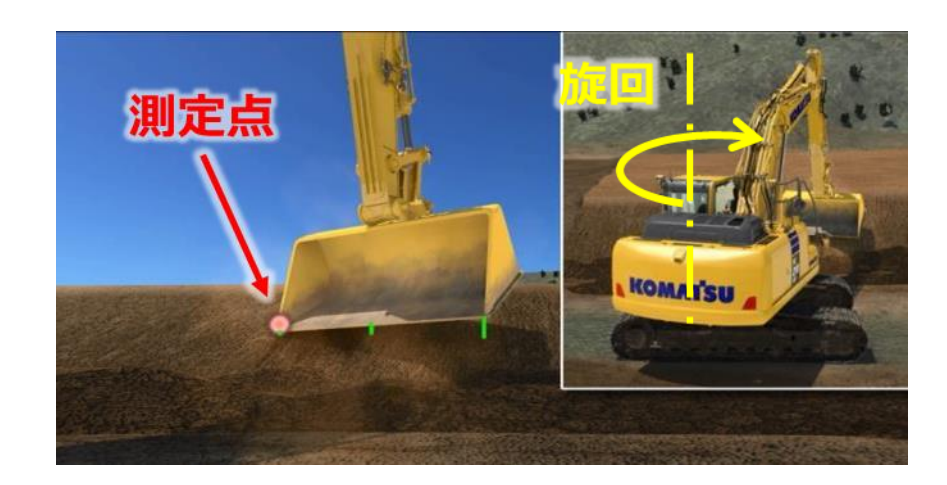

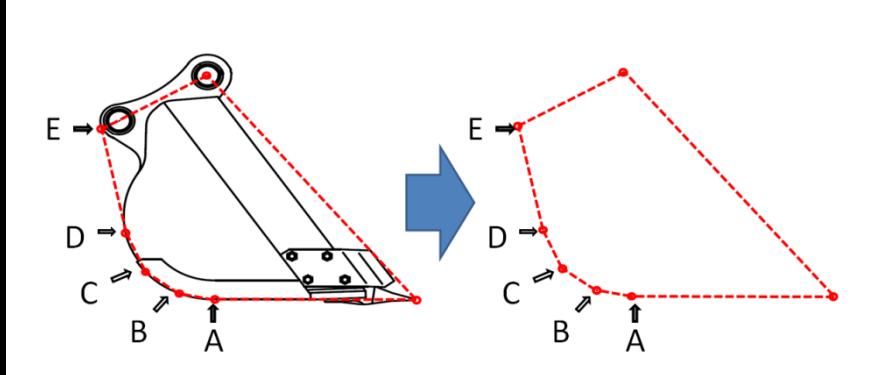

常に設計面から最短距離となる点を 自動で検出して、バケットを制御します。

⇒設計面に対して正対していなくても 設計面を傷つける心配がありません。

※正対:法面に対して正面を向いている

**A. 株式会社前田製作所** 

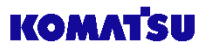

**コマツICT油圧ショベルの特徴** 見易い大型モニタ 12.1インチ

## **●12.1インチ大型コントロールボックス シンプル、使いやすい、分かり易い、作業画面の視認性向上**

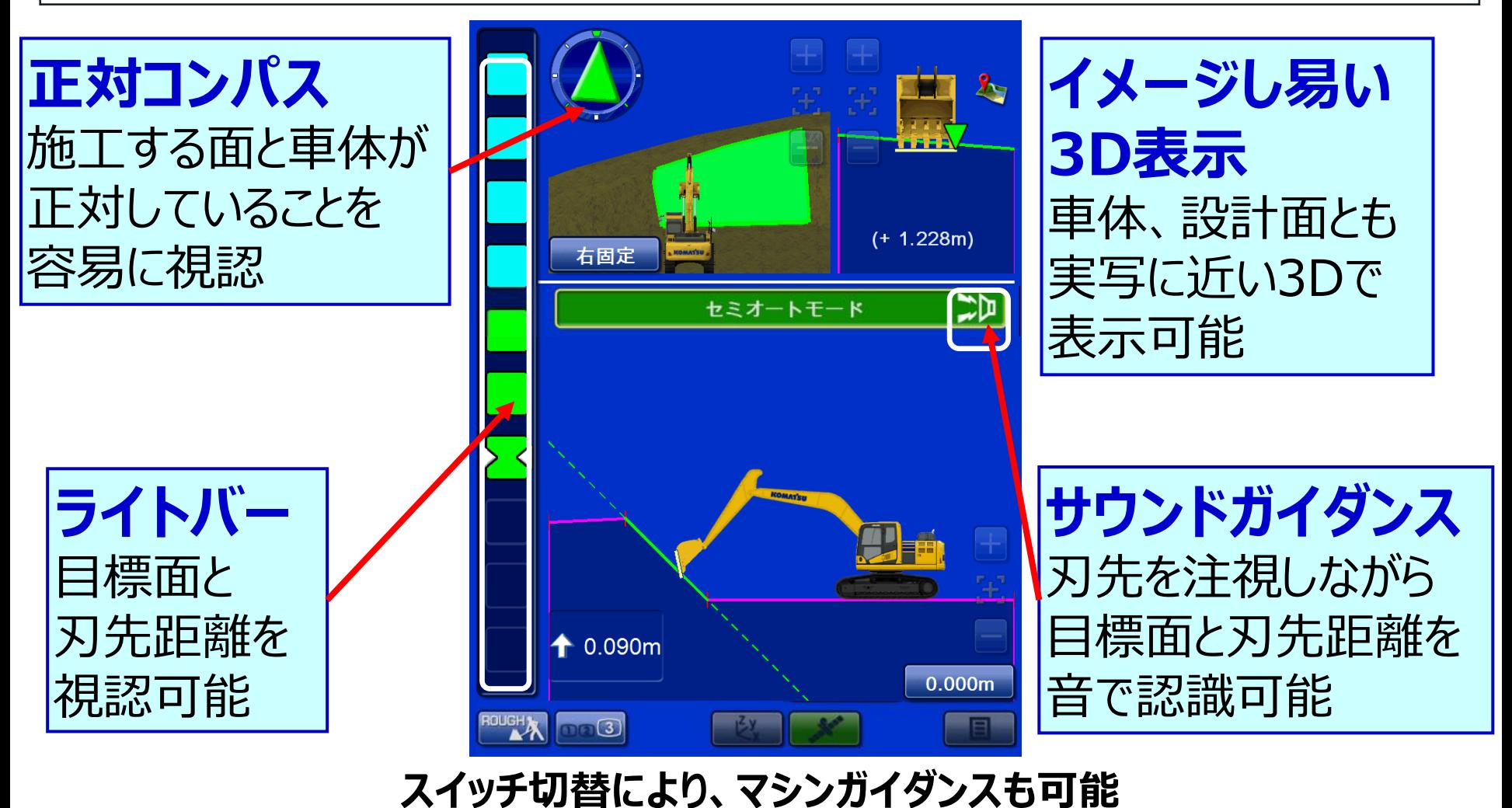

**A. 株式会社前田製作所** 

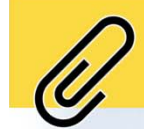

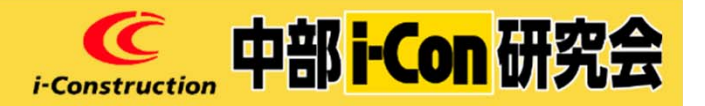

# UAV(無人航空機)による 3次元計測

ICTアドバイザー 普及部会 リモート見学会WG 有限会社トプラス 坂島 均

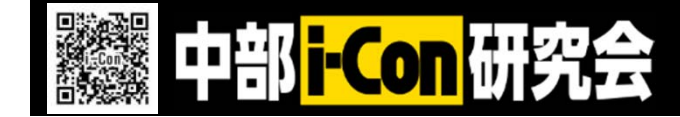

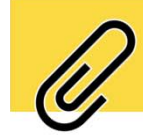

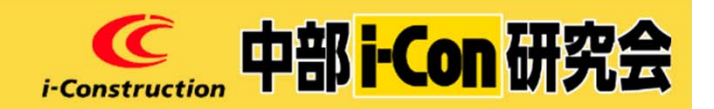

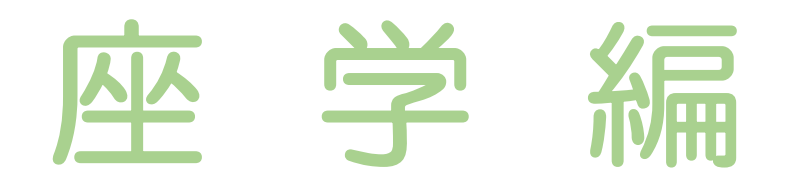

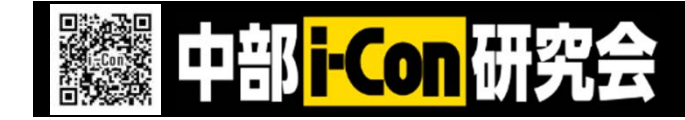

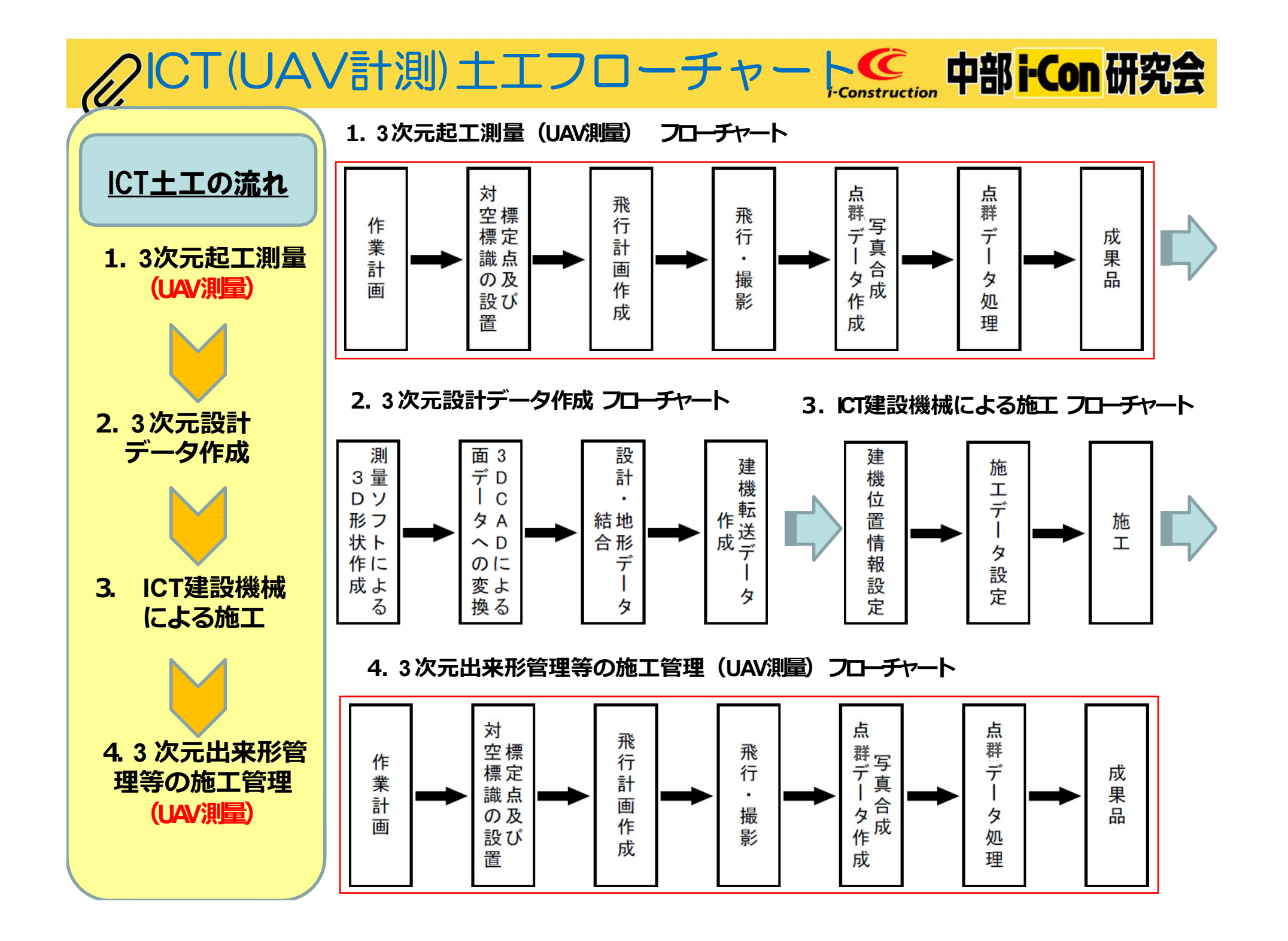

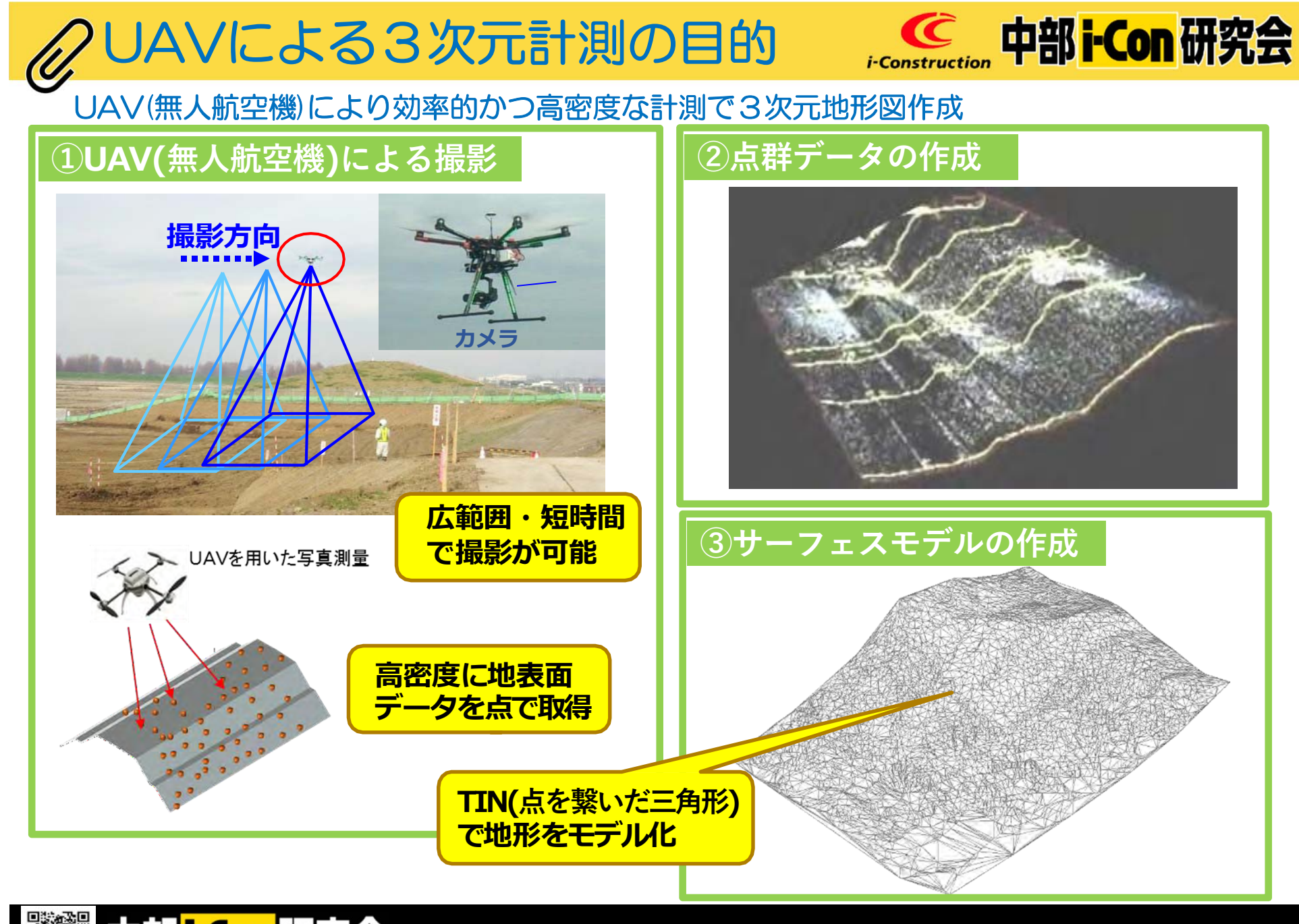

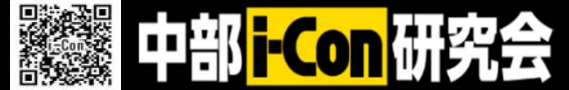

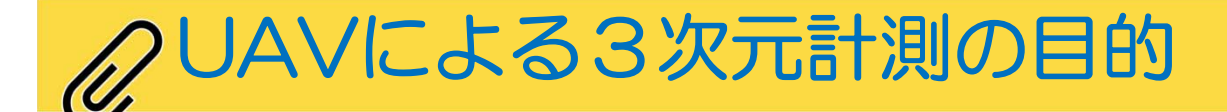

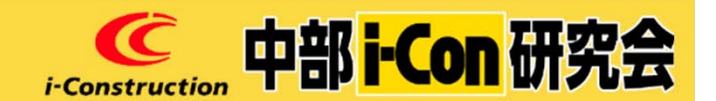

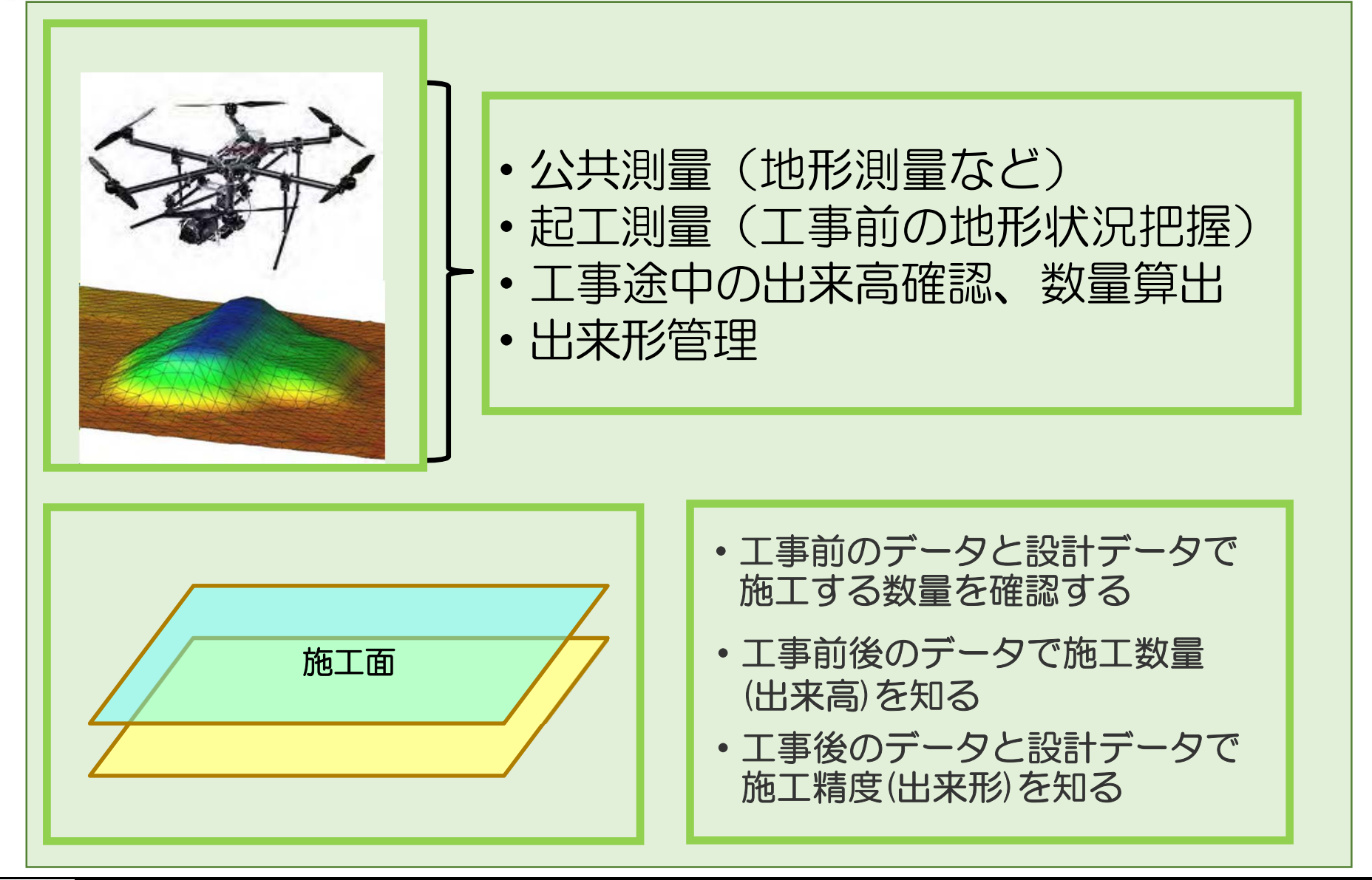

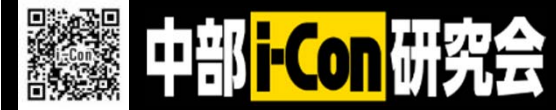

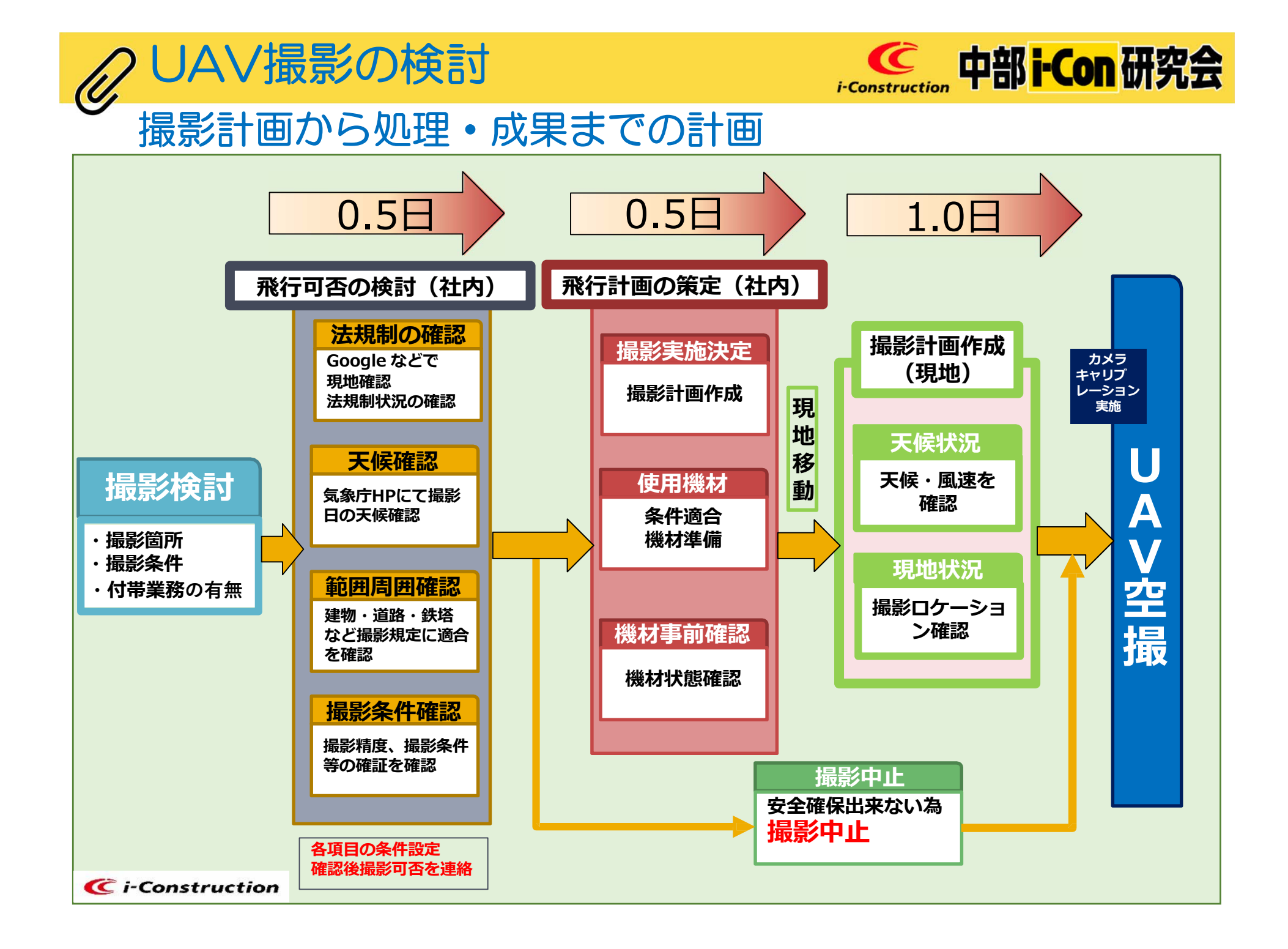

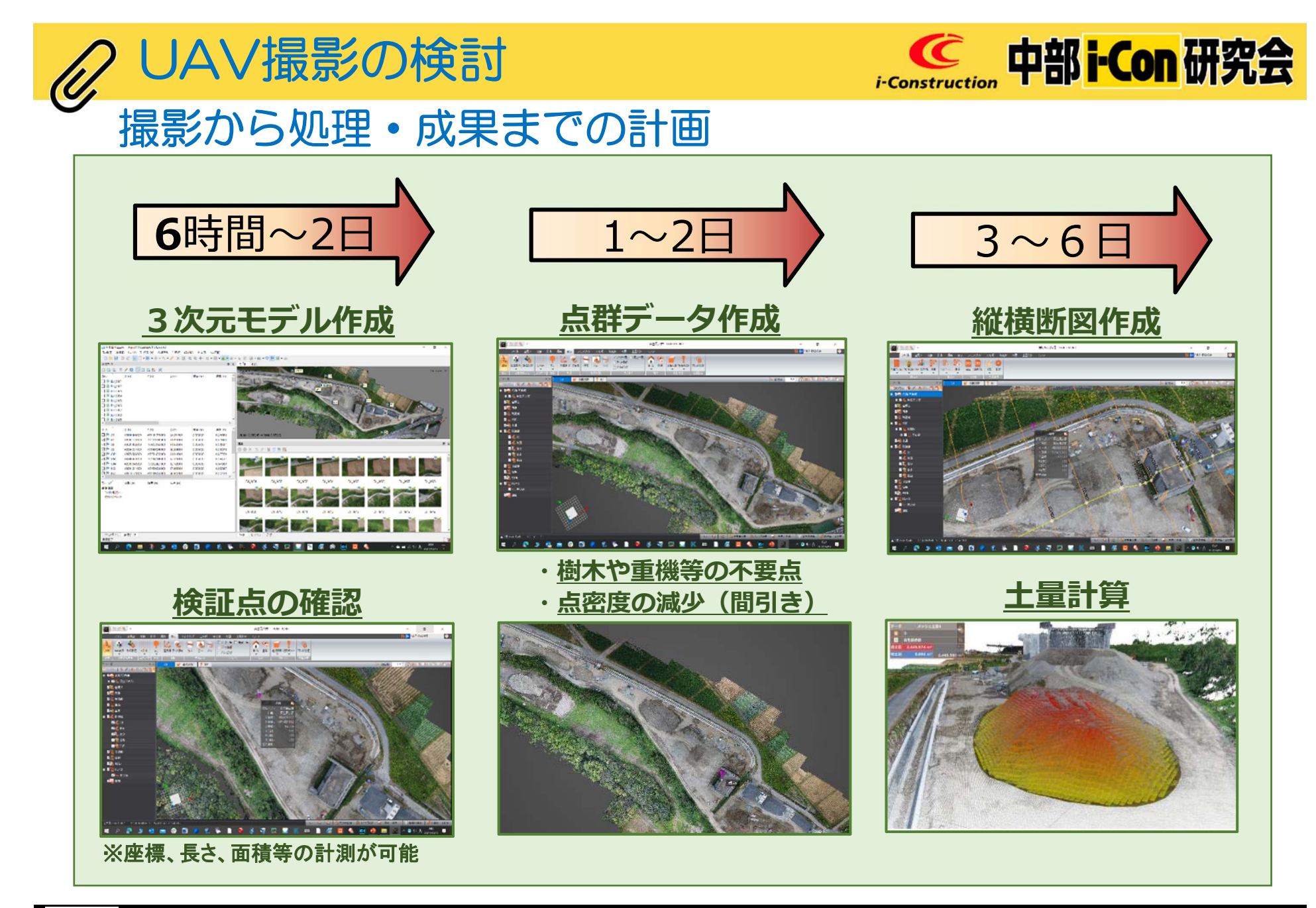

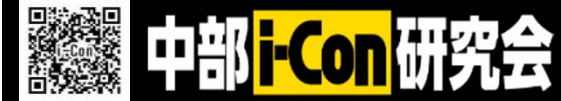

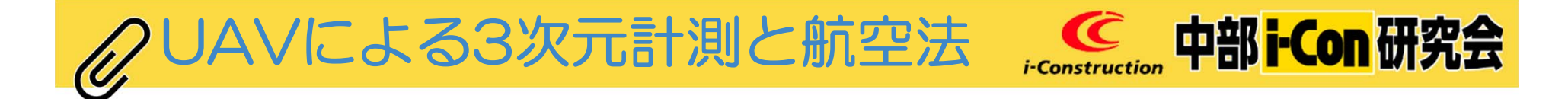

令和4年6⽉20⽇から重量100g以上の機体が「無⼈航空機」の扱いに変わり、 飛行許可・承認手続きを含む、航空法の規制対象になりました。 また、100g以上の無人航空機を下記空域、飛行方法により屋外で飛行させる 際に必要な「飛行許可・承認手続」は原則、オンラインサービス「ドローン 情報基盤システム(飛行許可承認機能)<通称:DIPS>」へ飛行申請の提出 が必要

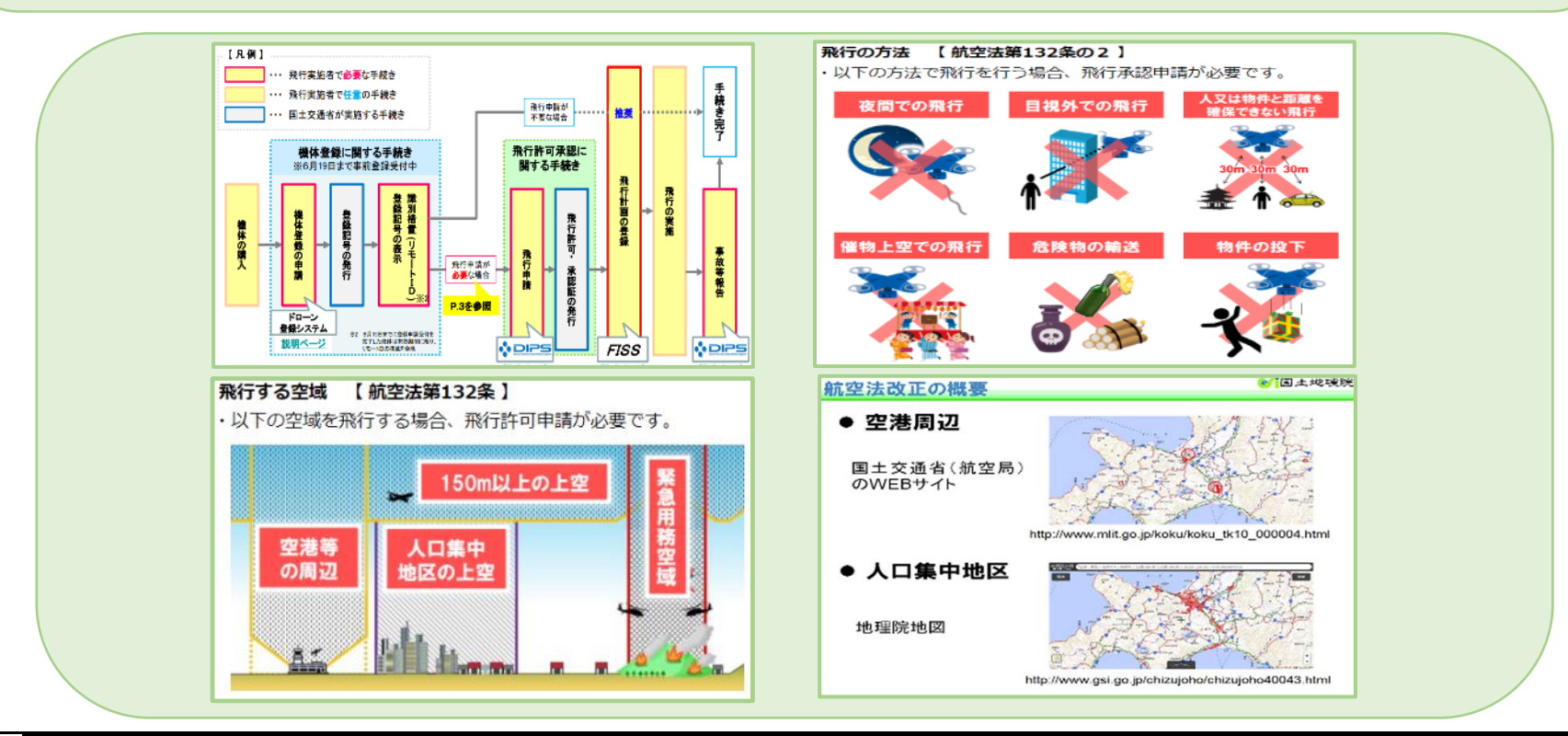

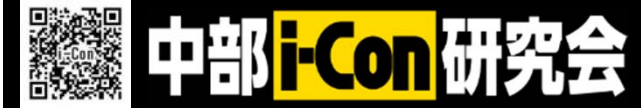

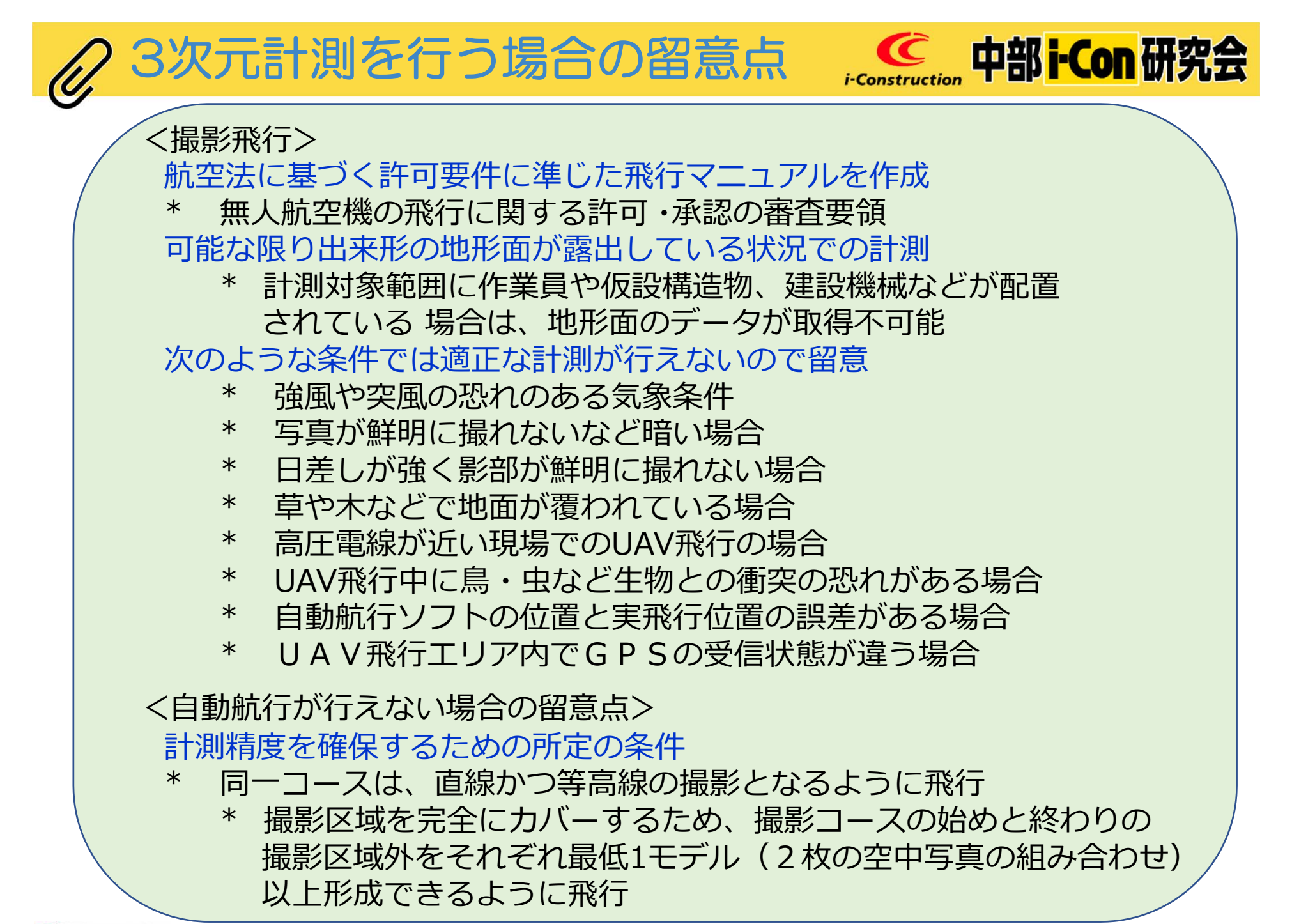

**C** i-Construction

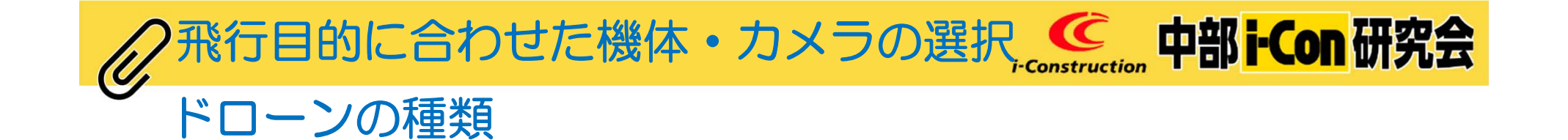

#### 初心者でも扱いやすい「トイドローン」

模型航空機に分類される100g未満のモデルを指します。模型航空機 は、機体の登録申請やリモートID機器の搭載が不要。

#### 高機能カメラを搭載「空撮用ドローン」

クオリティの高い画像や映像の撮影が可能で、初心者向けというよりは中 級者や上級者向けのドローンです。機体が200gを超える場合は航空法の 対象になるので、飛ばす際には十分な知識と注意が必要です。

ヘリコプターのような「マルチコプター」 ヘリコプターのように3つ以上のプロペラを回転させて飛ぶタイプのドローン を「マルチコプター」といいます。

建設・農業の現場で活躍「産業用ドローン 」建設現場のような危険な場所での 点検や、農業の薬剤の散布といった産業領域で活躍をするドローンが「産業用 ドローン」です。撮影や操縦を楽しむ用ではなく仕事を担うドローンで、災害 の現場でも活躍します。

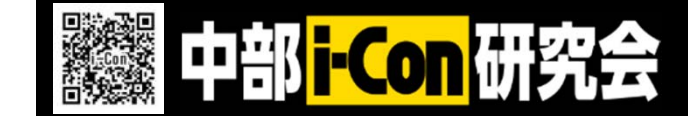

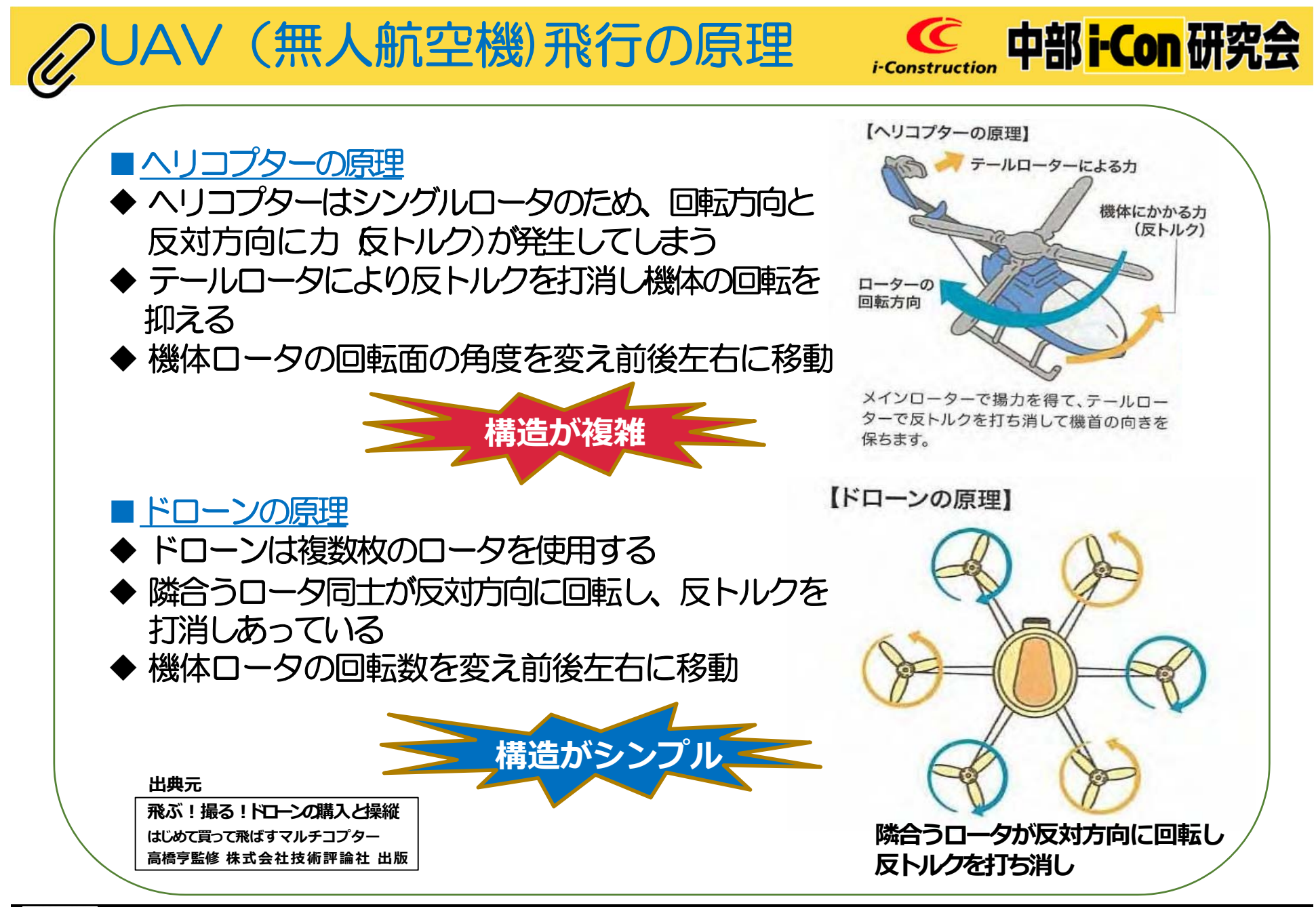

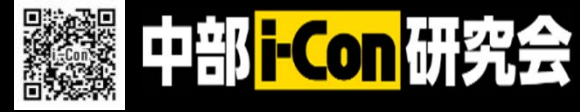

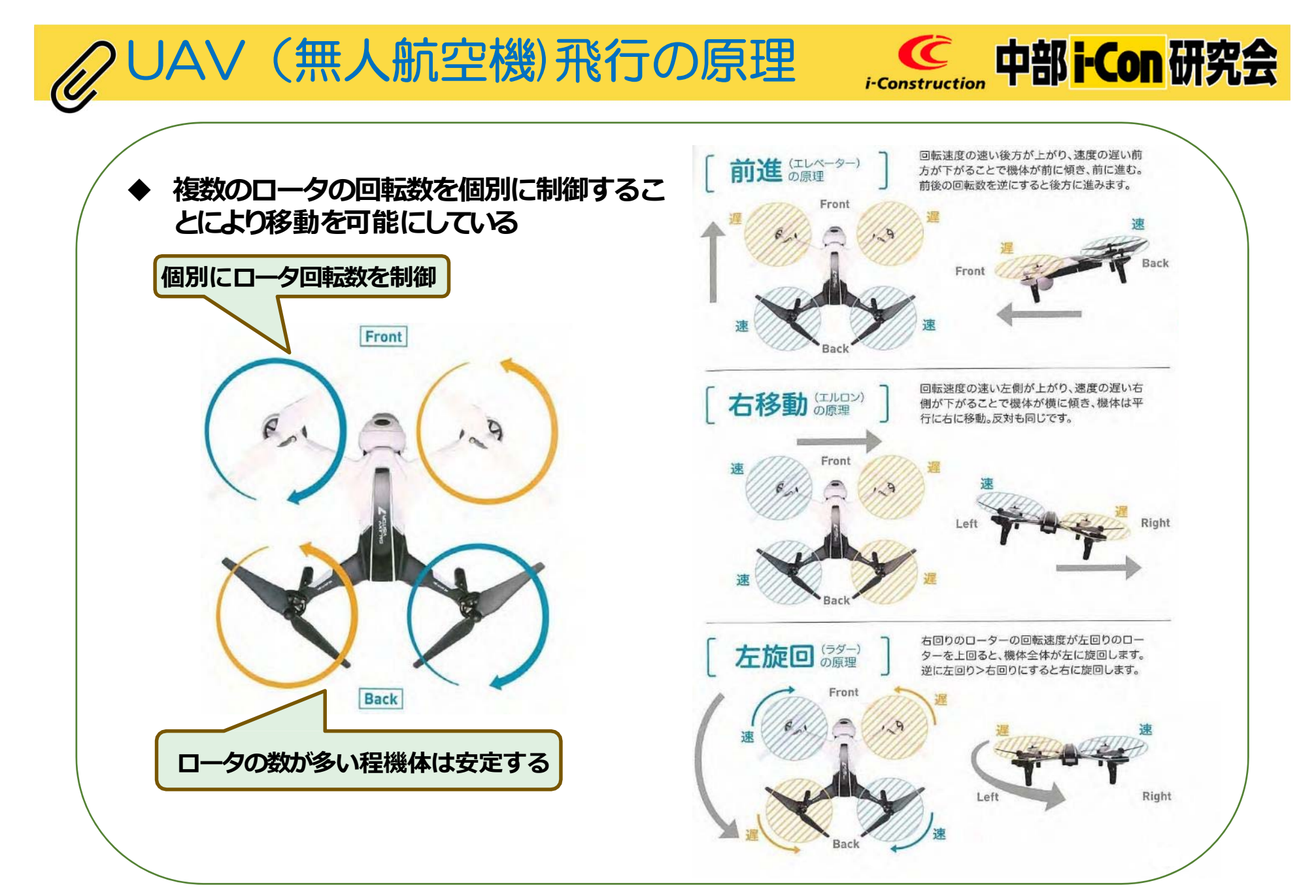

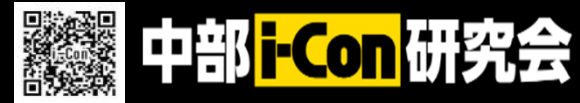

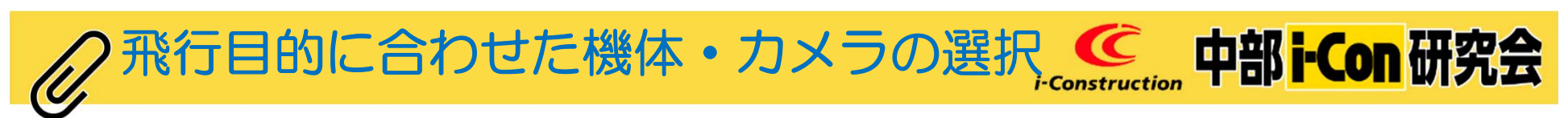

#### UAV(無人航空機)の一例

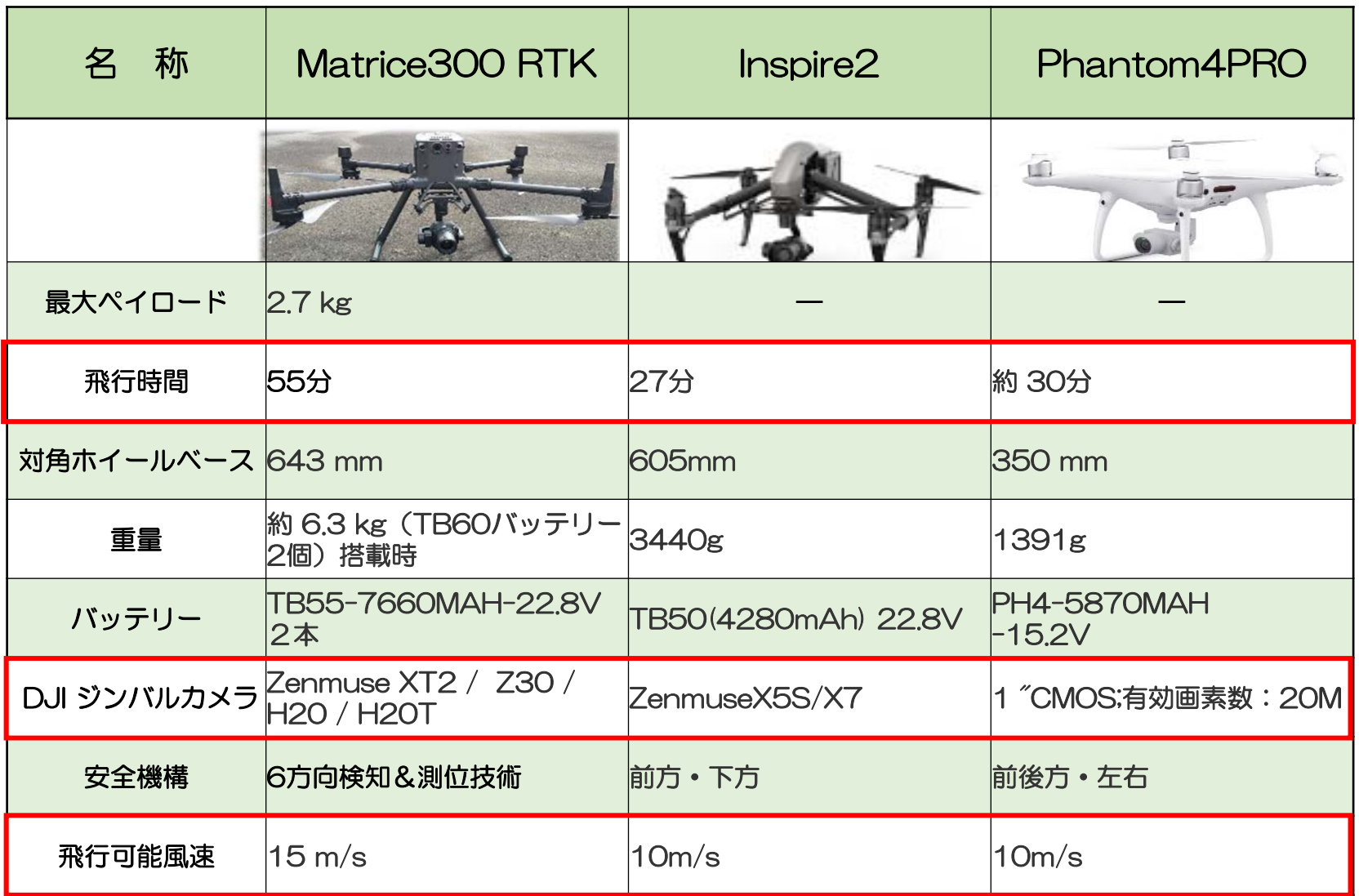

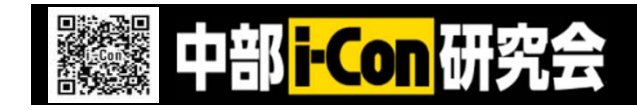

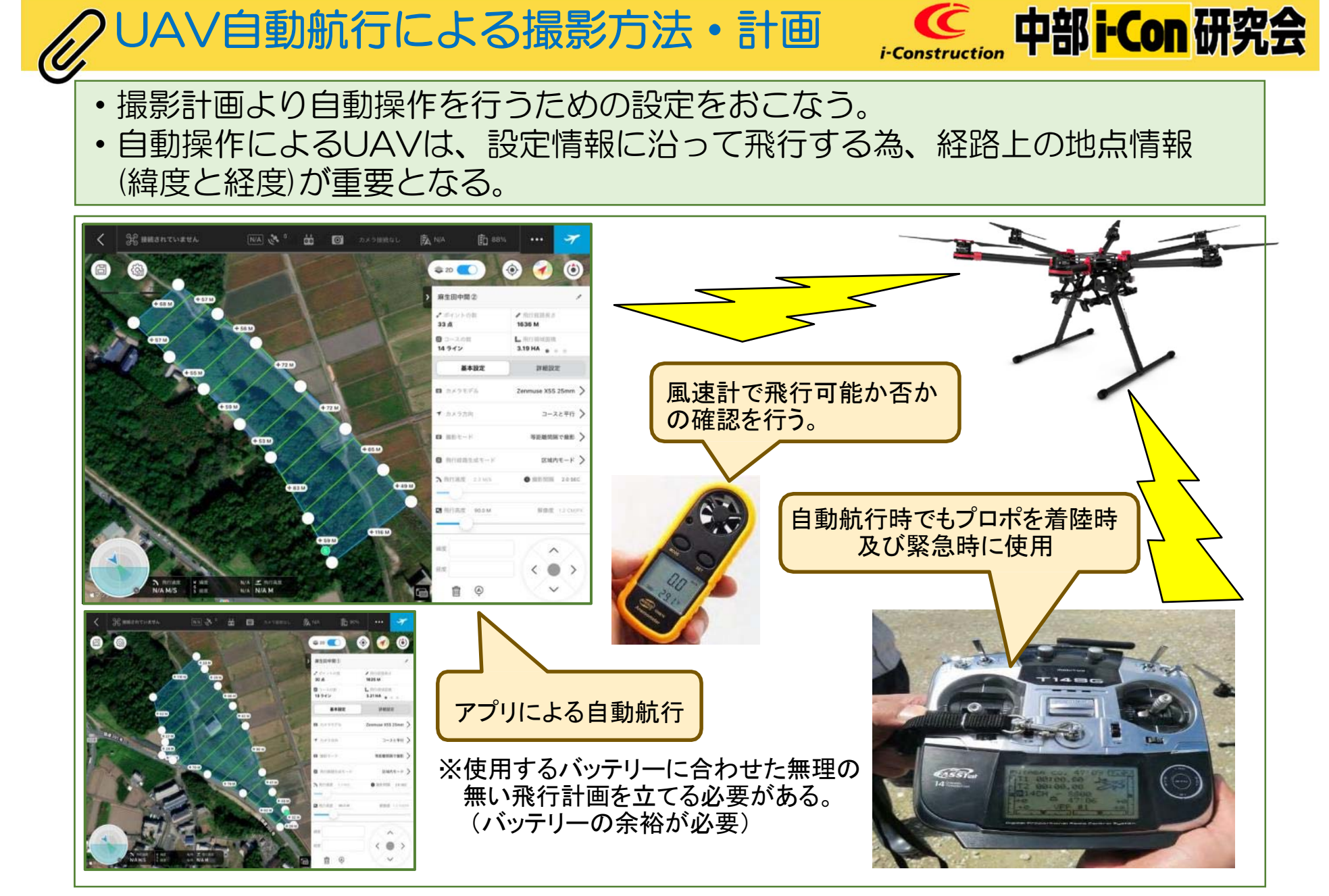

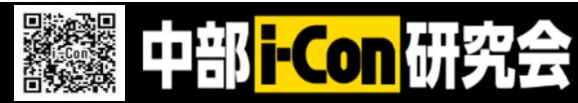

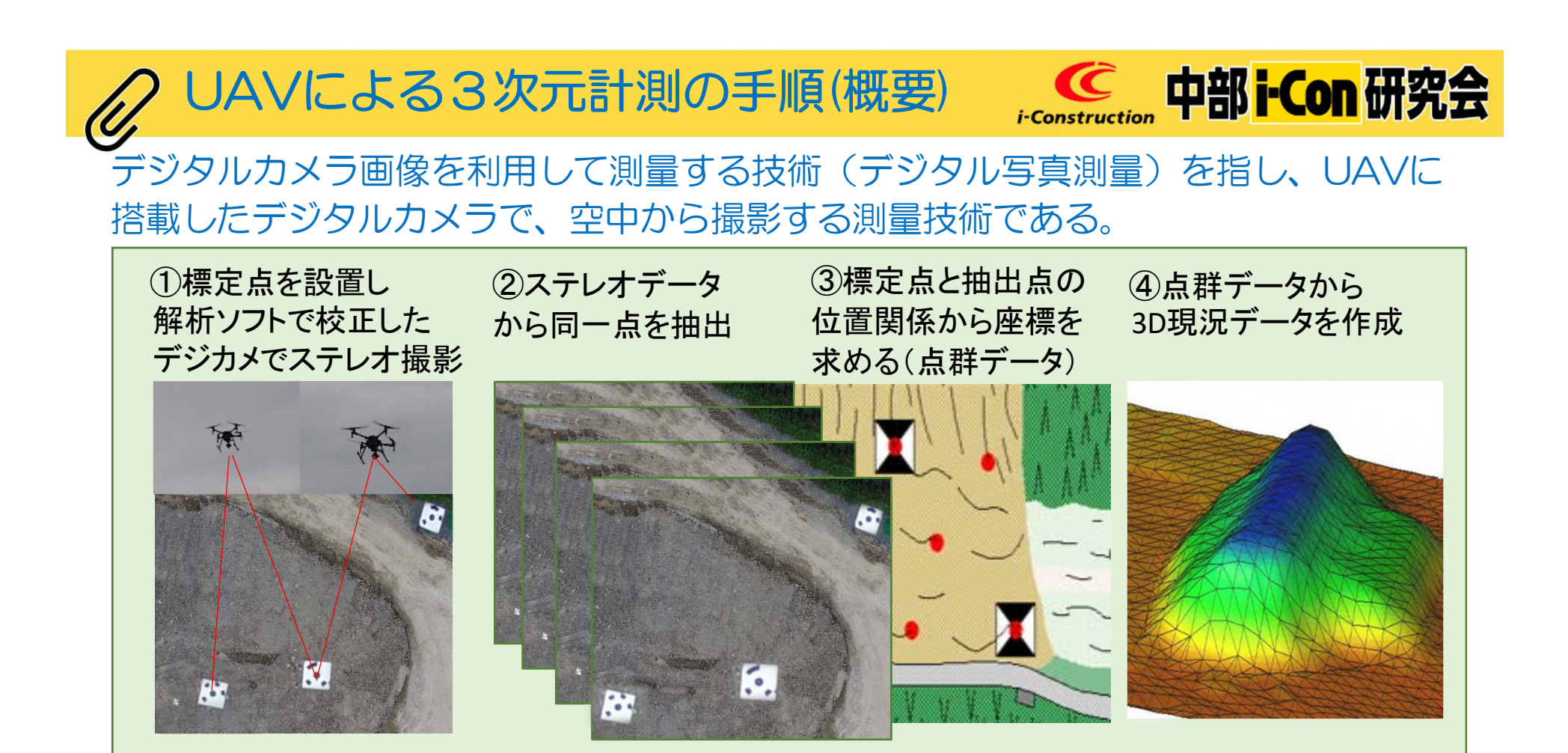

【デジタル写真測量】

・2箇所以上から撮影した写真(ステレオ写真といいます)から物体の三次元の形を計測することを 写真測量といいます。

・デジタルカメラのデジタル画像に写真測量の原理を応用した技術をデジタル写真測量といいます。

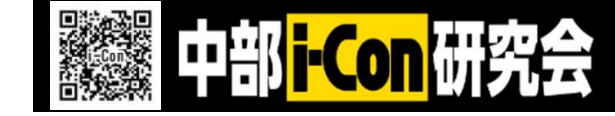

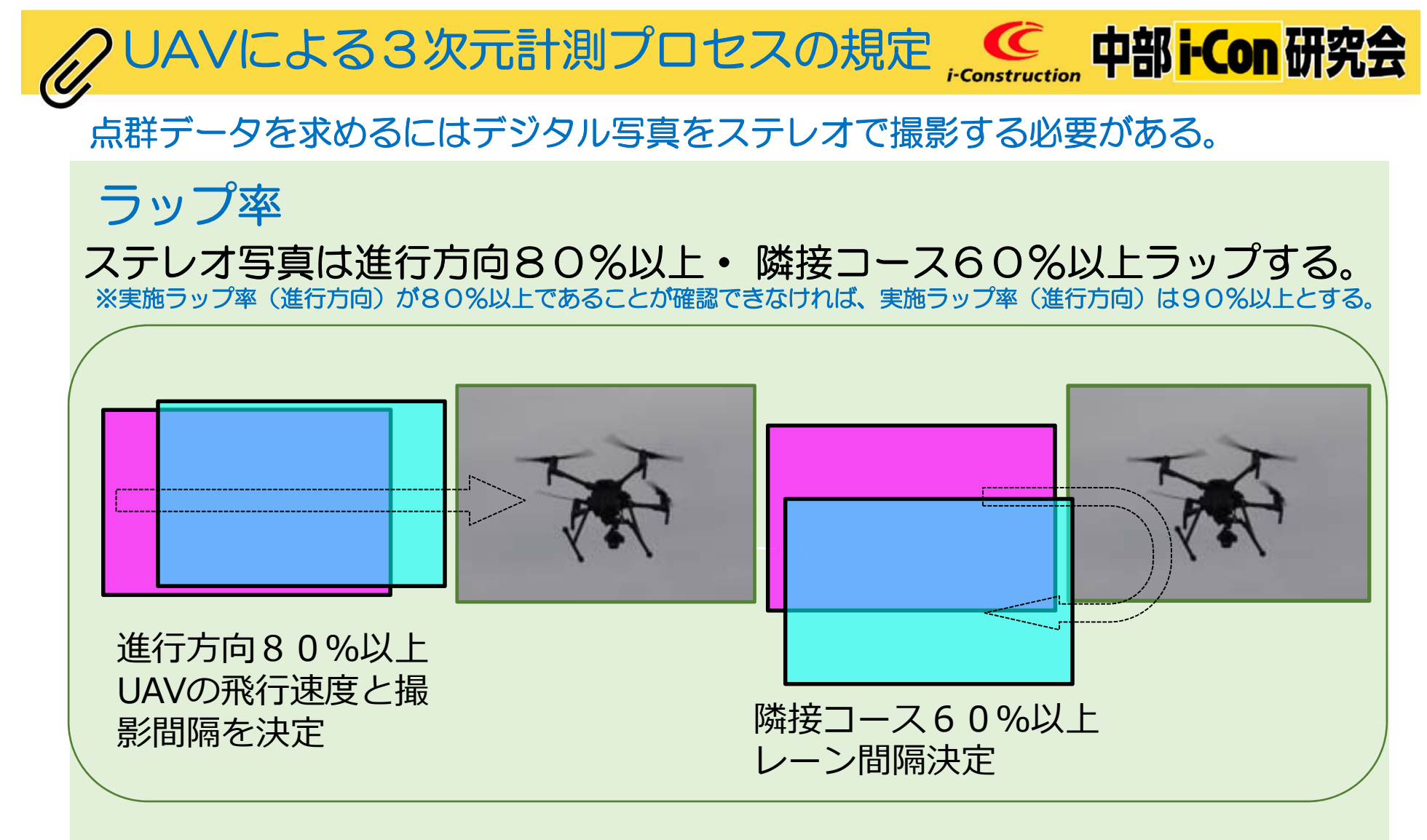

※UAV速度、レーン間隔、シャッター間隔を決定し飛行計画に盛り込む。

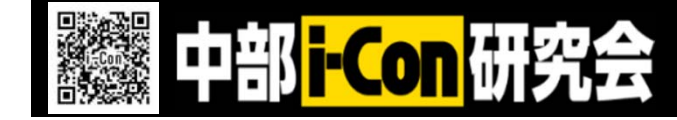

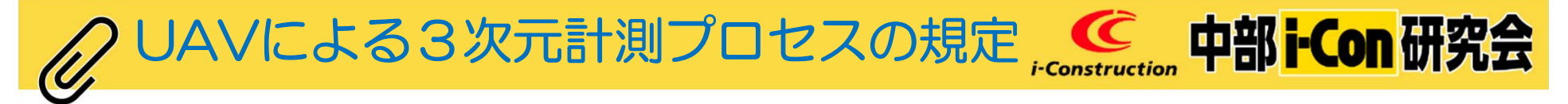

## ラップ率の補足

計測条件 対地高度 | 50m程度 地上画素数 | 1cm/画素以下 進行方向の重複度 (ラップ率) 80%以上※ 隣接方向の重複度 ||<br>(ラップ率) 60%以上 所定の計測条件を満足する(重複度ラップ率、地上画素寸法が確保できる 飛行経路および飛行高度を算出するソフトウェアの使用)飛行計画の立案 高低差があり等高度で1回で撮影ができない、 モデル全体の地上画素寸法が確保できない場合は、 飛行を数回に分けることを検討する。 山間部の場合は、GNSS電波の補足ができない こともあるため、自動航行ができなくなることも 想定して手動航行も準備する。

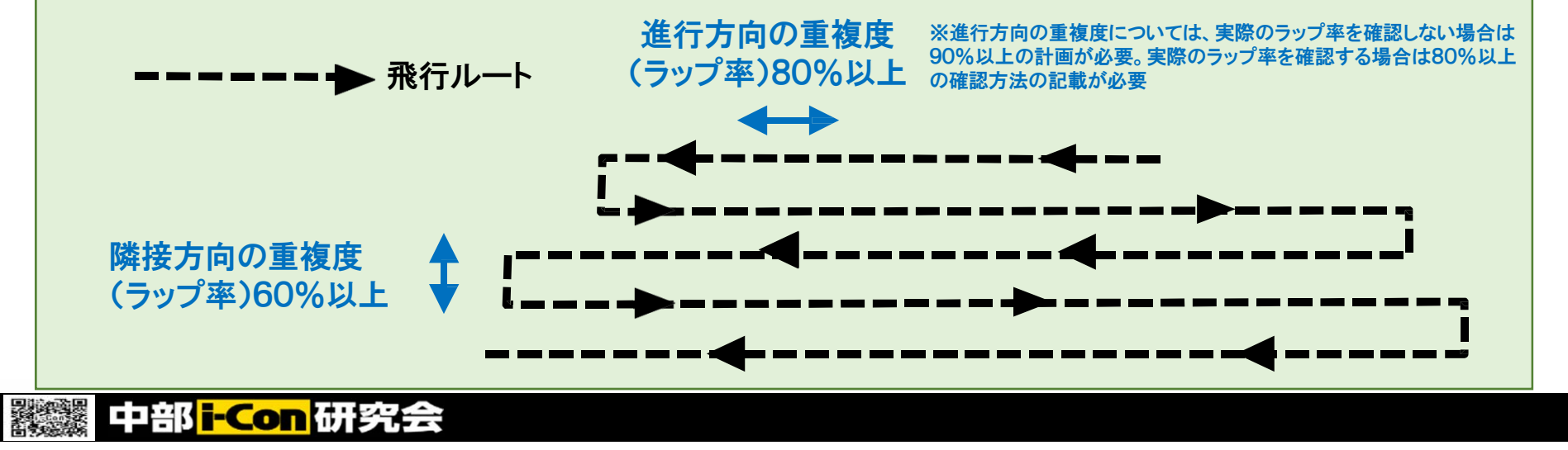

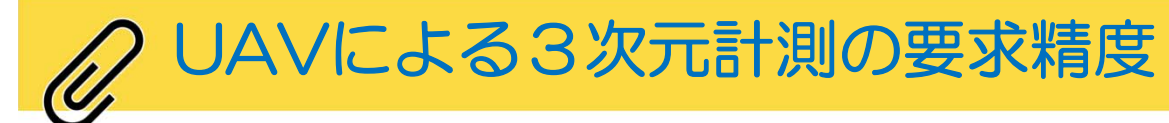

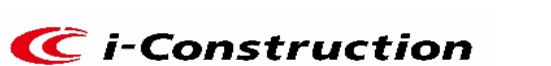

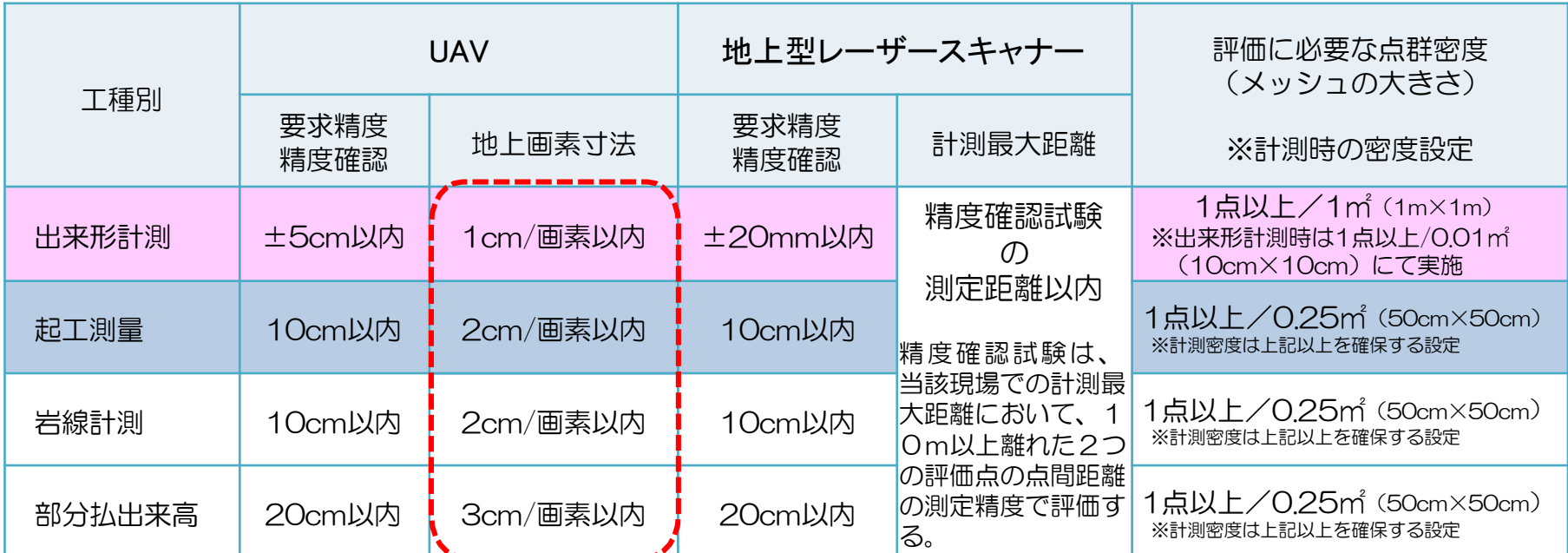

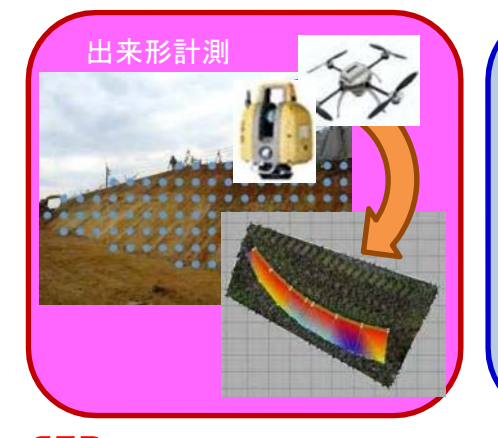

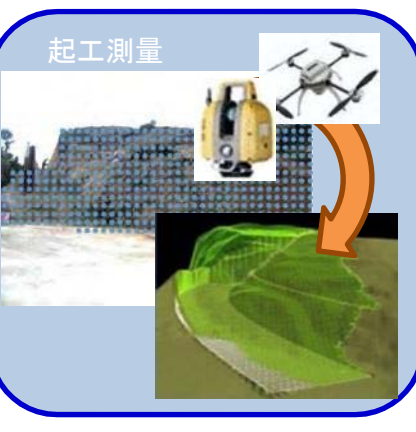

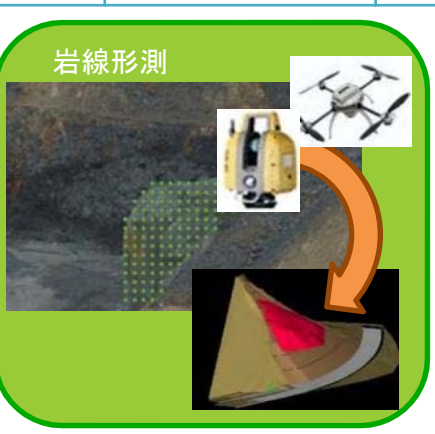

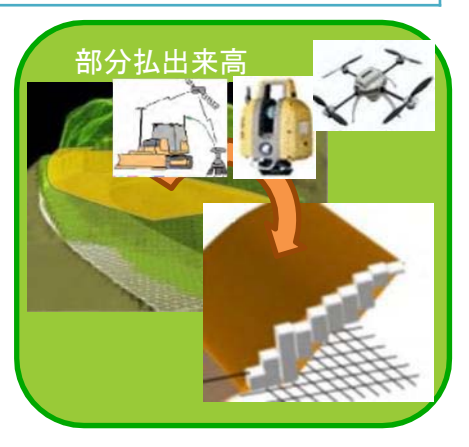

——】部の画素寸法は、「UAV出来形要領」 3-1起工測量(P25)の『地上画素寸法は、別途定める「UAVを用いた公共測量マニュアル(案)」を ーラー・・・・・・・・・・・・・・・・・・・。<br>参考に要求精度が0.1m であることを踏まえて適宜設定する。』を受け、「①UAV を用いた公共測量マニュアル(案)」第57条撮影計画運用基準 第1項(P25)より引用しています。

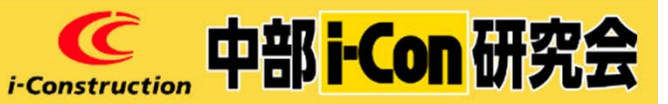

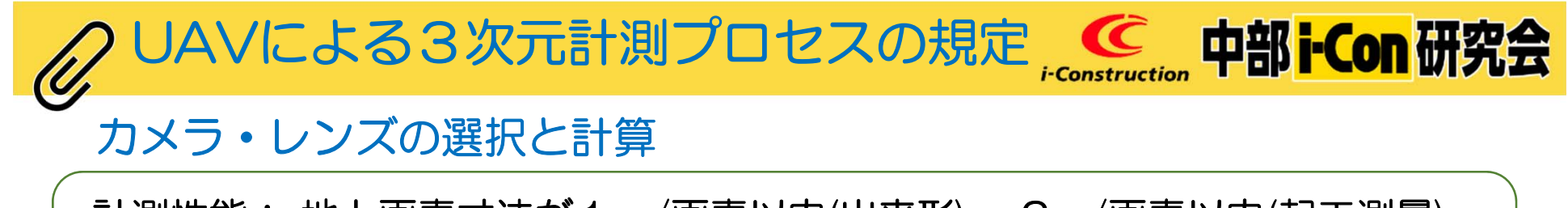

計測性能: 地上画素寸法が1㎝/画素以内(出来形)・ 2㎝/画素以内(起工測量) 測定精度: ±5㎝以内(出来形)・ ±10㎝以内(起工測量) (精度確認必要) 必要に応じて製造メーカ等による機能維持のための点検を実施すること。

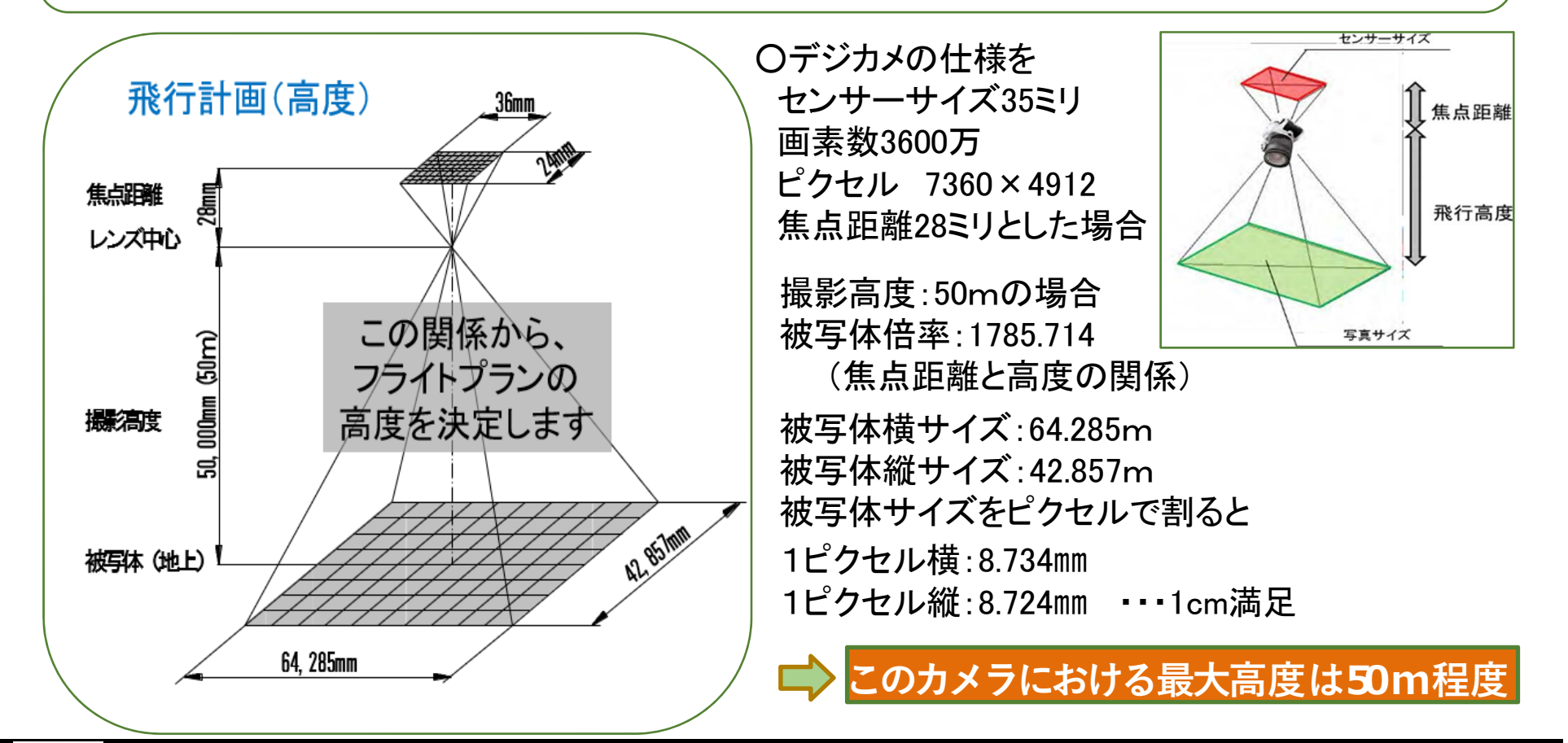

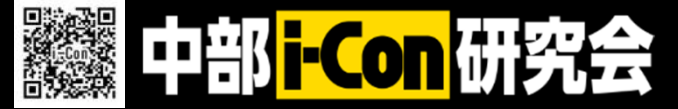

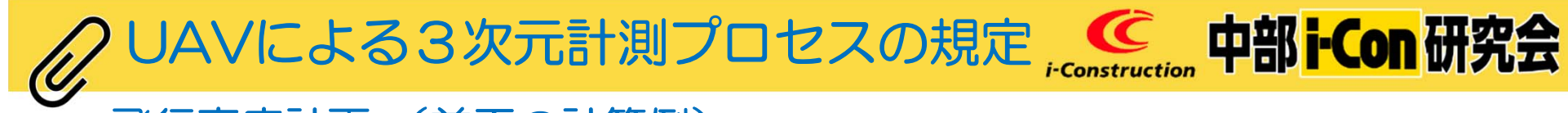

#### 飛行高度計画 (前頁の計算例)

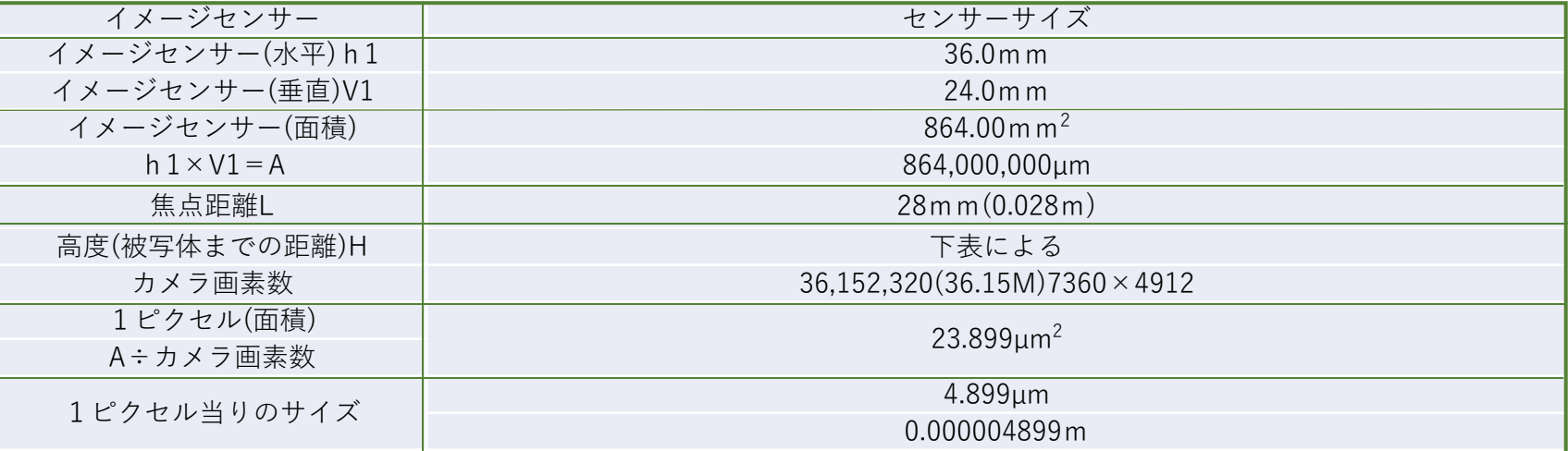

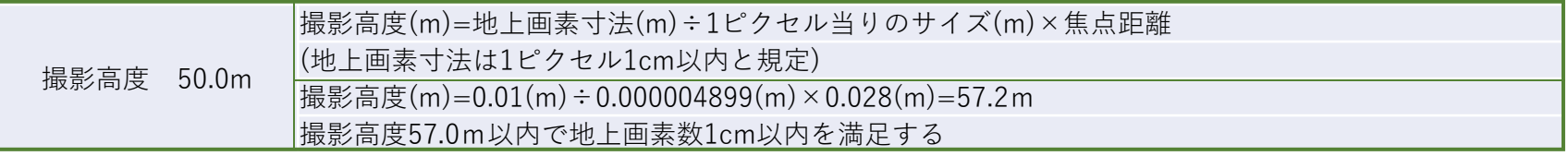

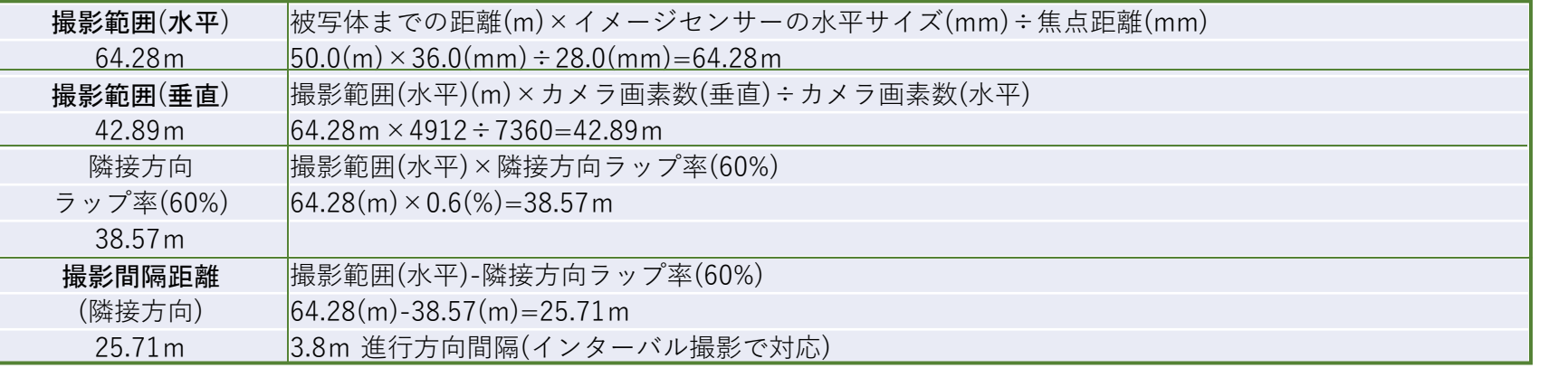

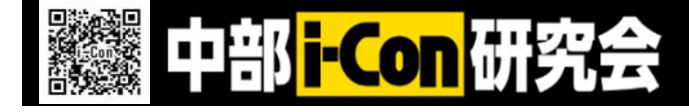

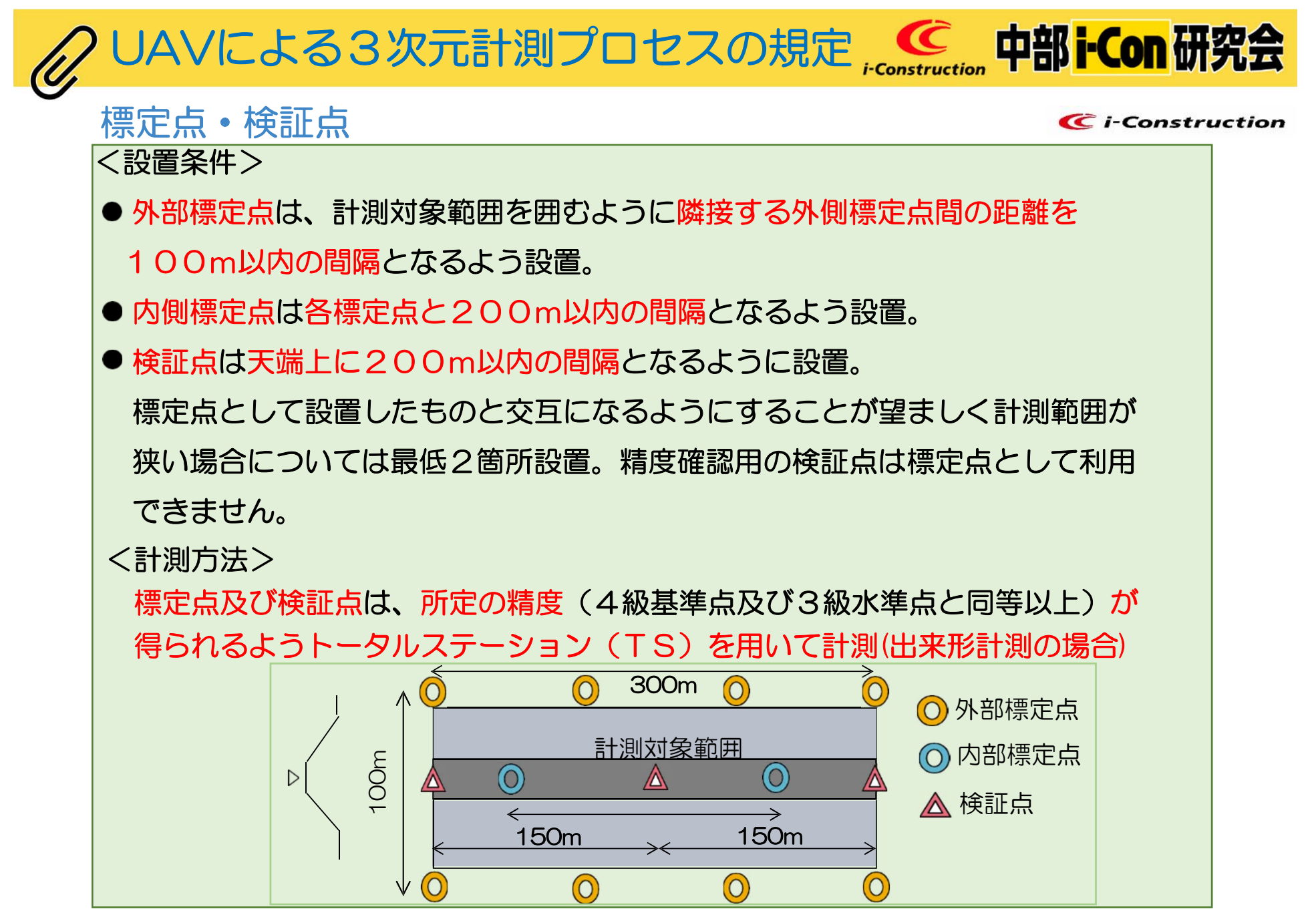

<sup>※</sup> 標定点とは、空中写真と測量の基準となる基準点および工事基準点と対応付けするために必要となる位置座標を持つ点。 ※ 検証点とは、空中写真によって取得した位置座標の計測精度を確認するために必要となる位置座標を持つ点。

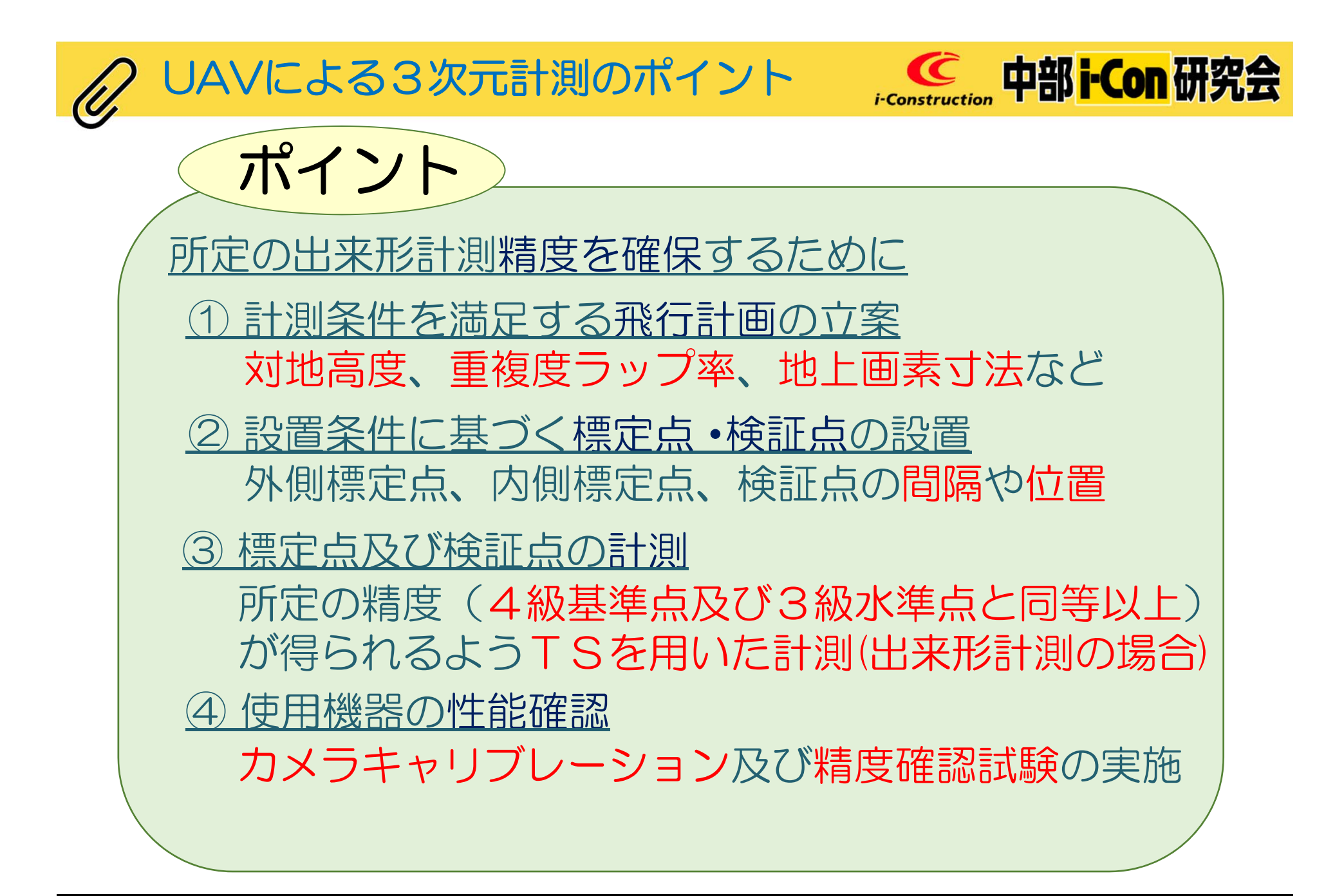

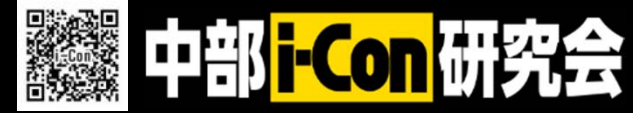

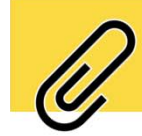

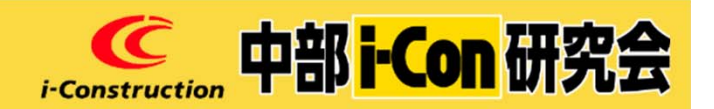

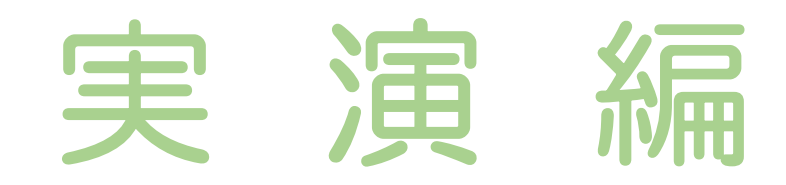

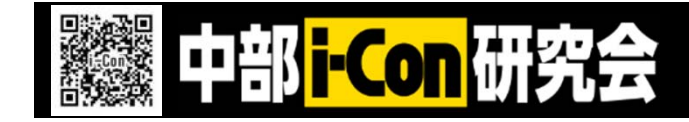
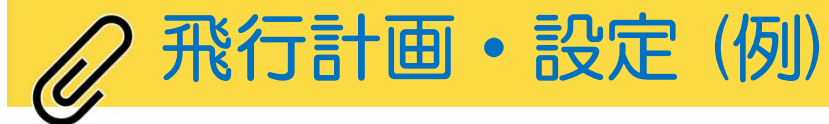

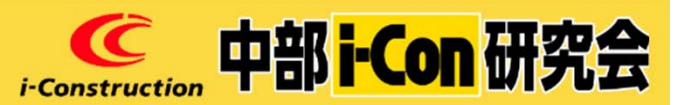

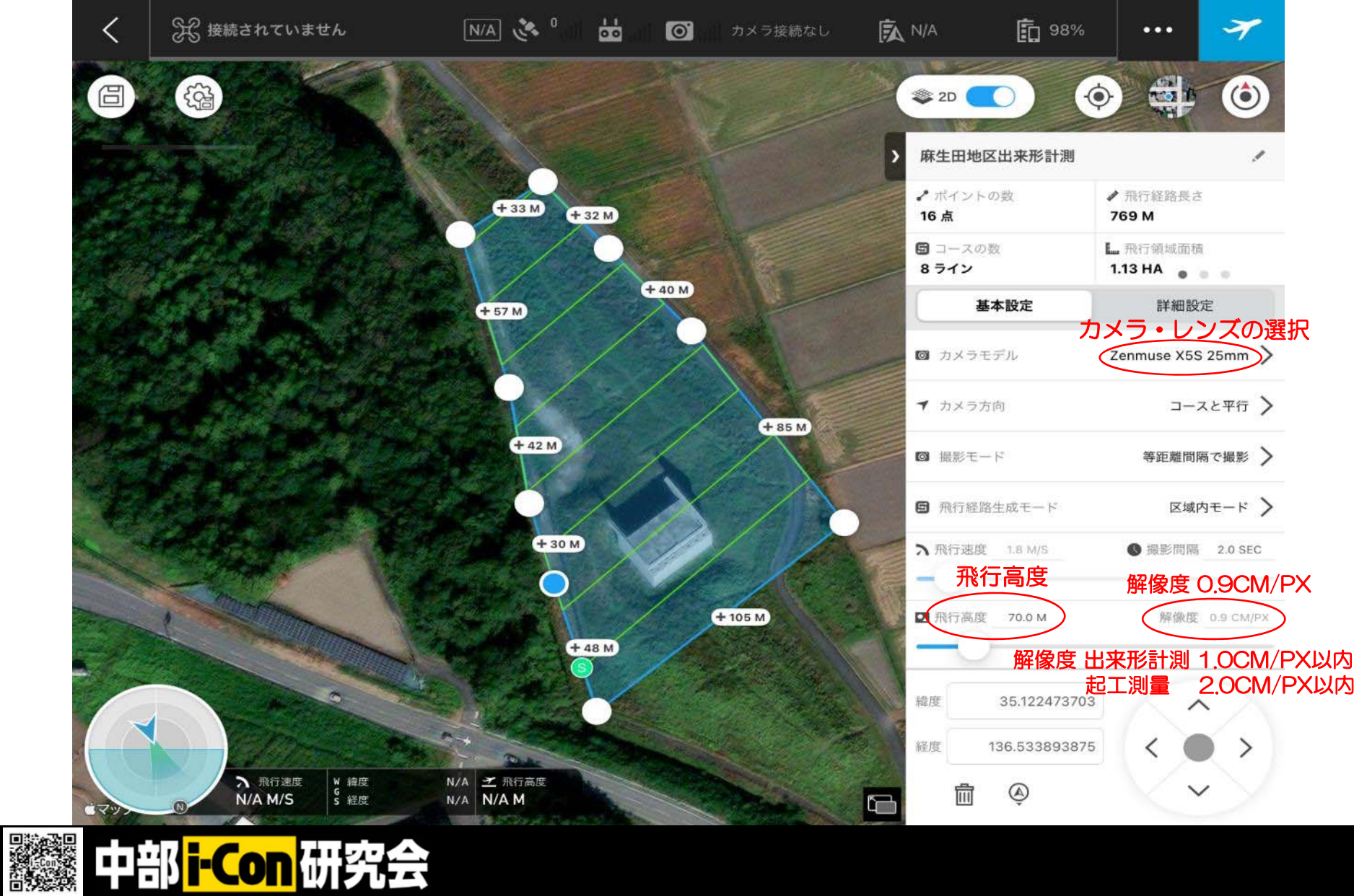

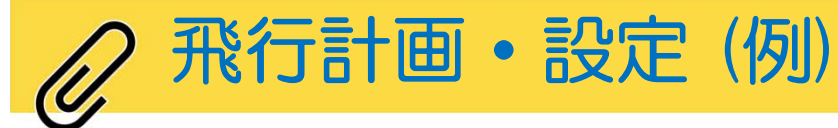

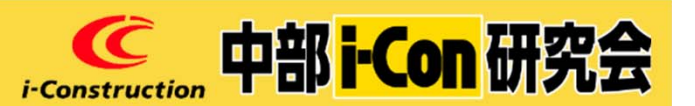

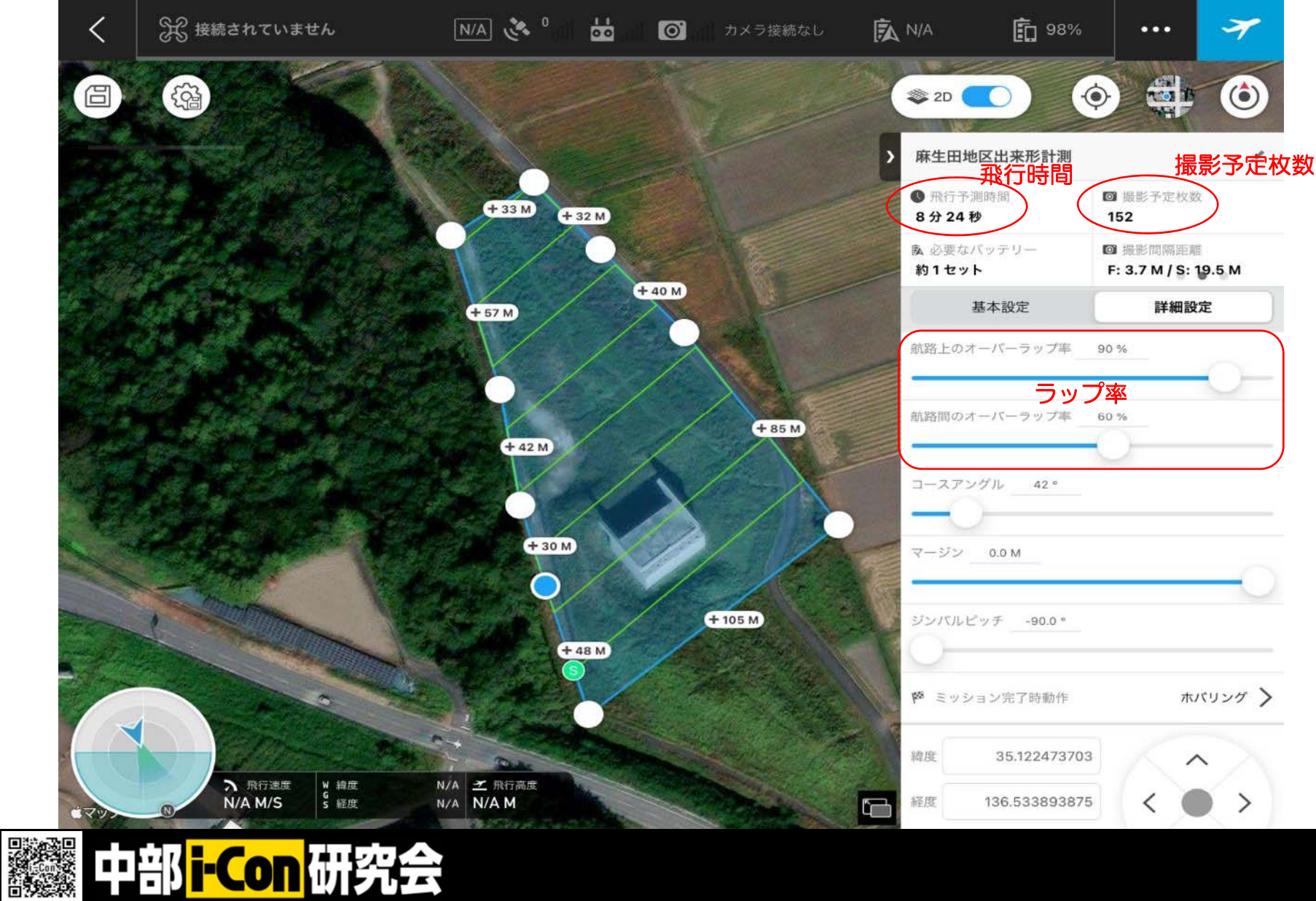

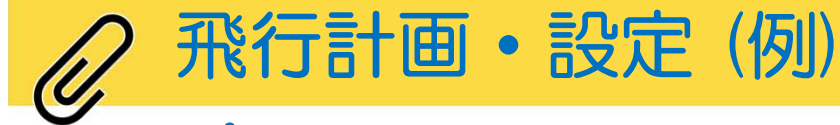

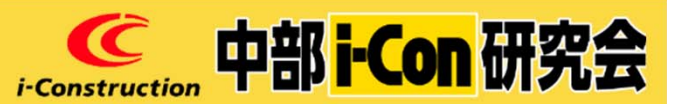

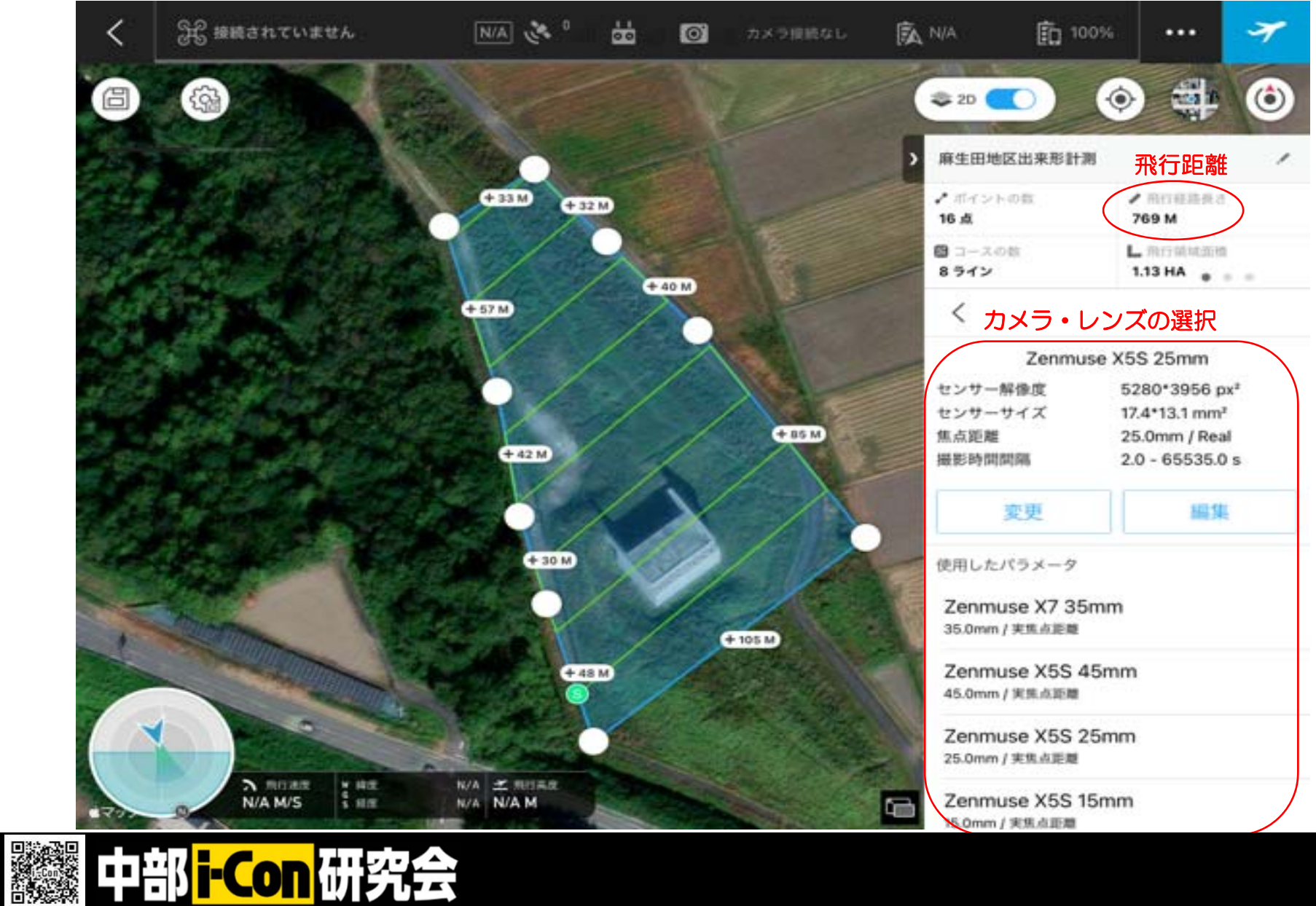

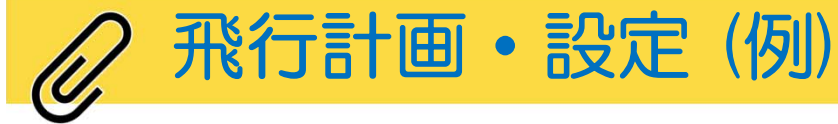

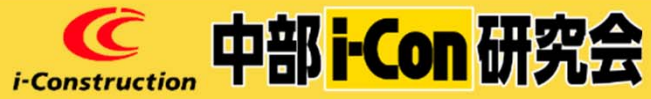

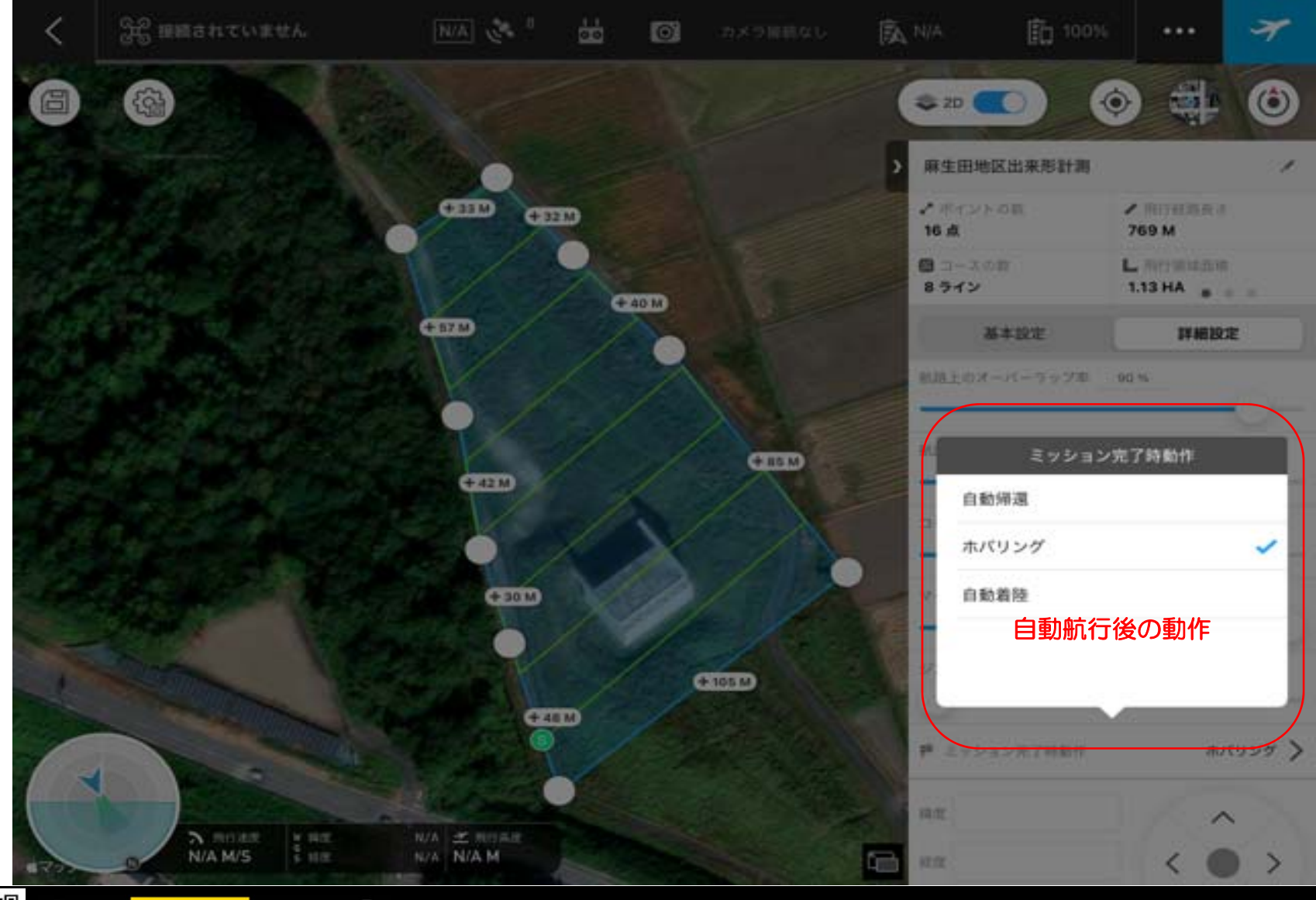

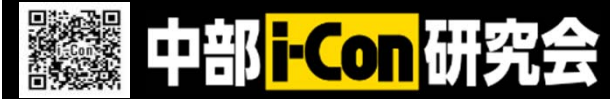

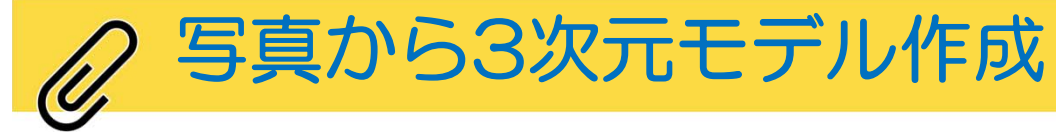

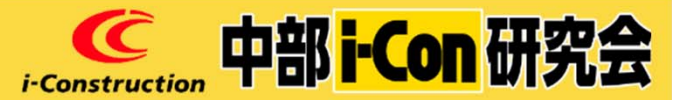

### Agisoft Metashape (例)

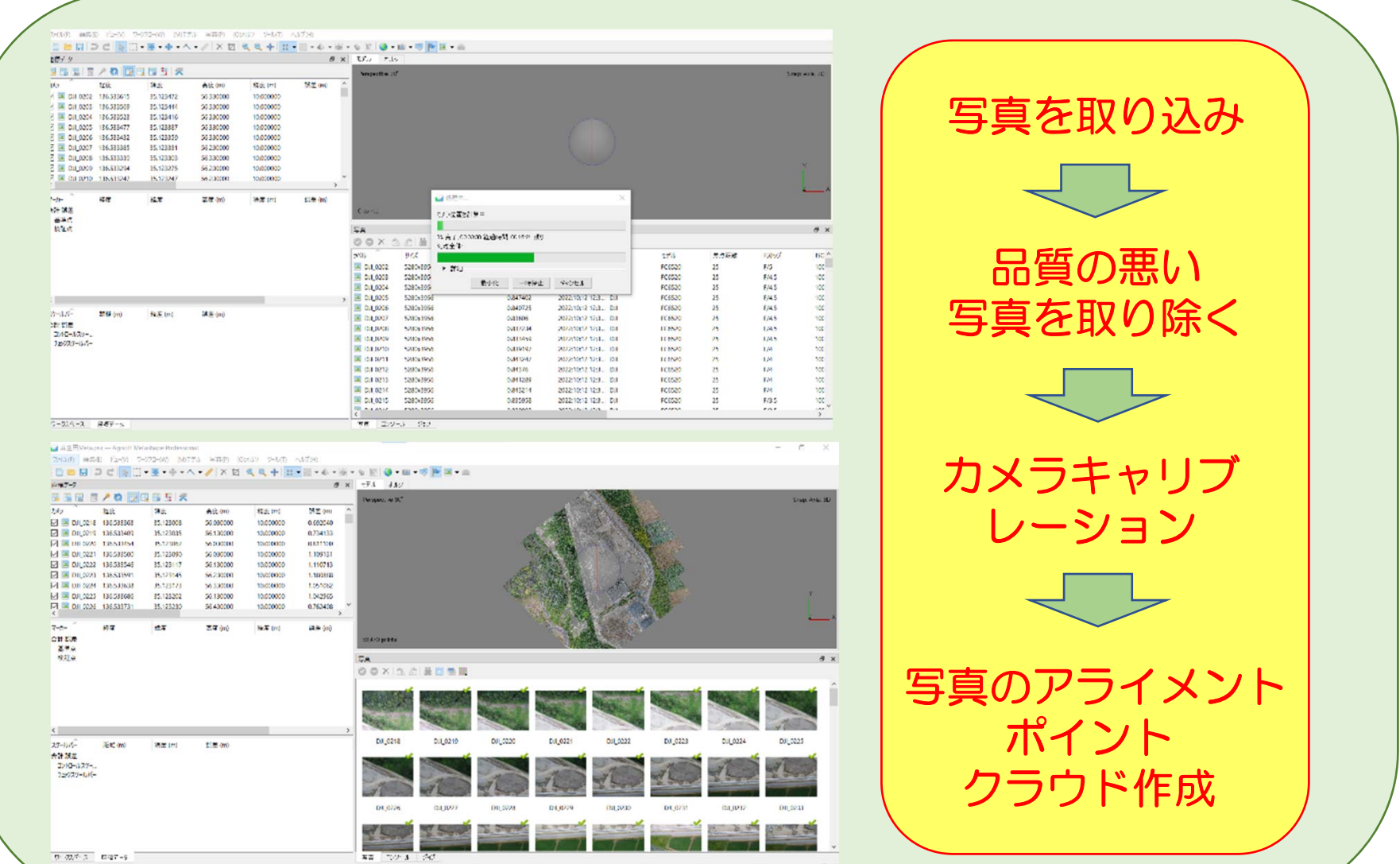

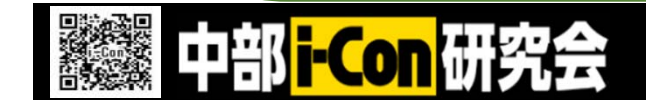

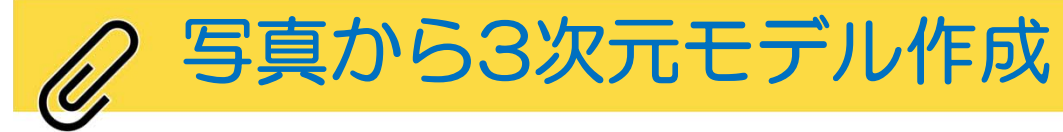

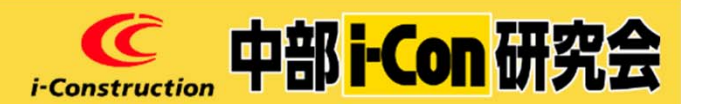

### Agisoft Metashape (例)

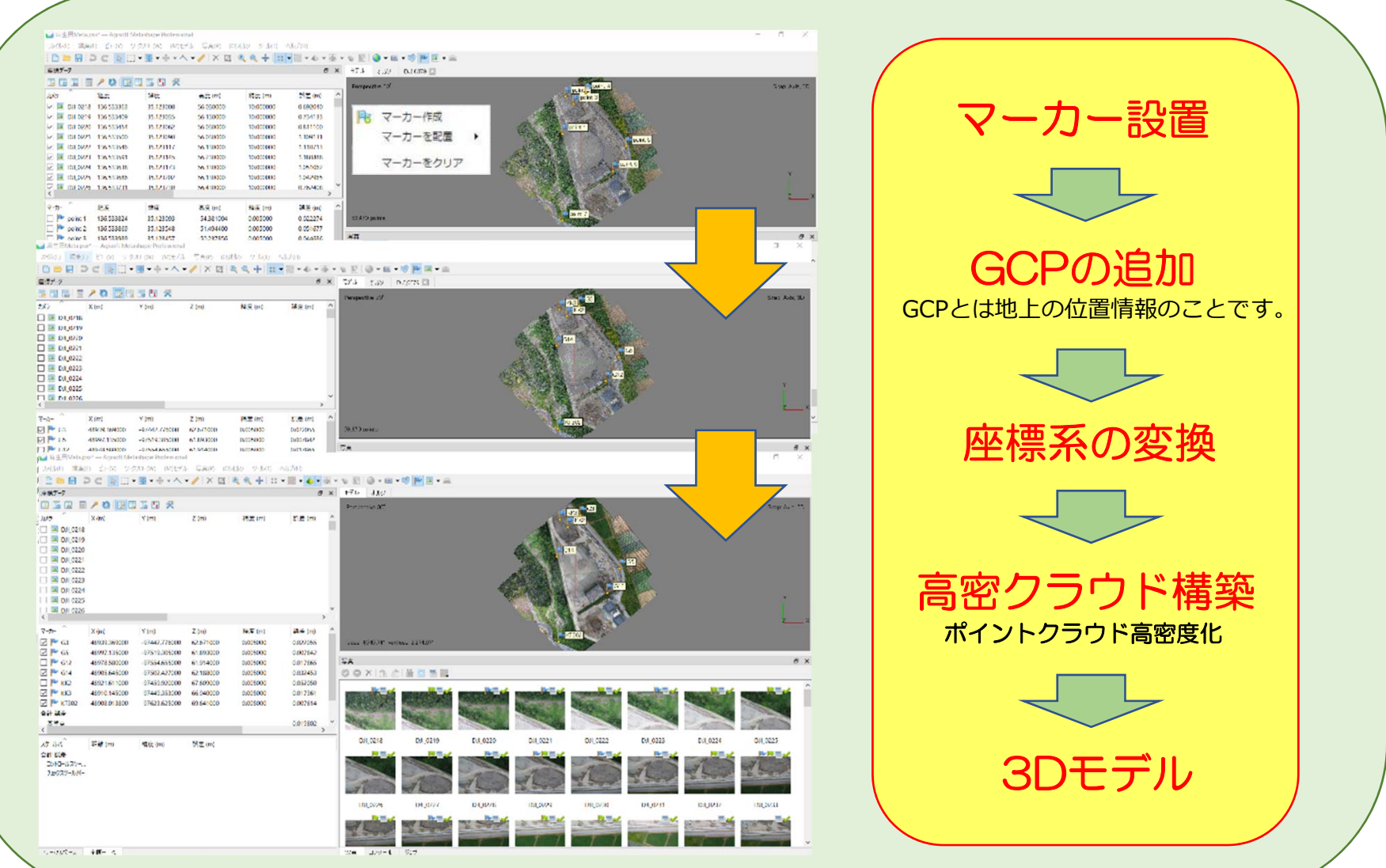

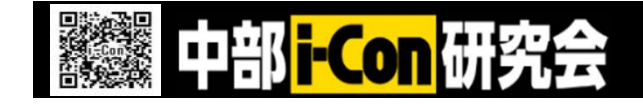

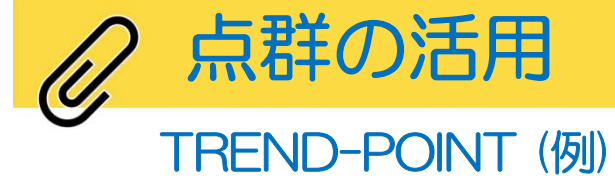

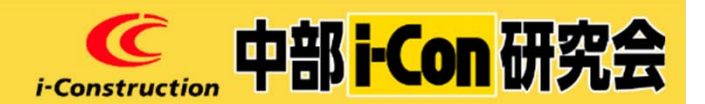

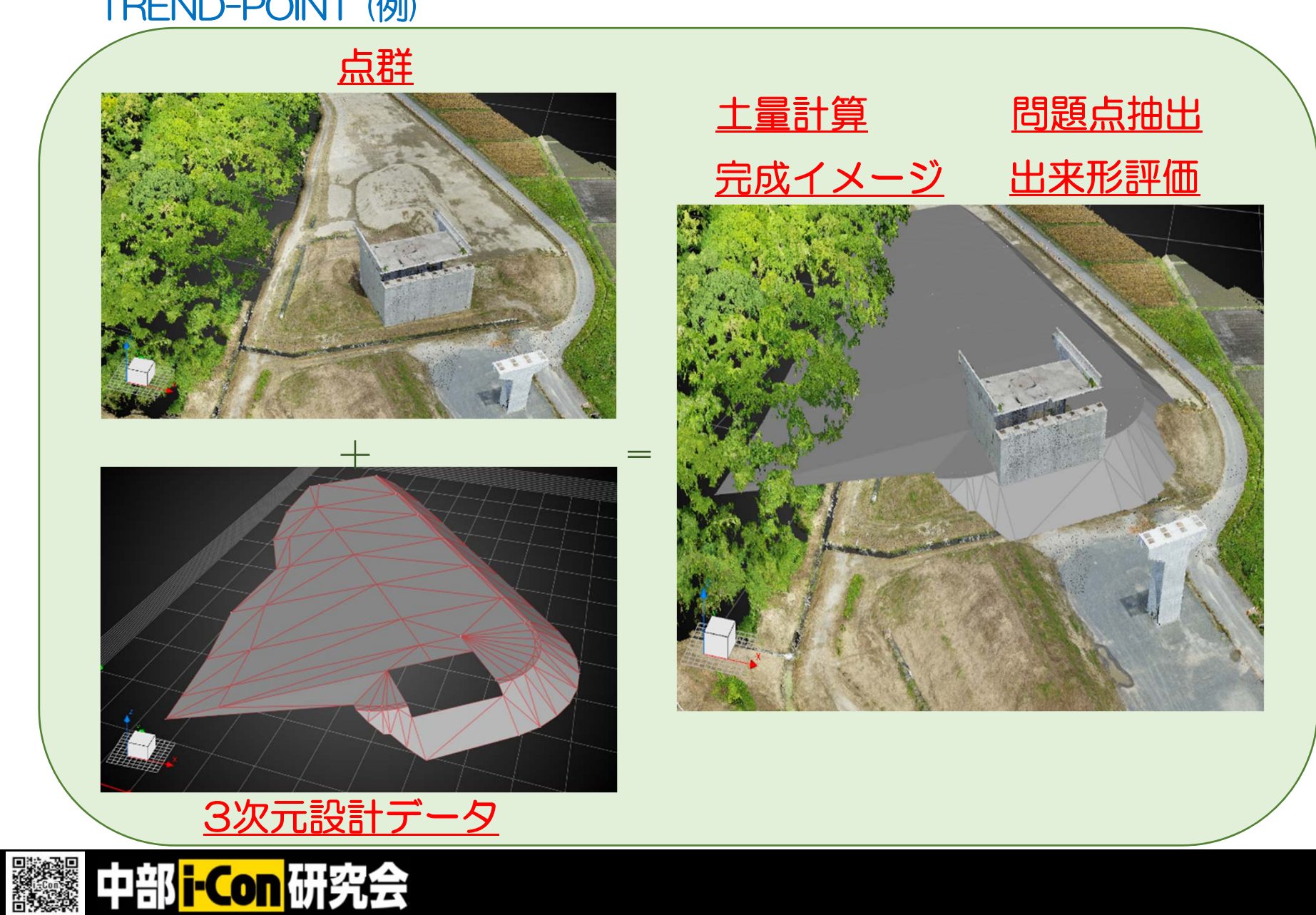

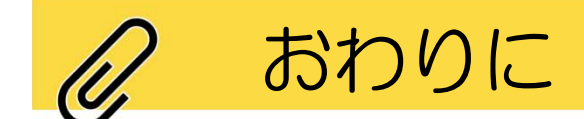

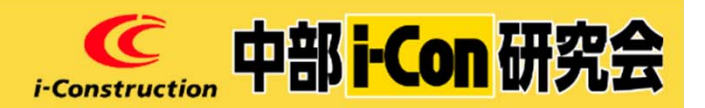

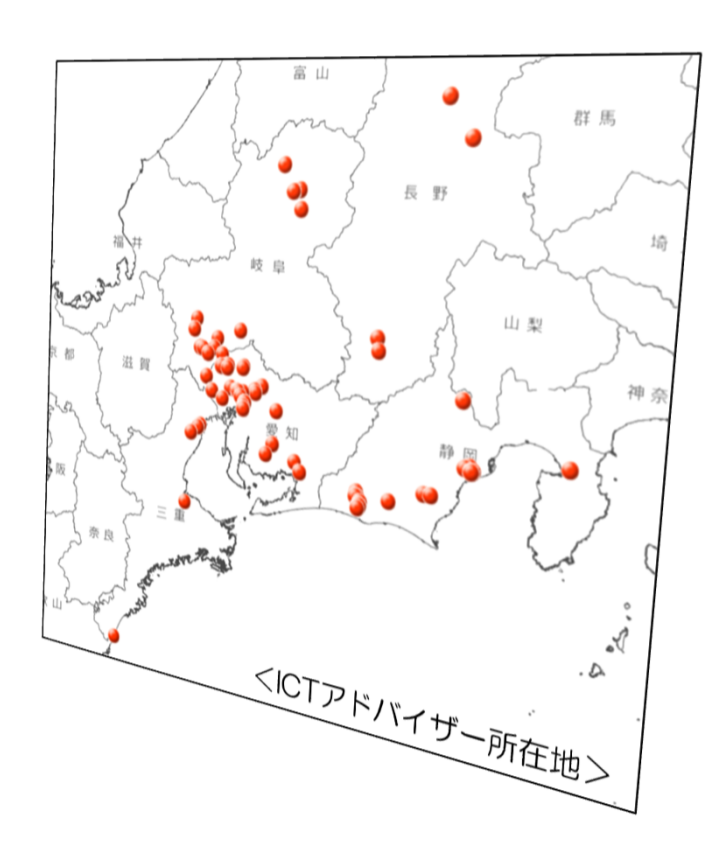

ご清聴ありがとうございました。 お問い合わせは以下のどちらかまで

・お近くのICTアドバイザー

URL: https://www.cbr.mlit.go.jp/kensetsu-ict/data/adviser\_meibo\_r03.pdf

・中部i-Construction研究会事務局

mail: chr-ict@mlit.go.jp, TEL:052-953-8180

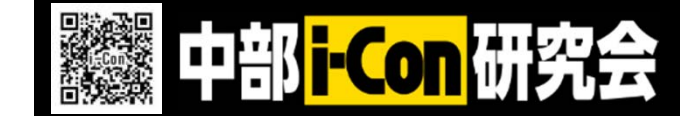

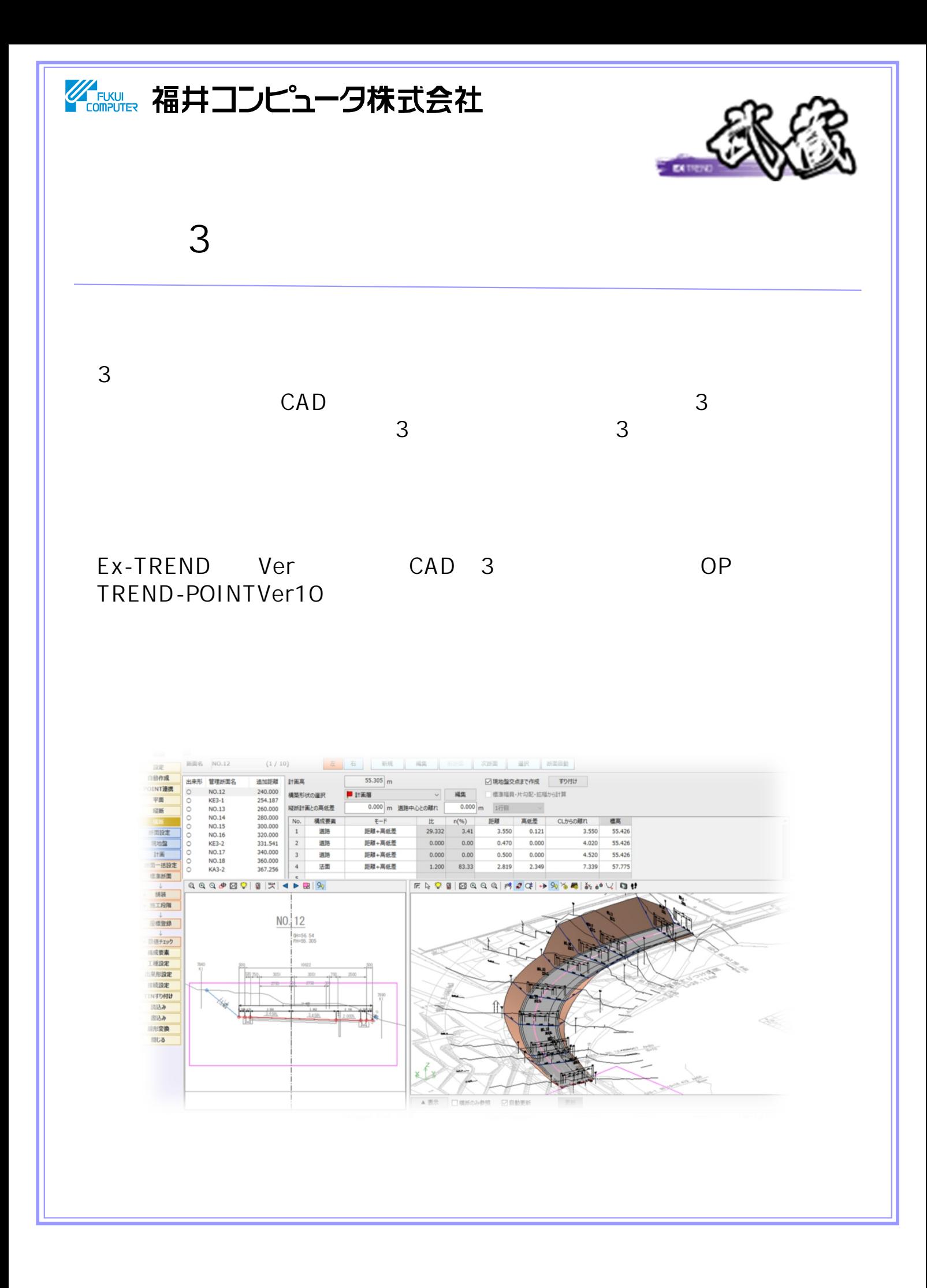

# CAD 3

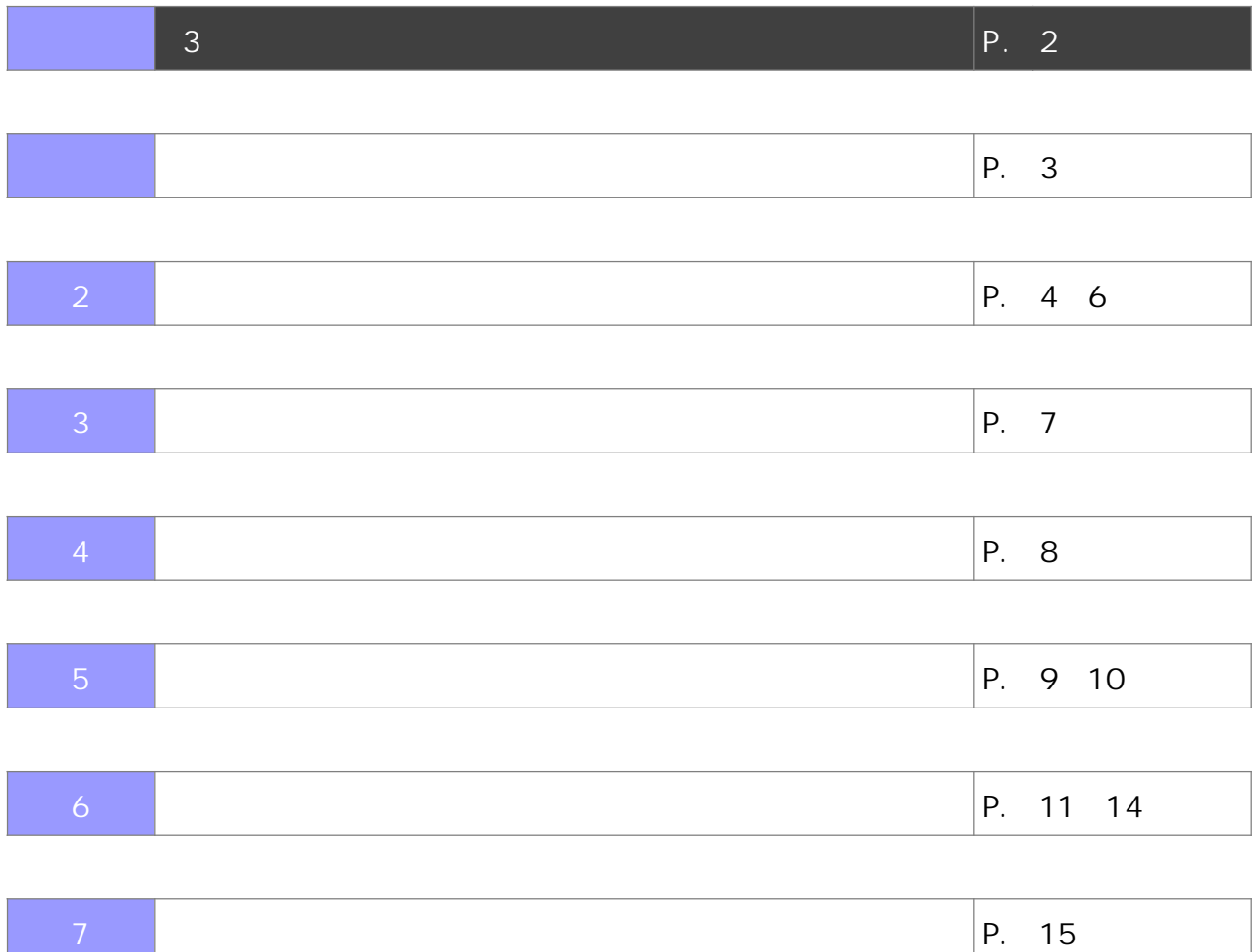

**3次元設計データ作成の流れ**

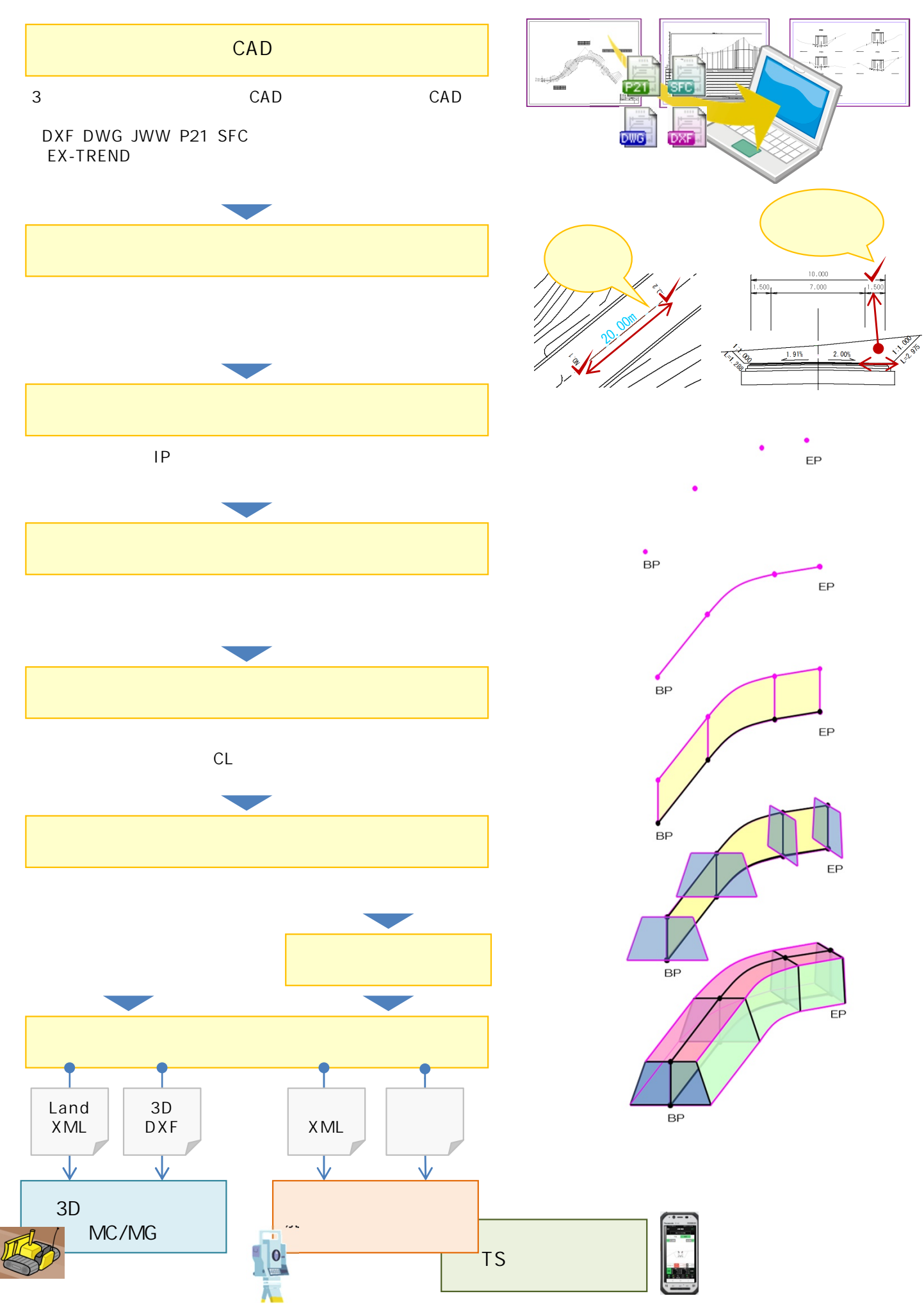

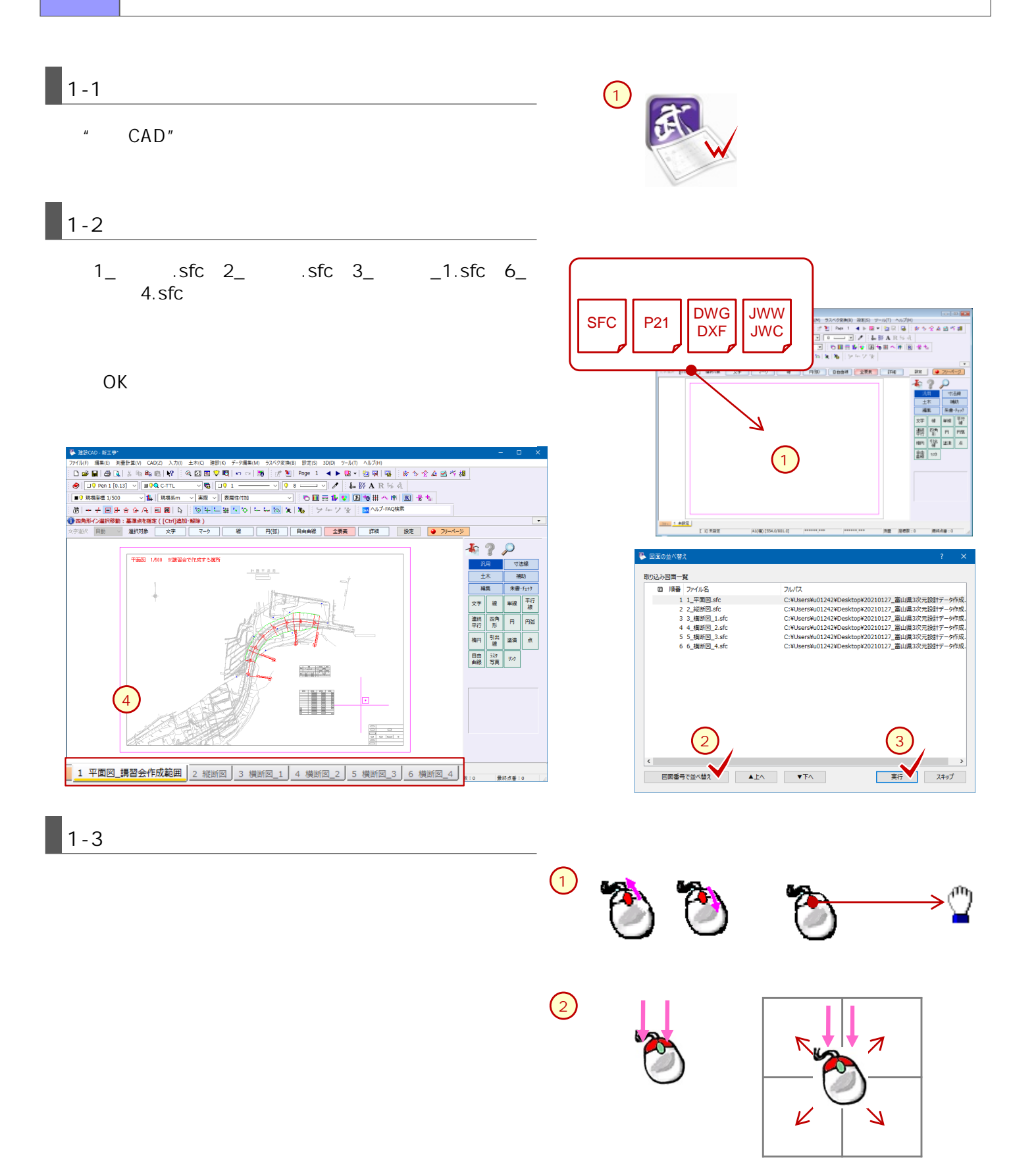

**3**

OK 服当 中上 後退

 $\bigcirc$   $\bigcirc$ 

 $\Box$ 

**PER TABLE** 

【右クリック】

 $\mathbf{G}$ 

 $\overline{P}$ 

 $\odot$ 

厧

鸟

 $\lceil \blacktriangleleft \rceil$ 

讲

 $\Rightarrow$  $\overline{+}$   $\boxdot$ 

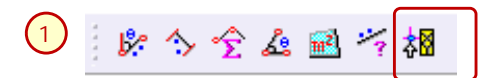

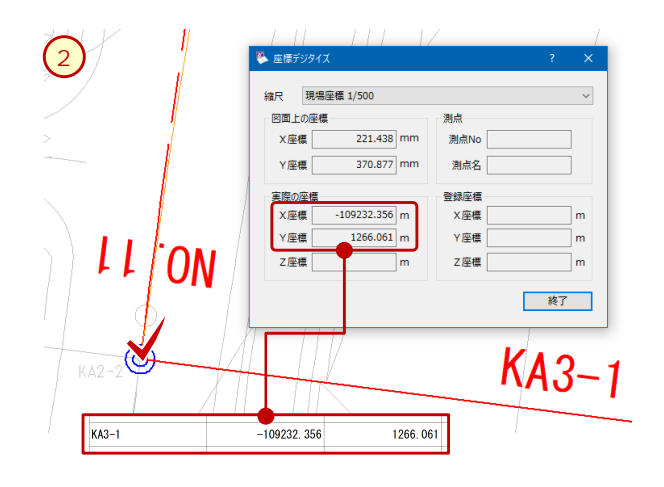

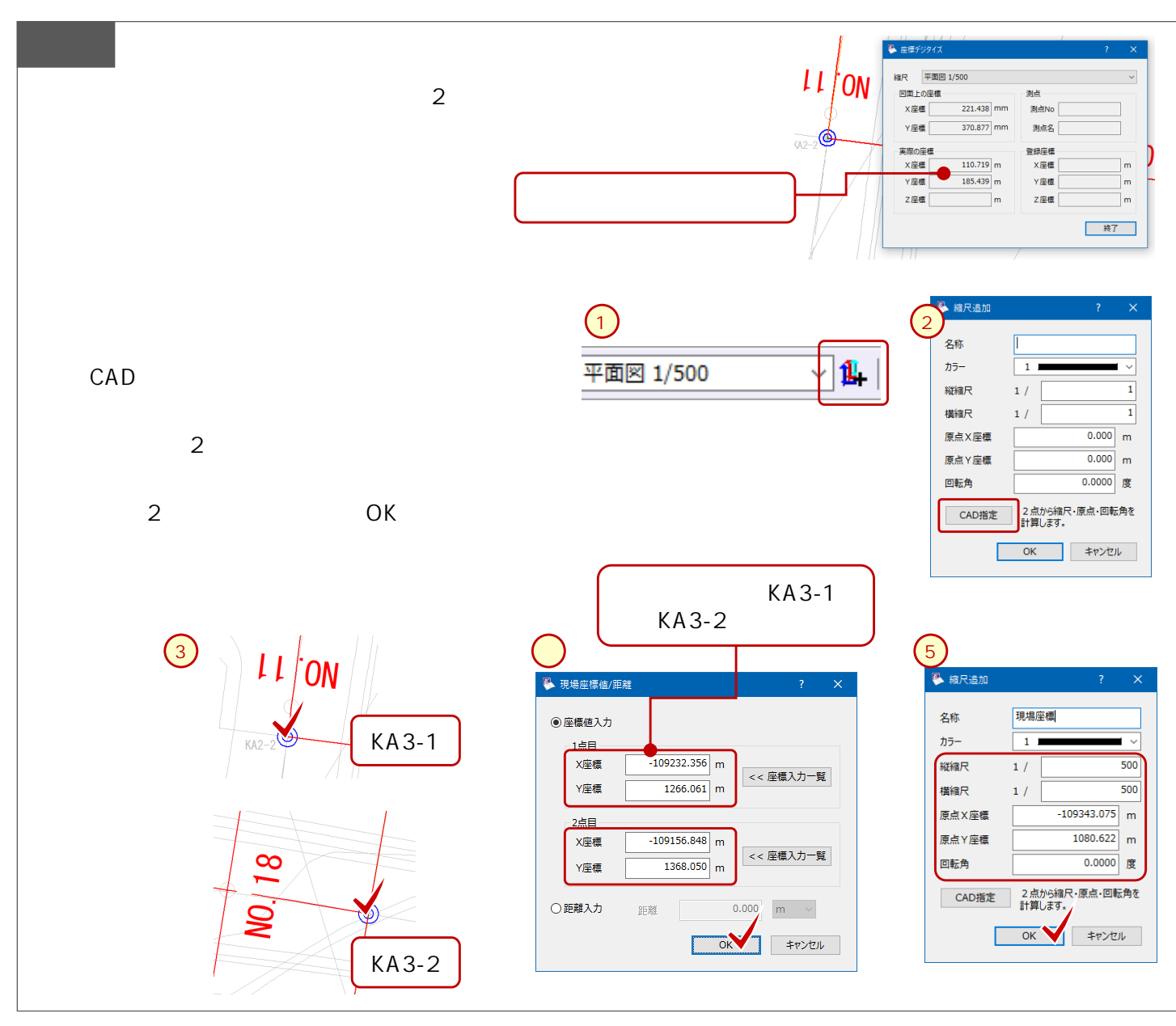

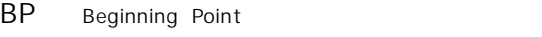

- EP End Point
- BC Beginning Curve
- EC End Curve
- KA Klothoiden Anfangspunkt
- KE Klothoiden Endpunkt
- R radius
- A Parameter

**1**  $IP_{\mathscr{A} \hat{J}IA}$  $\overline{8}$ ——O—<br>単曲線 ę ⊰ B S<br>S ♧  $\overline{\mathbb{P}_{\mathfrak{A}}^{\mathcal{C}}_{1\mathsf{A}}}$ 開始加升 終了加外\* ੇ 単曲線 **RAN** ER  $\mathcal{L}_{\gamma}$ S.

CAD

#### $|2 - 3|$

VCL vertical curve Radius

R radius

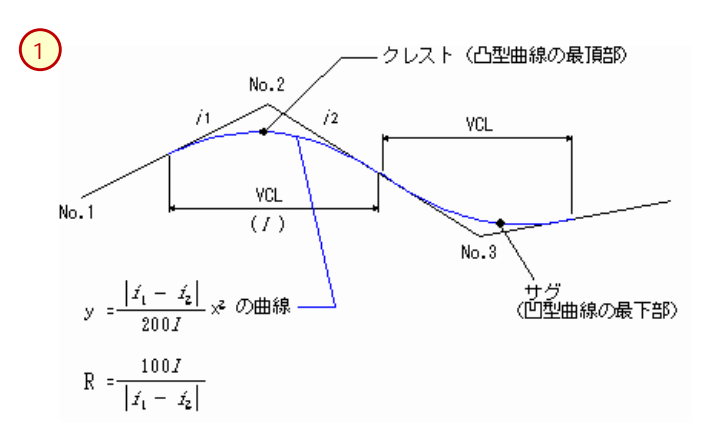

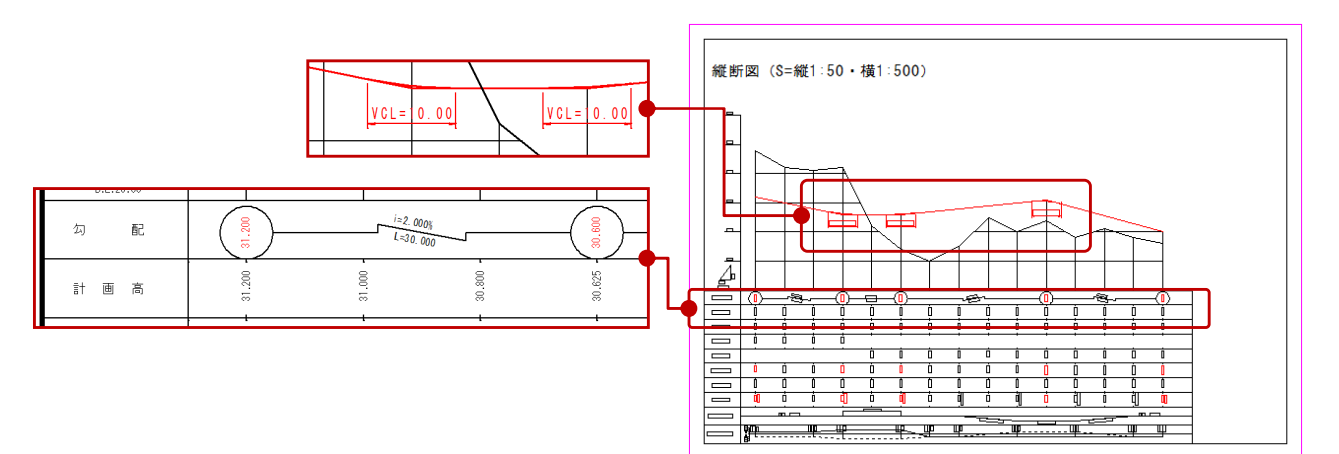

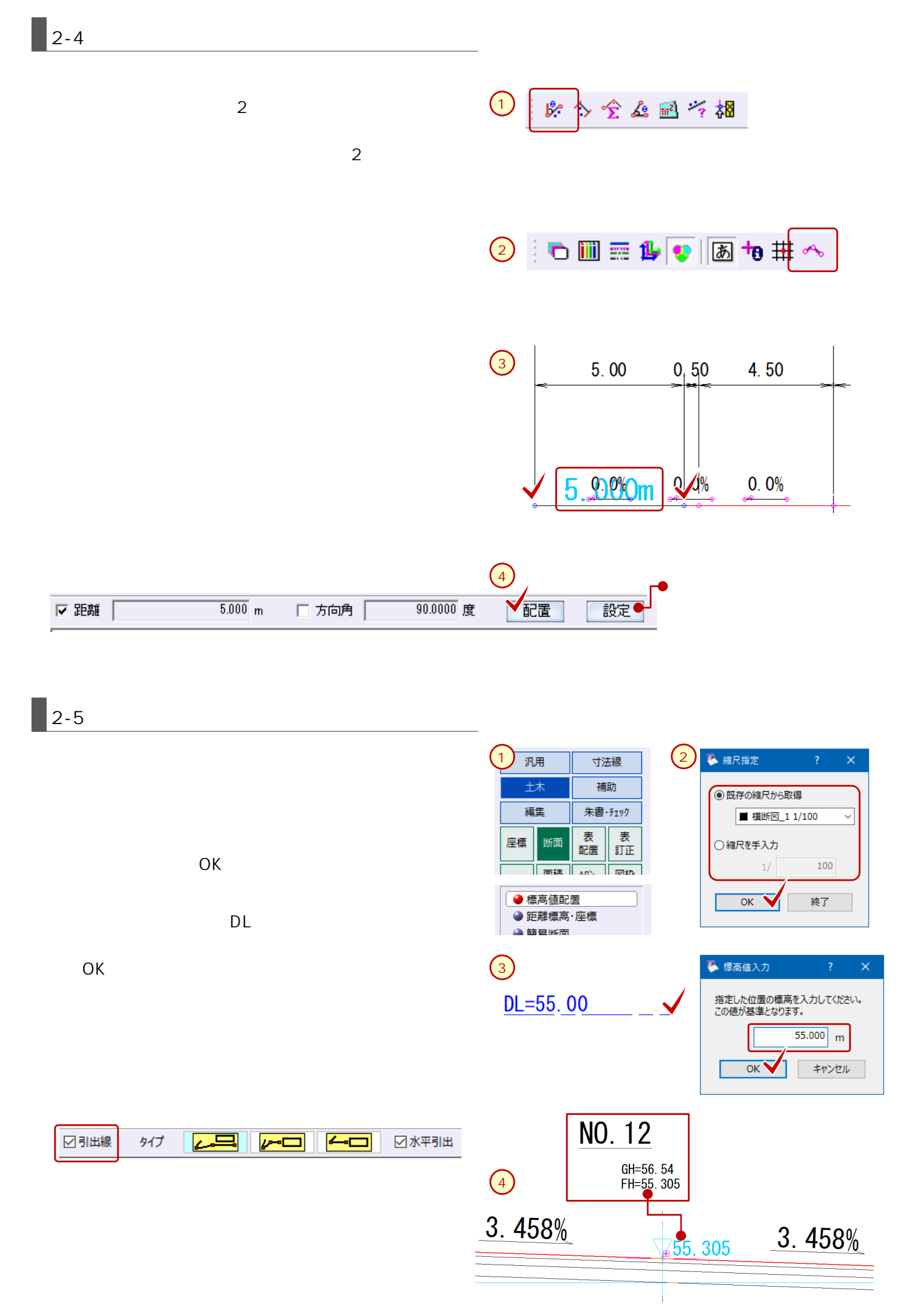

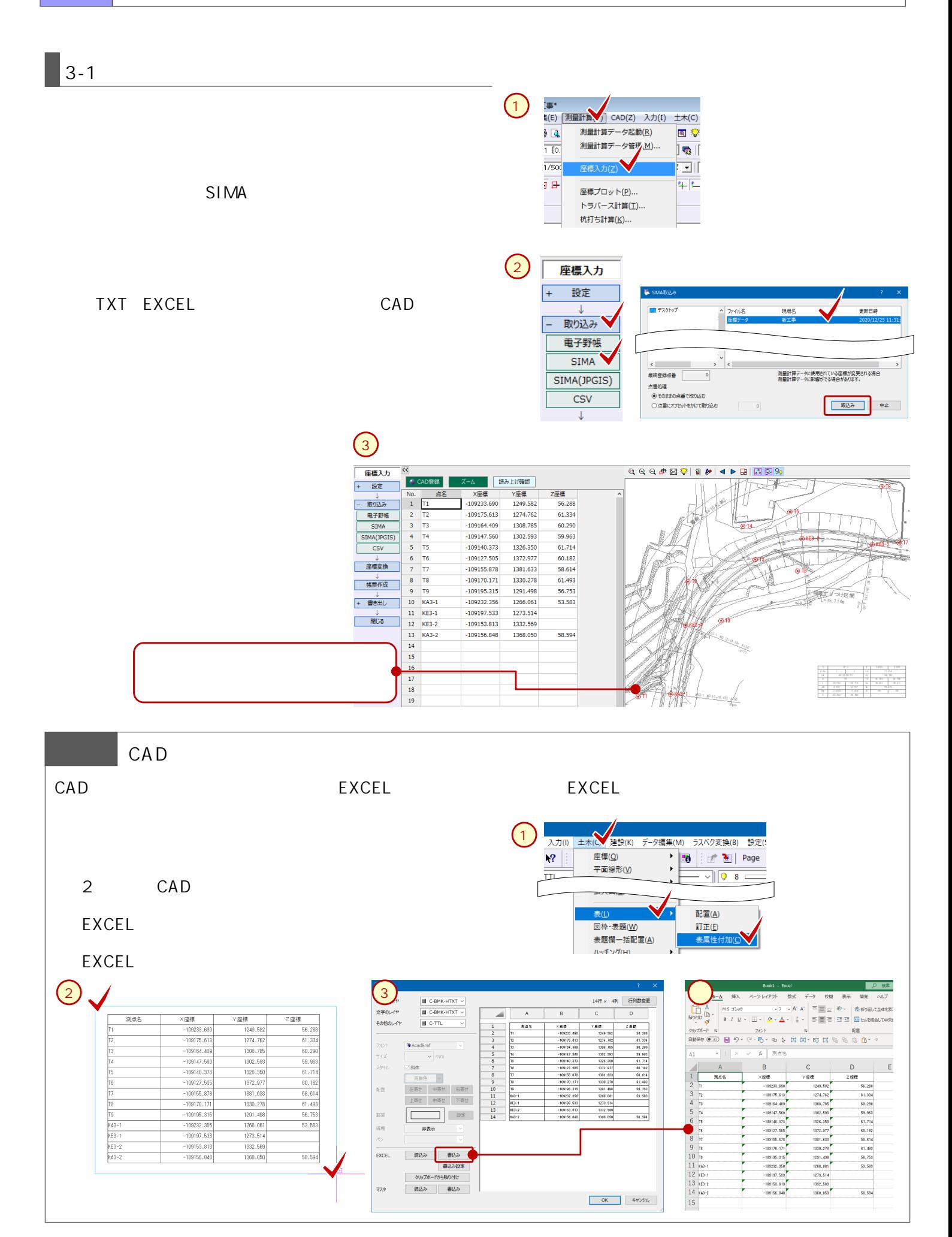

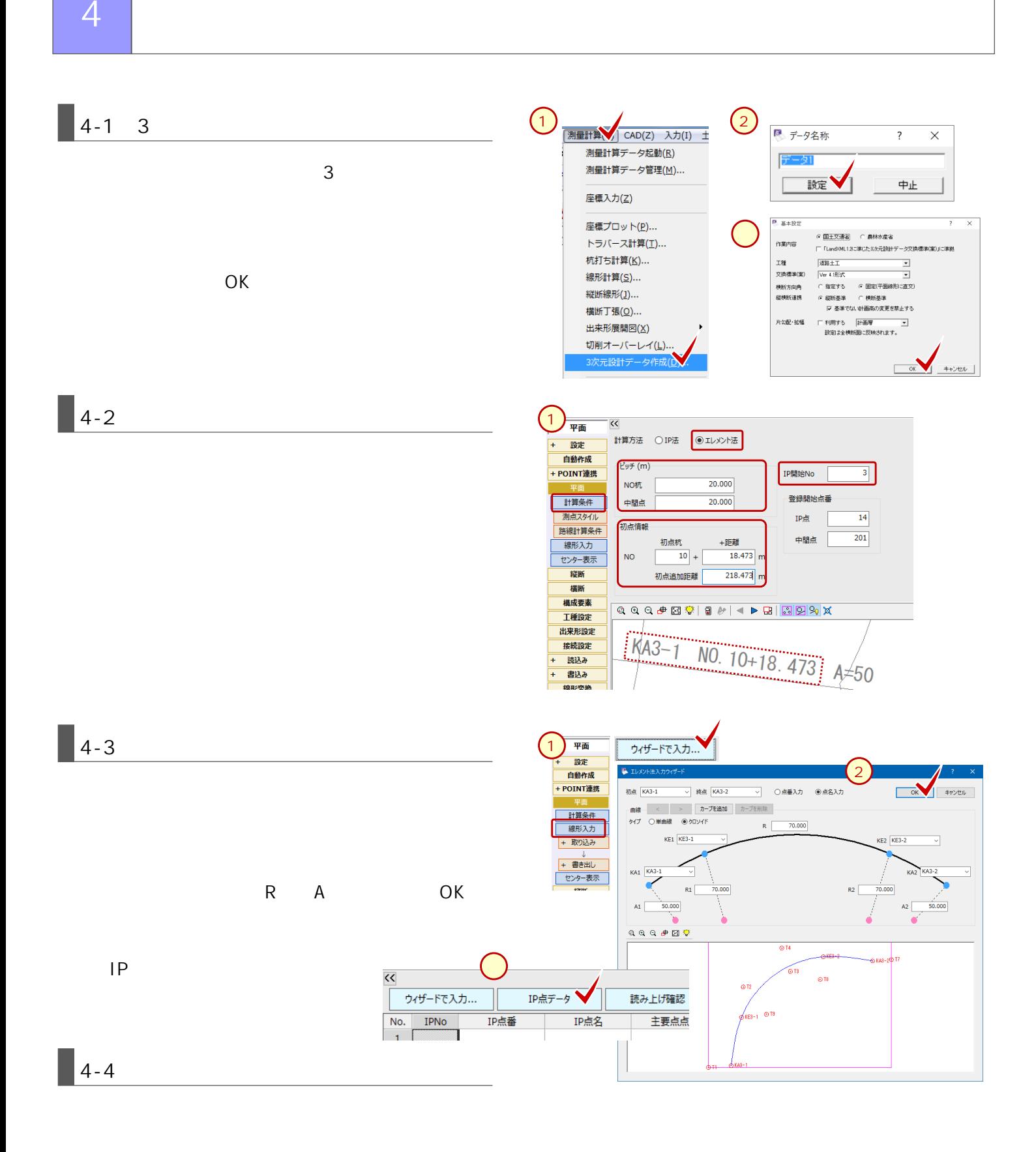

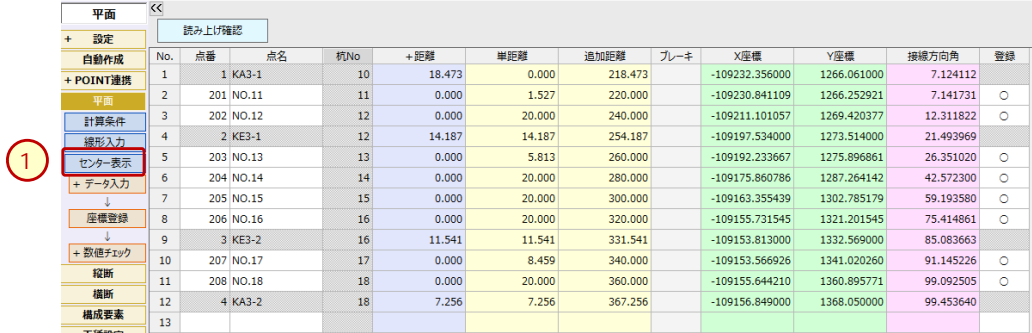

#### or or

VCL R **EXAMPLE STATE** 

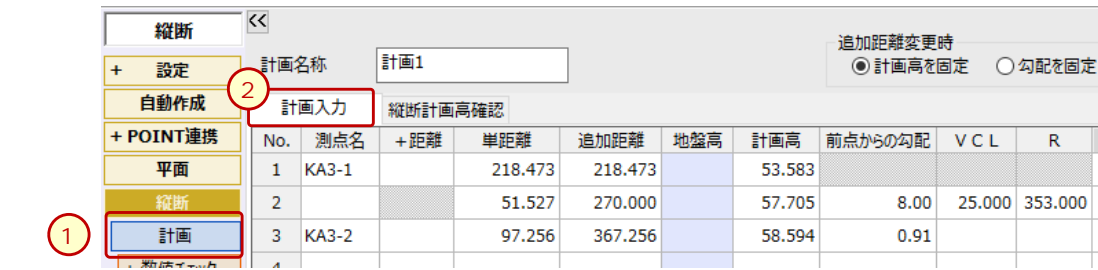

**5-2.計画高の確認**

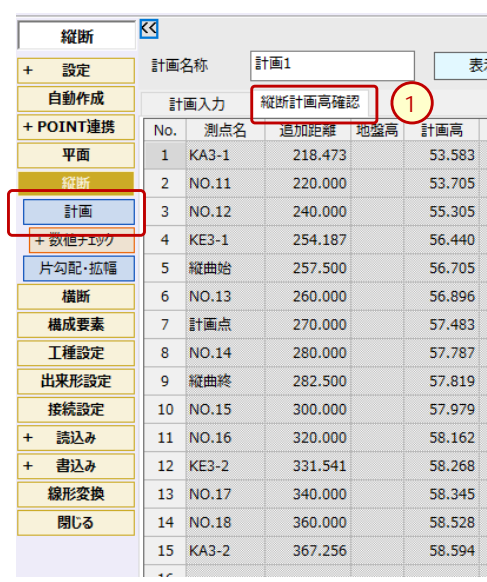

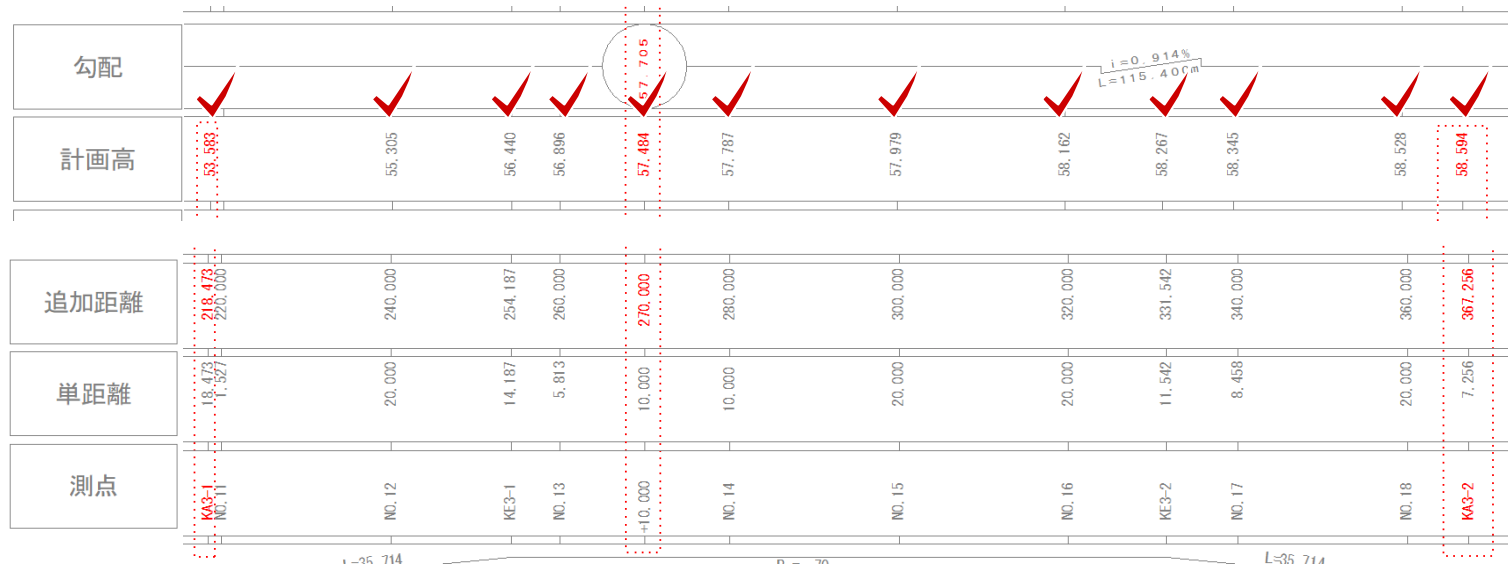

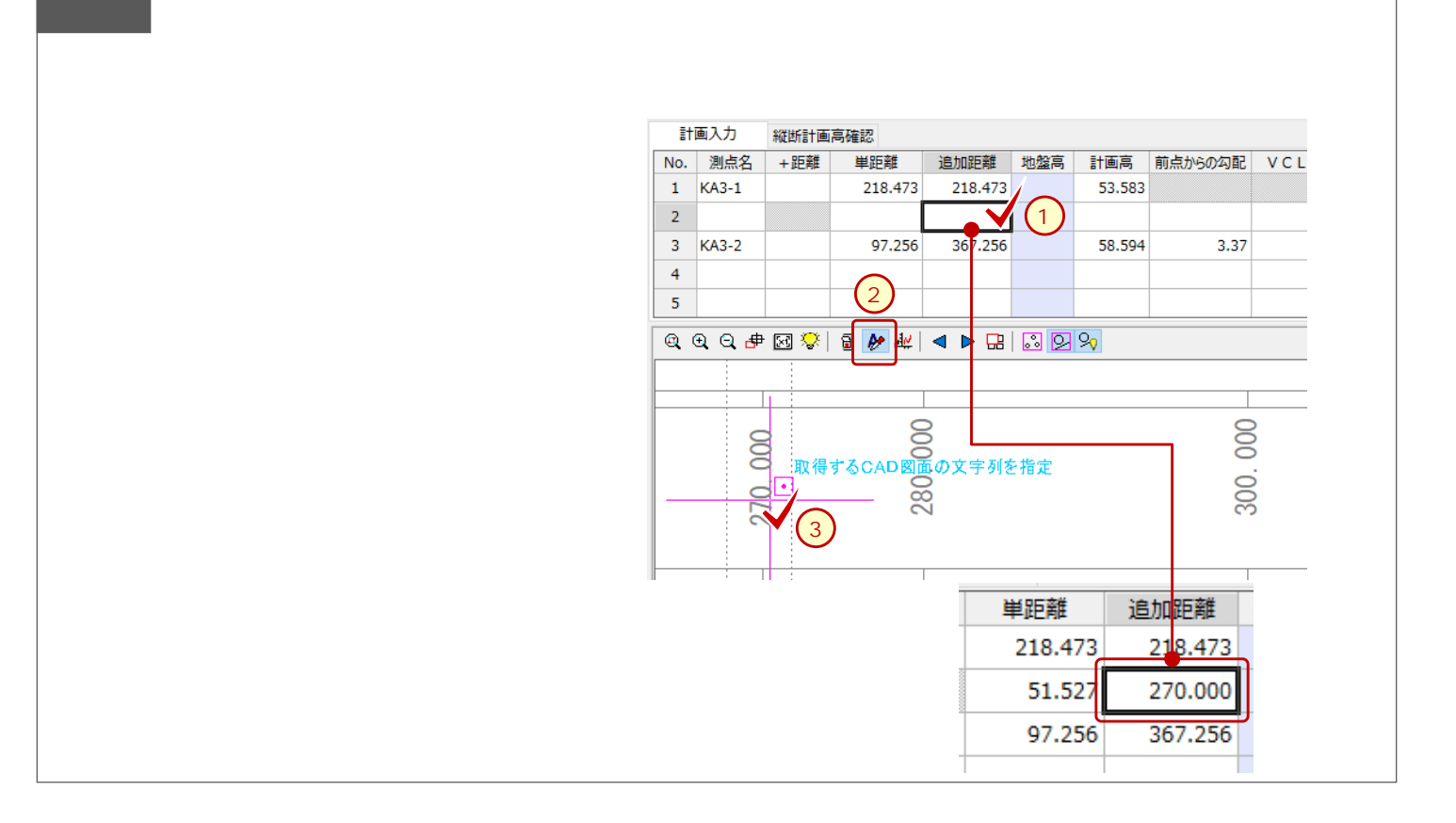

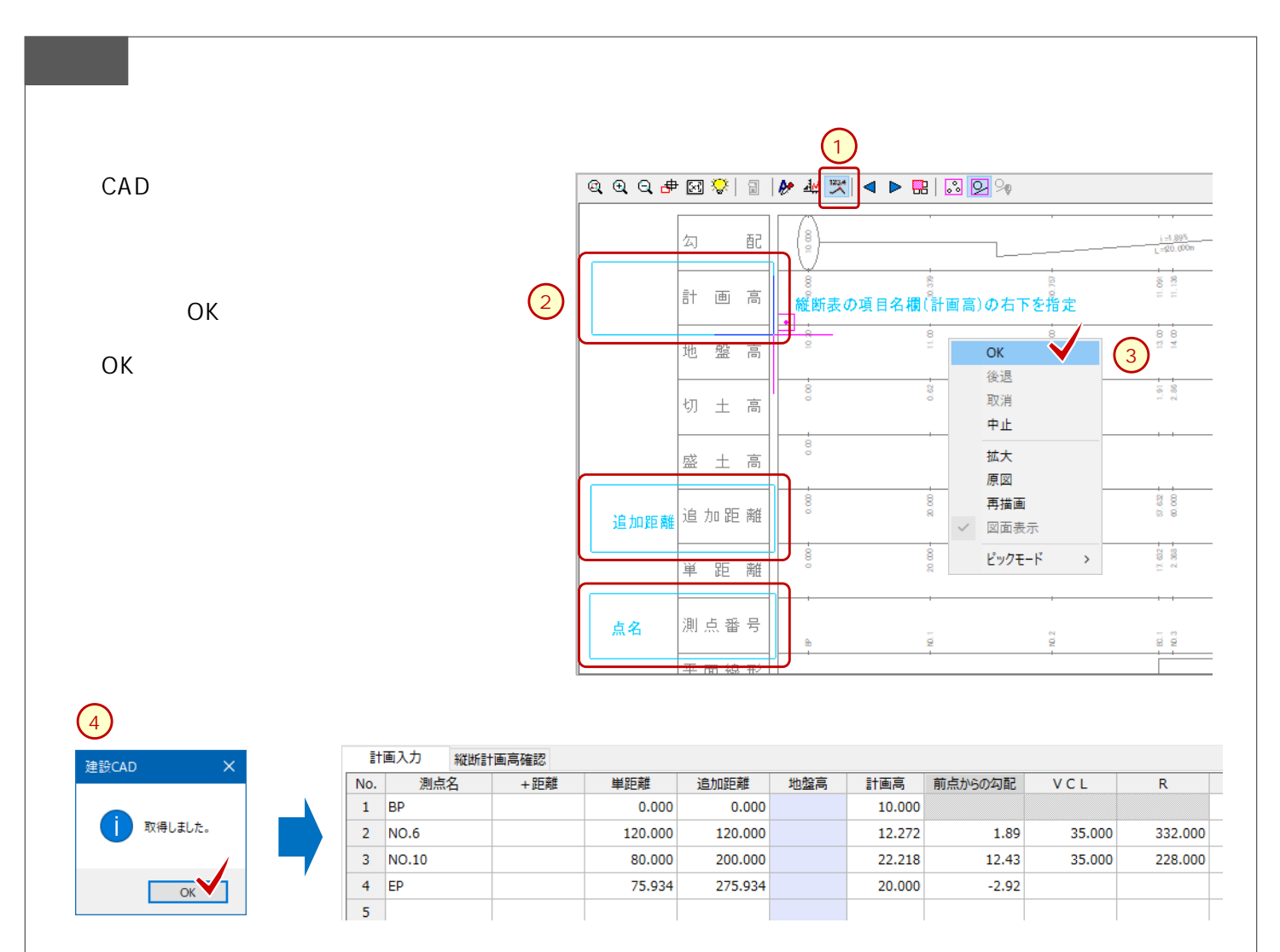

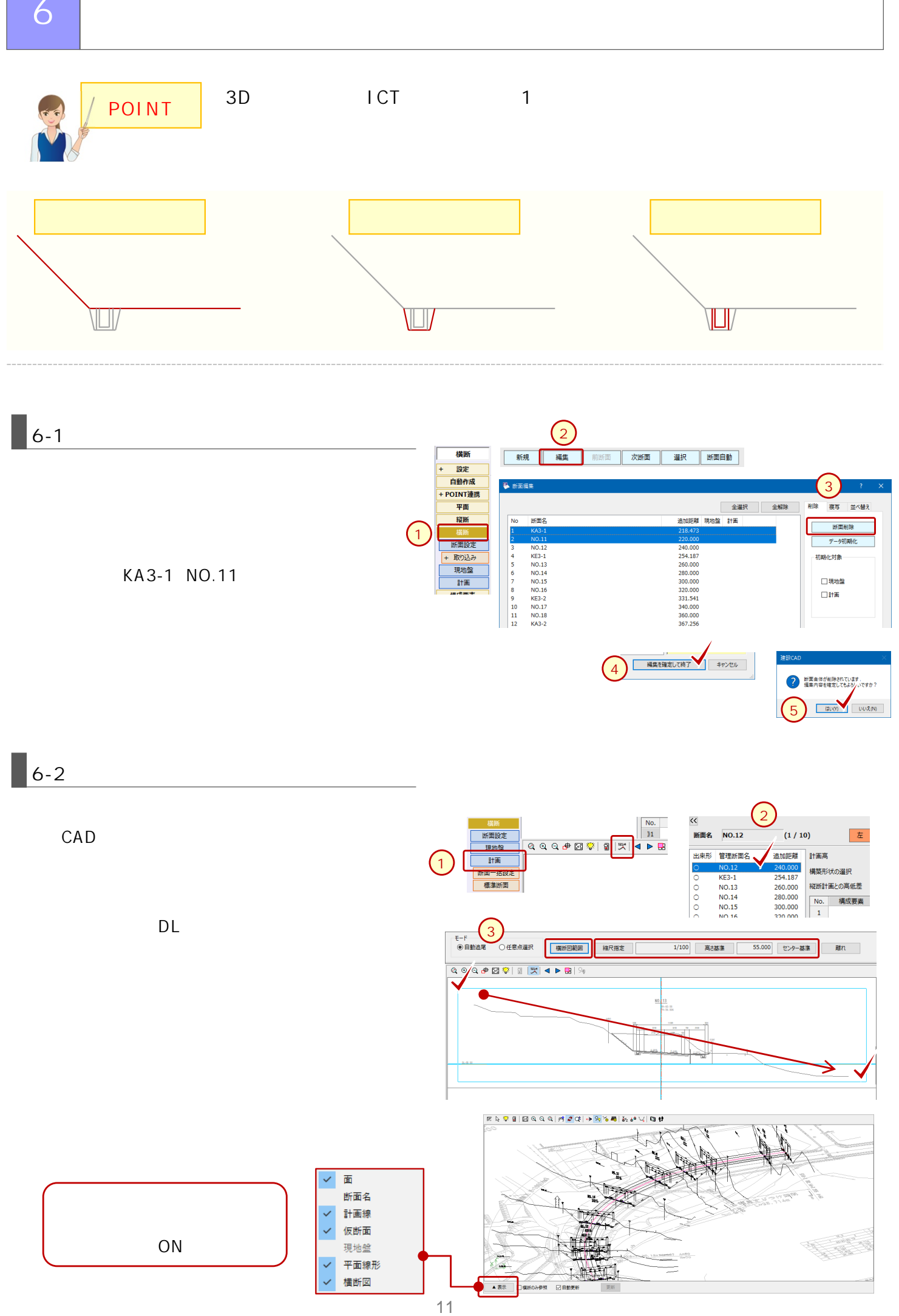

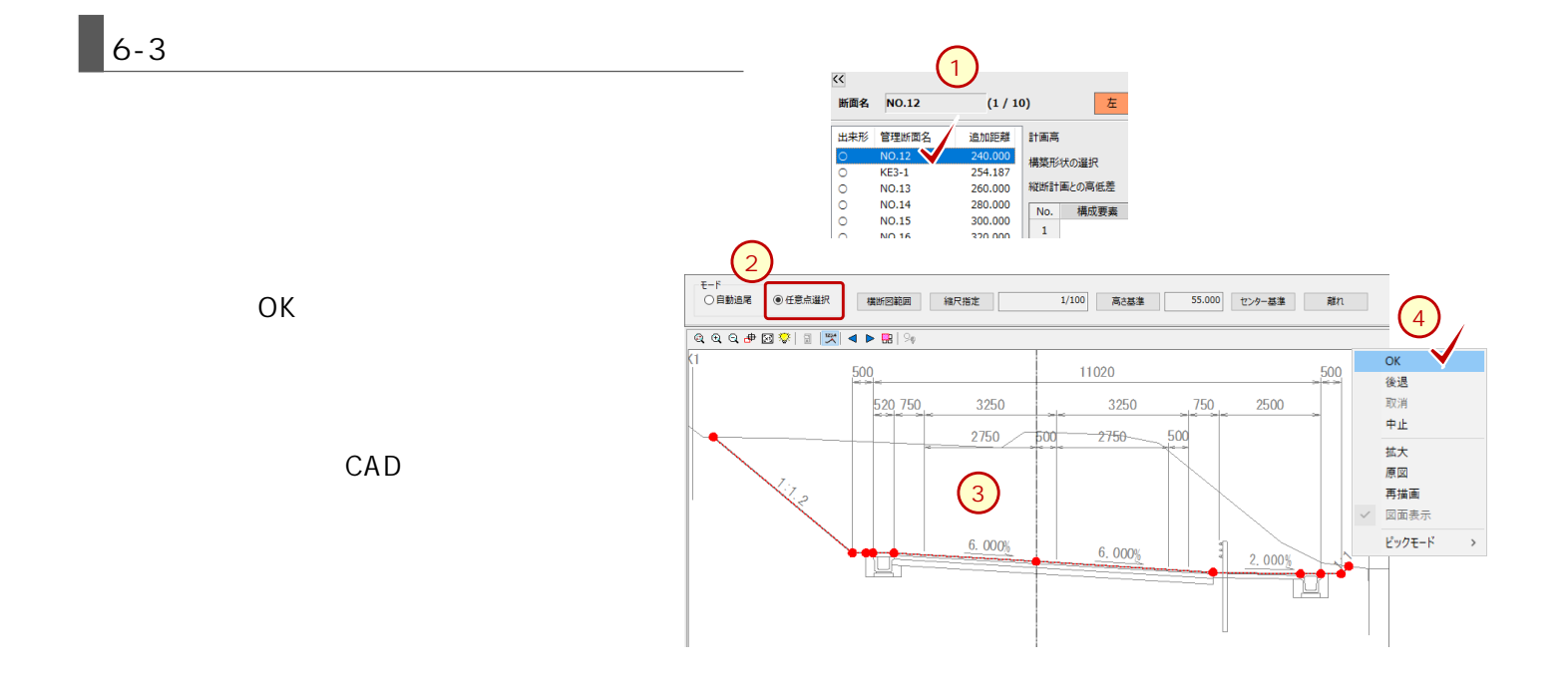

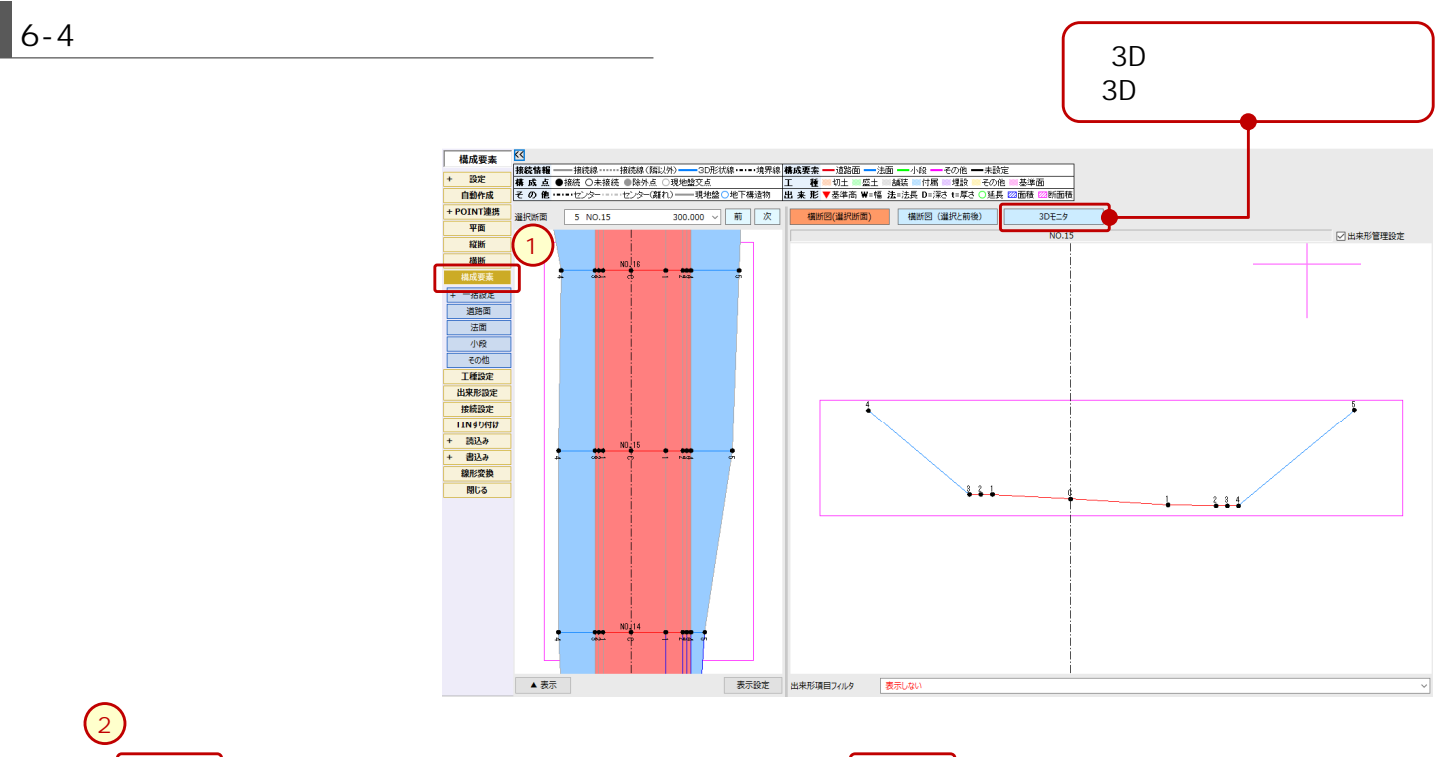

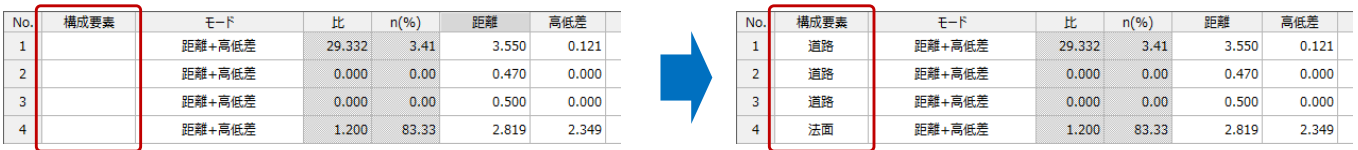

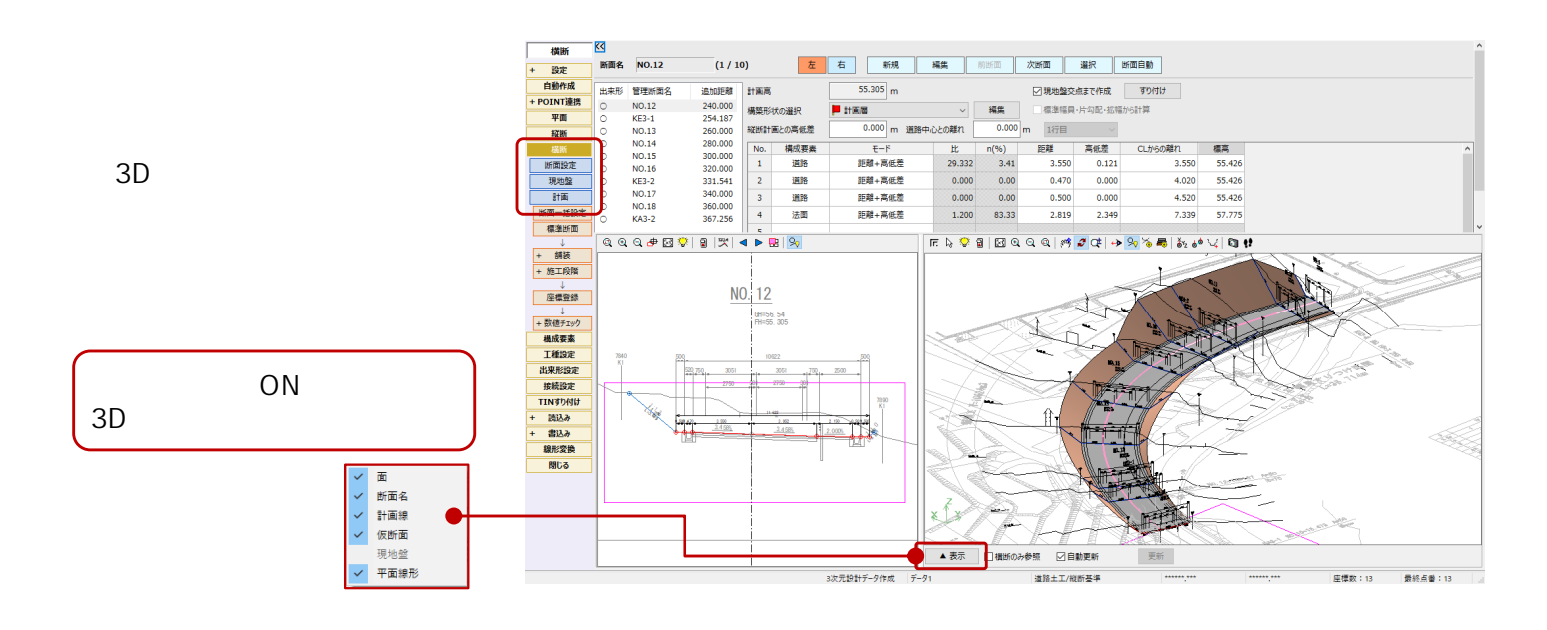

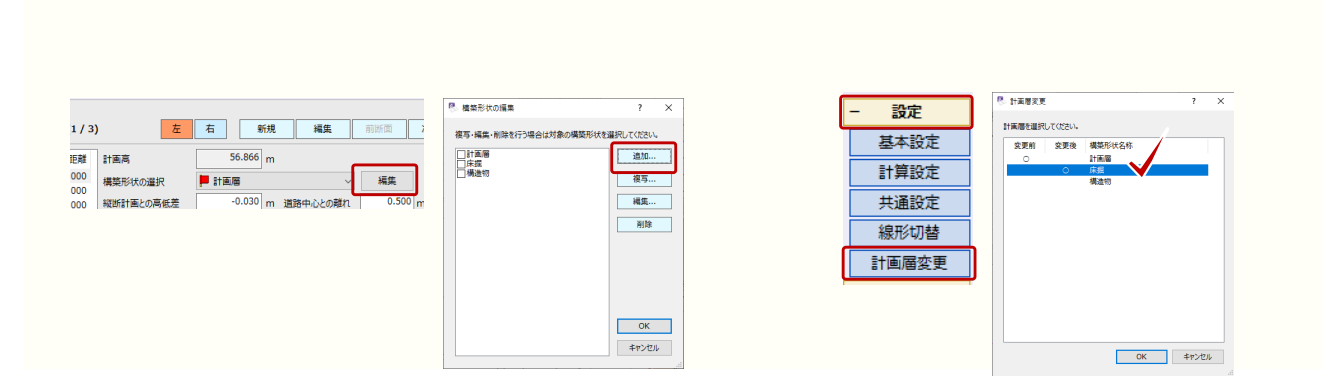

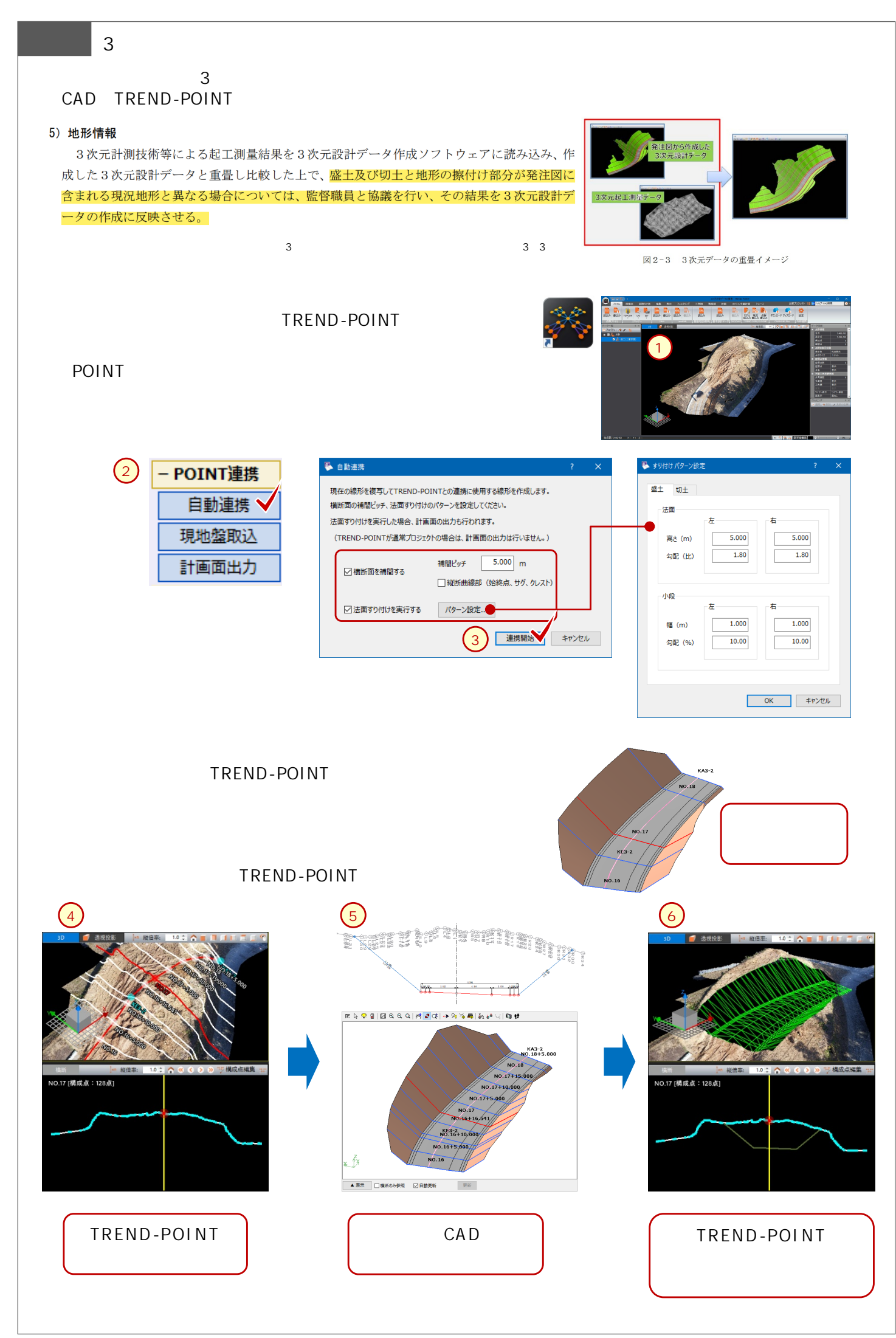

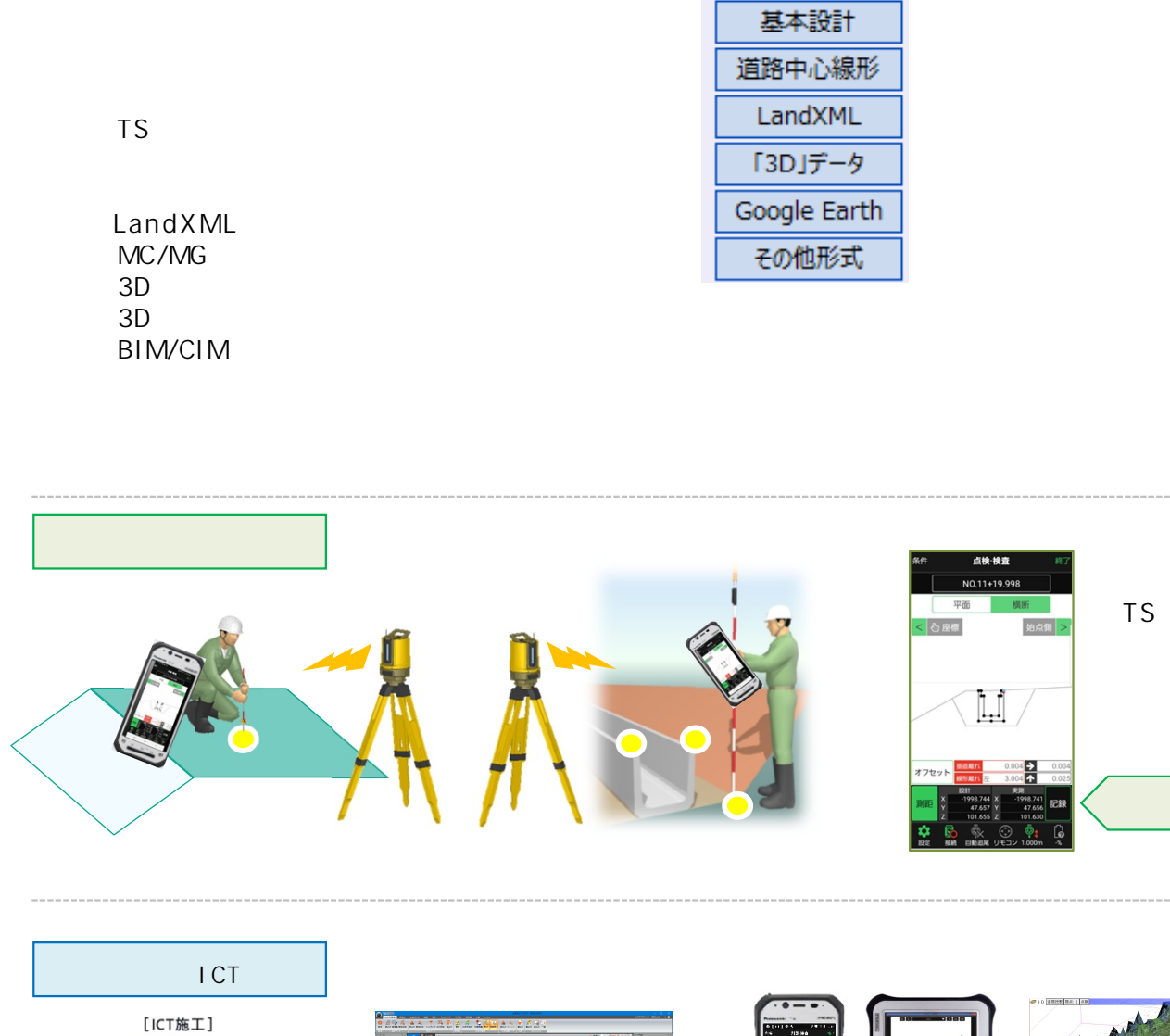

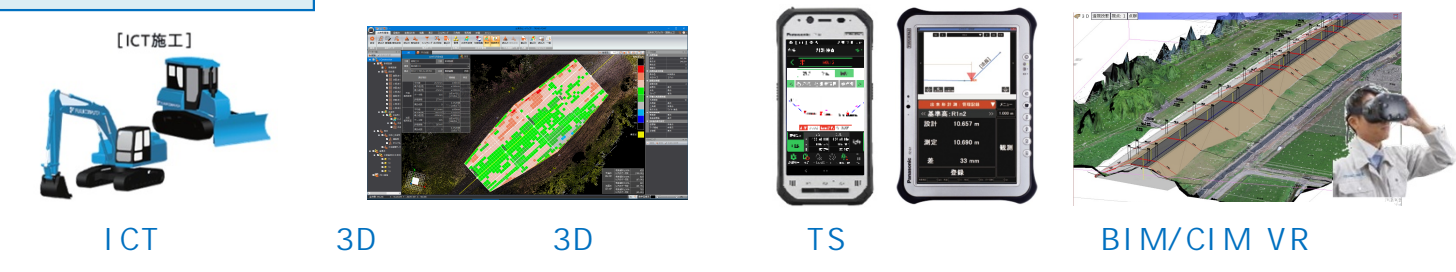

書込み ▼

**現場端末(3Dデータ)**

XYZ

# **i-Construction**

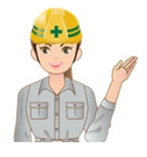

本日は ICT 活用工事現場見学会にご参加いただき誠にありがとうございます。 今後の参考とさせていただきたくアンケートにご協力をお願いいたします。

アンケートフォームはこちら

https://docs.google.com/forms/d/e/1FAIpQLSfanSvuYQAZnWWJyRfJOECLgAV4dCYAwVldn Em4rWoV4KhM-g/viewform?usp=sf\_link

印刷してテキストを持参される方は以下の QR コードよりアクセスをお願いします。

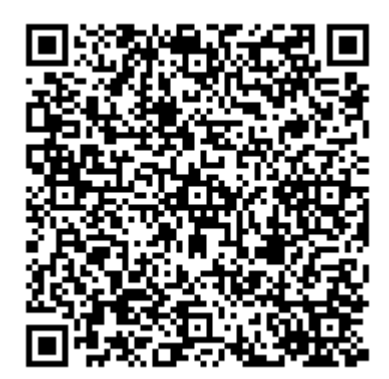